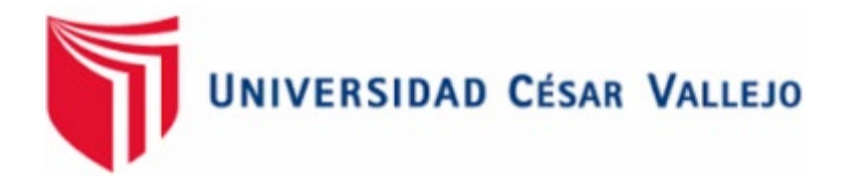

# **FACULTAD DE INGENIERIA Y ARQUITECTURA ESCUELA PROFESIONAL DE INGENIERIA CIVIL**

Aplicación de la Tecnología vía internet en el diseño geométrico de carretera de la ruta Comas - San Juan de Lurigancho.

> TESIS PARA OBTENER EL TÍTULO PROFESIONAL DE: INGENIERO CIVIL.

## **AUTOR:**

Torres Laredo, Saúl (ORCID 0000-0003-1056-0899)

# **ASESOR:**

Ing. Contreras Velásquez, José Antonio (ORCID 0000-0001-5630-1820)

# **LÍNEA DE INVESTIGACIÓN:**

Diseño de Infraestructura Vial

**TRUJILLO – PERÚ** 

**2022** 

#### **DEDICATORIA.**

 A Dios ante todo por darme salud para culminar mi meta, luego a mis padres Neire Torres y Juana Laredo y mi esposa Briggitte Becerra, por brindarme su apoyo incondicional en los momentos más difíciles de mi carrera, y mi hijo quienes me brindan fuerza, moral y aliento de seguir superándome y desarrollar la investigación.

#### **AGRADECIMIENTO.**

 A la Universidad Cesar Vallejo por brindarme una educación de calidad y una formación con ética y moral a lo largo de mi carrera, así mismo a los docentes los cuales nos aportaron conocimientos valiosos y mi familia que está dándome el apoyo moral siempre para ser un buen ingeniero civil.

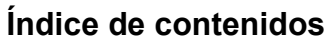

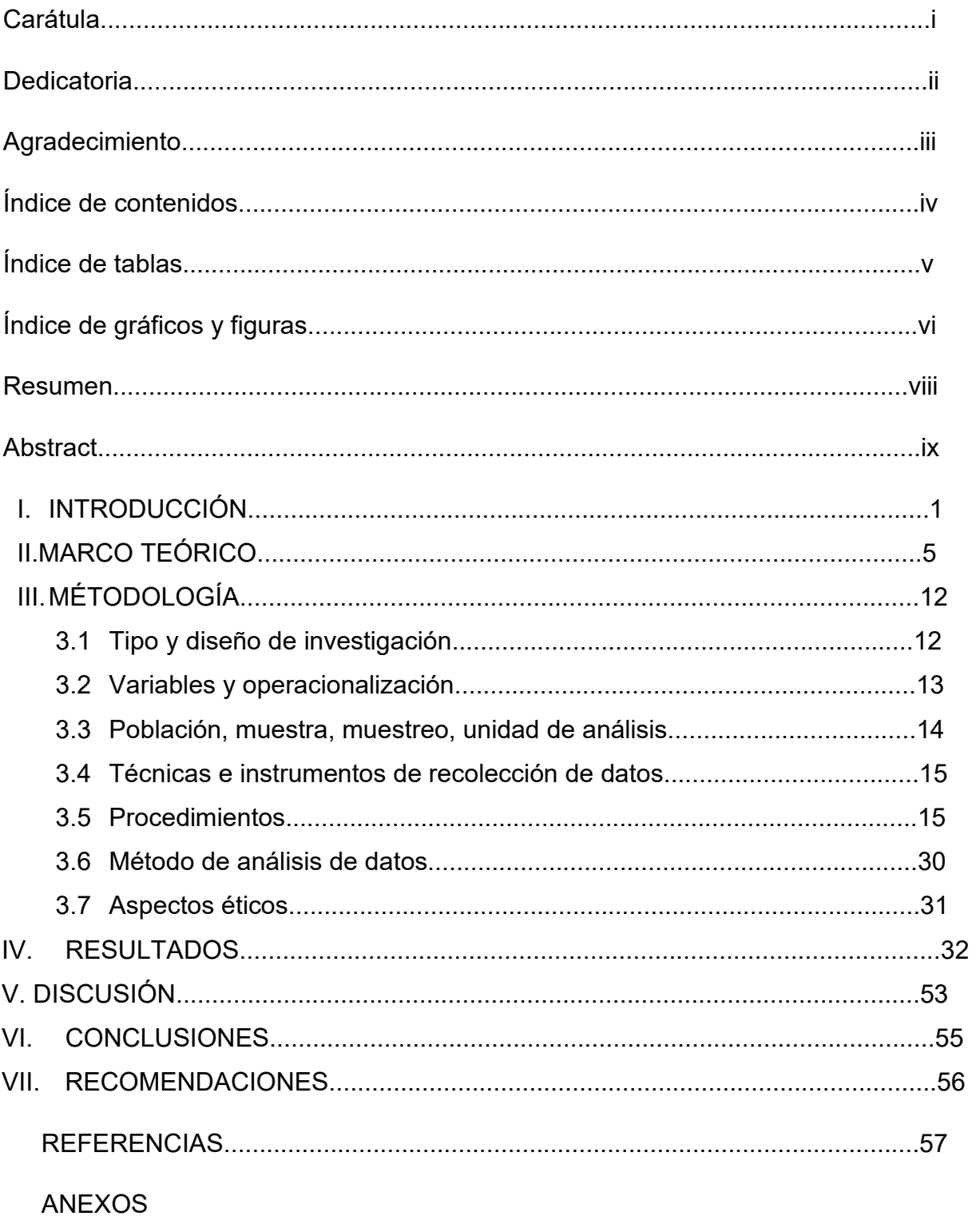

# **Índice de tablas**

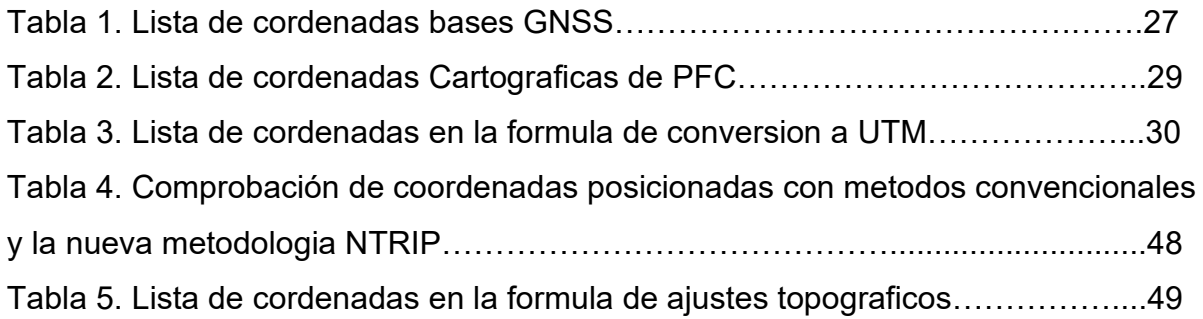

# **Índice de figuras**

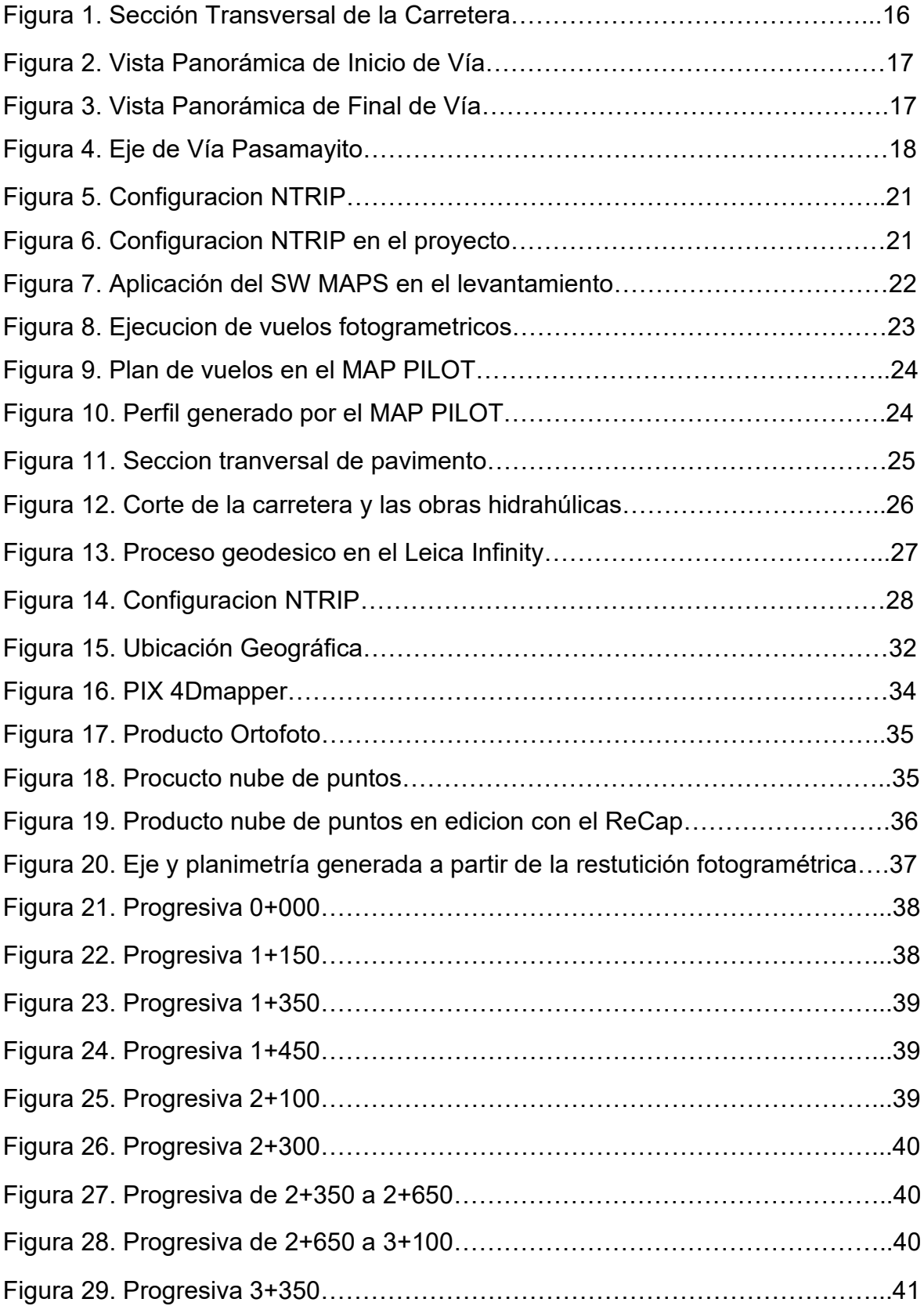

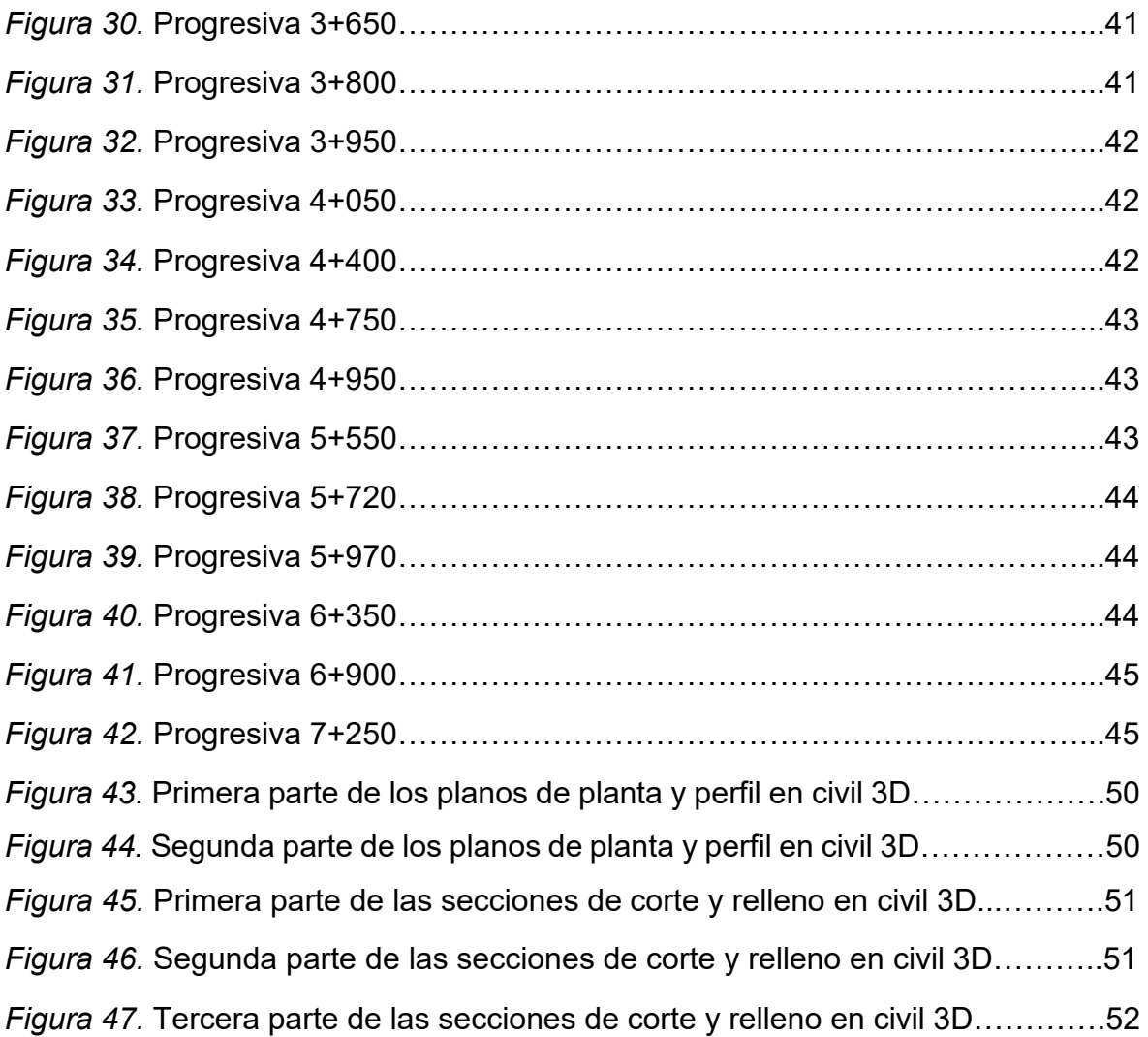

#### **RESUMEN**

El presente trabajo de investigación denominado "Aplicación de la Tecnología vía internet en el diseño geométrico de carretera de la ruta Comas – San Juan de Lurigancho" tiene como objetivo proponer nuevas metodologías de trabajo con el uso de la tecnología en el diseño geométrico de la carretera (Comas - San juan de Lurigancho de 7.814 km). Referente a la metodología que se utilizó en el tipo de investigación fue aplicada, el enfoque fue cuantitativo, el nivel de indagación fue descriptivo y su diseño experimental.

Obteniendo como resultado en el recorrido de la carretera que el tipo de terreno es escarpado, haciendo uso de los drones y la metodología BIM. Llegando a la conclusión de que la propuesta de nuevas metodologías, que comprende un flujo de diversas actividades para el diseño geométrico de las carreteras utilizando en sus diferentes fases la georreferenciación por medio del internet, la fotogrametría y el proceso de modelado BIM. Con lo que se ha logrará que más profesionales puedan utilizar estas tecnologías especialmente en el área de topografía. Recomendando la utilización de la tecnología vía internet con conocimientos previos, para facilitar una adecuada presentación y mejoría de diseño de las carreteras.

Palabras clave: Aplicación de tecnología y diseño geométrico

#### **ABSTRACT**

The present research work called "Application of Technology via the Internet in the geometric design of the road of the Comas - San Juan de Lurigancho route" aims to propose new work methodologies with the use of technology in the geometric design of the road. (Comas - San Juan de Lurigancho of 7,814 km). Regarding the methodology used in the type of research was applied, the approach was quantitative, the level of inquiry was descriptive and its experimental design.

Obtaining as a result in the route of the road that the type of terrain is steep, making use of drones and the BIM methodology. Concluding that the proposal of new methodologies, which includes a flow of various activities for the geometric design of roads using georeferencing through the internet, photogrammetry and the BIM modeling process in its different phases. With what has been achieved, more professionals can use these technologies, especially in the area of topography. Recommending the use of technology via the internet with previous knowledge, to facilitate an adequate presentation and improvement of road design.

Keywords: Application of technology and geometric design

#### **I. INTRODUCCIÓN**

A través del tiempo la tecnología ha ido surgiendo e incrementando su demanda, es por ello que en estos años se pudo visualizar la oferta que existe de los softwares para aplicarlo en el diseño de las carreteras, volviéndose indispensables para ejecutar proyectos de manera más precisa y rápida cumpliendo así con los parámetros establecidos para la ejecución, los costos y obteniendo una buena calidad. En España, Aplicad (2009) menciona que para realizar un proyecto de ingeniería se utiliza la aplicación de las nuevas tecnologías, especialmente en la construcción de una carretera se utiliza las aplicaciones para importar los puntos, generar el MDT, diseñar las plataformas, alineaciones, el perfil longitudinal, transversal, diseño de las diversas secciones, el movimiento de tierra y la obtención del informe, en ello se puede visualizar el uso que puede tener las tecnologías relacionándose en la topografía para un camino rural.

Por otro lado, Eto (2001) mencionaron que en Cajamarca en el distrito de Choropampa se ejecutó la aplicación de cierta tecnología para realizar el levantamiento topográfico entre los kilómetros 126+000 al kilómetro 127+000 de la carretera Pacasmayo que se encuentra ubicada en el departamento mencionado anteriormente. Ingresando los datos, con un modelo digital (DTM), realizando la edición y haciendo cadena que tiene como característica describir el borde de la carretera, la quebrada. Límite de la propiedad, pie del talud, entre otros. Además, se logra obtener el DTM que se traza y vuelve a diseñar, consiguiendo los perfiles, ejes y secciones que tiene el terreno con el diseño que se propuso y las rasantes u el pavimento. Cuando se reconoce el software, se realiza la estandarización del terreno, creando los formatos para cada tipo de plano y cada requisito que requiera la entidad contratadora, colocando el reporte y metrados. Con este tipo de tecnología se realizan trabajos más precisos y disminuye el tiempo en el que se establece.

La investigación se realizó para conocer y aplicar el uso de la tecnología en el diseño geométrico de carreteras, haciendo referencia a la ruta Comas – San Juan de Lurigancho. En donde se aplicó el conteniendo en diversas faces en las aplicaciones de campo y gabinete; denominándolo corrección diferencial vía internet, la topografía con drones y modelamiento con software secundario que fue el Revit de la metodología BIM. Proponiendo la aplicación desde el recojo de información en campo que será vía internet y de manera precisa, aplicando las bondades de Vehículos aéreos no tripulados (VANT) en la ejecución de la topografía y proceso de información con la metodología BIM que aportará en la determinación de las siguientes especialidades en el diseño geométrico como la topografía, geología, medio ambiente, hidrología, factores sociales, urbanístico. La tecnología viene aplicando significativamente en el ejercicio de la topografía con aparición de nuevas herramientas, equipos, softwares, planteando la aplicación en el diseño geométrico de la carretera Comas – San Juan de Lurigancho en el distrito de Lurigancho departamento de Lima, logrando obtener rápidamente la información de campo en coordenadas, fotografías aéreas y el procesamiento de información con softwares específicos de la metodología BIM.

Se identifico que en diferentes proyectos el diseño geométrico esta distinto a la realidad que se visualiza en campo y genera sobregastos en la ejecución; aparte tiene un costo elevado elaborar estos mencionados diseños; así mismo se ha podido evidenciar los adicionales de obra o diferencias de información planimetría con la realidad de campo, donde se ha observado la superficie topográfica procesada distinta al modelo terrestre real de campo, diseños que al momento de realizar los trazos y replanteos invaden propiedades ajenas; tales como, viviendas, áreas arqueológicas y patrimonio nacional, donde todo lo mencionado su base principal es la topografía georreferenciada.

Como problema general se planteó ¿De qué manera se implementa la tecnología vía internet en el diseño geométrico de la carretera Comas – San Juan de Lurigancho 2021? y los problemas específicos fueron ¿Determinar la precisión del estudio topográfico con corrección diferencial vía internet y el uso de drones con la implementación BIM en el diseño geométrico de carreteras?, ¿Establecer los parámetros necesarios para el uso de la tecnología en las respectivas faces geodesia topografía y la metodología BIM con el fin de optimizar costos y tiempo de ejecución del diseño de carreteras? y ¿Elaborar un flujo del uso de la tecnología en un diseño geométrico de carretera de la ruta Comas – San Juan de Lurigancho?.

El proyecto de investigación de justificó principalmente porque origino la investigación de la implementación de la tecnología hacia el diseño geométrico de carreteras, a fin de optimizar tiempo y costos, manteniendo la precisión en cuanto a la georreferenciación, definiéndola como la base fundamental para cualquier tipo de estos proyectos y mucho más si se trata de un diseño geométrico donde se necesita la topografía en su posición real, por ello se propuso establecer redes con distancias largas hasta 70 km de radio de una base para poder georreferenciar proyectos con precisiones de 0.01m de diferencia, además la incorporación del dron en el levantamiento topográfico a través de la fotogrametría apoyada en vehículo aéreo no tripulado que ayudo a obtener la información real del terreno con facilidad de las áreas de alto riesgo para el personal obrero, aparte de ello proporciono imágenes digitales trasportándolo a una realidad de campo, que ayudo a tomar mejores decisiones en el momento de realizar un trazo de la ruta y se propuso modelar con la metodología BIM que brinda una realidad virtual sincronizada con las normas nacionales.

Referente a la hipótesis general se planteó que la tecnología aplicada con conocimiento y alcances de cada equipo y software brindan soluciones al diseño geométrico de la carretera Comas - San Juan de Lurigancho, manteniendo la precisión de georreferenciación, en corto tiempo y bajos costos. Además, como hipotesis específicas se consideró que la precisión de los estudios topográficos es denominada como la columna vertebral de los proyectos de diseño geométrico, el detalle de la topografía donde este ubicado el proyecto ayudara a tomar mejores decisiones en el diseño, los parámetros en el uso de la tecnología son muy importantes ya que controlara y regulara el uso de manera eficiente precisando de forma más dinámica y rápida los costos y tiempo en el diseño geométrico de carreteras, es de vital importancia contar con un flujo de la metodología de un diseño de carreteras con el uso de la tecnología, que brinda soporte a los profesionales y contribuye con las normas nacionales de los aspectos tecnológicos.

Aparte de ello como objetivo general se planteó proponer nuevas metodologías de trabajo con el uso de la tecnología en el diseño geométrico de la carretera (Comas - San juan de Lurigancho de 7.814 km) y como objetivos específicos se tuvo determinar la precisión del estudio topográfico con corrección diferencial vía internet y el uso de drones con la implementación BIM al diseño geométrico de carreteras, establecer los parámetros necesarios para el uso de la tecnología en las respectivas faces geodesia topografía y la metodología BIM con el fin de optimizar los costos y tiempo y elaborar un manual con los alcances mínimos que garantice la precisión de la tecnología en el diseño geométrico de carreteras.

#### **II. MARCO TEÓRICO**

El Ministerio de Transportes y Comunicaciones (2001) mencionan que oficialmente se lanzó el manual de diseño geométrico de carreteras que recoge los métodos y procedimientos necesarios para proyectar el trazado de una carretera. Además, todos los aspectos contenidos en el manual son recomendaciones de tipo geométrico derivados de estándares internacionales como la norma AASHTO. Aparte de ello, la importancia de este manual en relación a las trochas carrozables se centra en parámetros generales y comunes para toda la red vial que tenemos en el Perú.

En la investigación Acurio (2016), hizo mención sobre la topografía anteriormente mencionada como la columna vertebral de este tipo de proyectos, por ello también denominada ciencia que estudia a la tierra, a través de una representación gráfica, con formas y detalles naturales o artificiales que fue demostrada por la generación de la planimetría y altimetría. En esta representación se limita y enfocada a estudiar predios de áreas pequeñas, donde la geodesia es su función, es muy importante al realizar estudios con grandes extensiones en el área y km lineales, además es muy usado las coordenadas tridimensionales (siendo x, y competencia de la planimetría y z de la altimetría). Los planos topográficos son generados a través de líneas conectadas en los puntos topográficos, los cuales provienen de las coordenadas  $(x, y, z)$ .

Prado (2019), menciono que tuvo en su investigación como objetivo determinar la relación entre las tecnología aplicada a la topografía y las diferencias en la infraestructura vial, donde se da referencias de los procesos de diferentes métodos de levantamiento topográfico con las tecnologías aplicadas a distintas actividades, se concluyó detectando el desconocimiento de los profesionales de la tecnología aplicada a la topografía, así mismo refieren que el error humano persiste en la colocación de puntos geodésicos, trayendo como consecuencias las diferencias en altimetría y planimetría.

Rojas y Rojas (2015), indicaron que el grado de precisión en el diseño geométrico de la carretera Camaná Quilca con dos informaciones que se generaron con GPS diferencial y DTM generado del google. Se realizaron los procesos debidos con los respectivos equipos y herramientas, llegando a concluir que la diferencia es muy elevada en el perfil y cortes transversales de la información generada en google y GPS diferencial, considerando la precisión del GPS amarrado a una base de rastreo permanente del IGN, llegando a una precisión de 2mm, así como mencionan los autores de esta tesis donde demuestran la precisión del uso del GPS diferencial en modo estático amarrado a través de una línea base de rastreo permanente administrado por el Instituto Geográfico Nacional hacia los BM colocados en campo llegando a obtener una precisión adecuada para los estudios de topografía que se ajustó a la fotogrametría generada por los drones.

 Claroz, Guevara y Pacas (2016) indicaron que la implementación de la fotogrametría a los levantamientos topográficos mediante el uso de VANT, plasma el proceso metodológico de la fotogrametría apoyada en ajustes con GPS diferencial, concluyendo que la información topográfica del terreno facilita diversas actividades como la planeación o diseño de un proyecto, debido a que son formatos digitales que permitieron la foto identificación de componentes en el estudio y transmitiendo la realidad a lo virtual.

Felipe (2019), hace referencia que tuvo como objetivo implementar la metodología BIM a los proyectos viales, concluyendo con la afirmación de que la metodología BIM permite mejorar los procesos de diseño, planeación, coordinación y transparencia en este tipo de proyectos. También se definió un organigrama con los roles requeridos, a los cuales se ajustaron los usos BIM (planeación, modelado de condiciones existentes, análisis de lugar, alternativas, y coordinación de diseño) a las exigencias y requerimiento del cliente para su desarrollo.

Campo (2020), menciona que en su investigación tuvo como objetivo apoyar en las actividades topográficas en el proceso de construcción de pilotes in situ en el sector de zona Franca, Fontibón. Obteniendo como resultado que los pilotes se encuentran ubicados totalmente acorde a lo dispuesto en planos y diseños realizados por la constructora.

Roberto (2020), hizo mención que su investigación tuvo como principal objetivo interpretar la norma NS-030 de la EAAB-ESP, para realizar la aplicación en los procesos de entrega correspondientes a trabajos topográficos. Como resultado de la investigación se abordó las versiones 4.0, 5.0 y 5.2 de la norma técnica NS-030 del Acueducto y Alcantarillado de Bogotá, donde se pudo observar la evolución de las nuevas tecnologías y su importancia en los campos de aplicación, como lo son la batimetría, la geodesia y fotogrametría que se demostró por medio de un cuadro comparativo, desde hace 8 años cuando se publicó la primera versión 4. Aparte de ello, menciona alcances del manejo de la tecnología en la geodesia, topografía y batimetría indicado que hay cambios en el empleo de equipos, softwares, herramientas, programas y otras actividades relacionadas.

Becerra y Gutierrez (2020), mencionaron que en su proyecto de investigación establecieron como objetivo general aplicar los conocimientos prácticos de la topografía considerando como base las clases realizadas durante el proceso formativo en el programa de tecnología en topografía de los proyectos asignados a cada comisión de la empresa de acueducto y alcantarillado de Bogotá. Finalmente, se logró que la pasantía permita la adquisición de nuevos conocimientos y el desarrollo de nuevas destrezas, que otorgaron mejores resultados en las labores asignadas en el campo laboral.

Suárez (2020), hace referencia que su investigación tuvo como objetivo realizar una propuesta de diseño geométrico vial de un paso a desnivel de la intersección Avenida Comuneros por Avenida Circunvalar en la ciudad de Bogotá B.C., generando un diseño de la intersección confiable y seguro en la mencionada avenida cumpliendo así con los parámetros, lineamientos requeridos, la estipulación en la Guía de diseño de vías urbanas para Bogotá D.C. y el Manual del INVIAS.

Mesa (2020), menciono que en su proyecto de investigación tuvo como objetivo el levantamiento topográfico con escanografía laser, donde concluyó que para este tipo de levantamiento topográfico deben cumplir con la precisión, siendo necesario considerar la resolución que se va a emplear para la toma de datos, porque a partir de ello se obtienen los rangos de distancia en los cuales las informaciones de la estructura no presentan o muestran distorsión alguna.

Garcés (2019), menciona que en su proyecto de investigación tuvo como objetivo compilar en un documento escrito varios programas de calculadoras y guías paso a paso de manejo de estaciones, que permitan simplificar las labores topográficas en el desarrollo de la construcción de vías y caminos. Se obtuvo que el trabajo presentado contiene elementos prácticos para topógrafos y cadeneros con o sin experiencia, que les ayudará en sus labores diarias, especialmente en el área de construcción de vías, reduciendo el tiempo de ejecución de los procesos y minimizando los errores que se pueden cometer por la digitación en cálculos repetitivos.

López (2020), hace mención que su investigación tuvo como objetivo realizar la recuperación de información de proyectos geodésicos existentes en archivo digital o físico, del archivo (GIT) de gestión Geodésica, Cartográfica y Geográfica, para facilitar su uso y conservación. Evidenciando durante el proceso que había información almacenada en unidades de diskettes, porque la entidad no cuenta con los dispositivos para ser extraídas, es por ello que la información quedó determinada como pendiente en el archivo del inventario único documental.

Oliveros (2019), menciona que en su investigación realizó un estudio topográfico que permitió obtener datos confiables y actualizados de las dimensiones de las lagunas, determinando así los posibles riesgos de inundación, así mismo, estudiar la viabilidad de incorporar planes de turismo sostenible, según la capacidad de carga de estos lugares. Concluyendo que, dentro de los distintos aspectos tanto de aprendizaje como de aplicación de conocimientos adquiridos, entre otros aspectos, el uso del drone a pesar de que su precisión requiere de un alto proceso de oficina, brinda como resultado un excelente empalme entre el levantamiento en campo con topografía convencional y el levantamiento con este equipo, incluso un modelo digital de elevaciones permite apreciar de una manera más dinámica los distintos cambios de nivel. Finalmente, los sistemas de información geográfica son un área de la topografía poco explorada y no por eso pierde importancia en la vida profesional, pues en CIGMAP.

Román y Saldaña (2018), tuvieron como objetivo determinar la sección transversal en trochas carrozables para optimizar los costos de construcción mediante un análisis de las normas de caminos rurales existentes. Concluyeron que se reajusta los costos significativamente al realizar las plataformas de rodadura con nuevos anchos que va depender según el IMDA y la velocidad de diseño. Así mismo la viabilidad del proyecto es más eficiente por la diferencia de costos considerando los nuevos parámetros de sección transversal el cual son menores a los parámetros mínimos que tiene el Manual DG-2018, por ende, se refleja en un ahorro de tiempo y costo.

Alonso (2018), tuvo como objetivo realizar el diseño geométrico del camino vecinal buenos aires – Sectores Gobernador, permitiendo contar con un transporte más rápido y seguro al disminuir los costos del transporte actual. Concluyendo que la topografía del lugar es alta y baja, así mismo los niveles de seguridad, comodidad y estética son necesarios para el diseño geométrico del camino vecinal adecuado para volumen de tránsito.

Chavarría (2018), tuvo como objetivo principal la implementación de la metodología BIM para optimizar el diseño geométrico, que viene acompañada de una serie de herramientas con modelos tridimensional como alternativa de solución. Definiéndolo como la optimización que se logra con el uso del software ISTRAM Ispol, que permitió evaluar, detectar y optimizar el diseño geométrico, mejorando los desfaces en los medrados obtenidos por la manera convencional, mientras que en los cortes y rellenos que se generó por medio de modelos 3d que conserva su estructura, geometría y propiedades, mejorando significativamente los estándares de calidad.

Socorro y Ariel (2016), mencionaron que su proyecto de investigación tuvo como objetivo realizar el diseño geométrico del tramo de camina empalme, para proporcionar seguridad, capacidad y calidad del transporte usando el software Civil 3D 2015. Concluyendo que la ejecución en dicho software es acertada y dinámico en el manejo de los proyectos de diseño geométrico que organiza la información como: los puntos, superficie, alineamientos, perfiles, ensambles, subensambles y corredores. Cada uno de estos elementos fue debidamente abordado a medida que se requería su utilización.

En la zona de planteamiento del estudio en los últimos tiempos se ha observado una gran congestión vehicular, convirtiéndose en un acceso muy peligroso para los transportistas en el traslado de personal y carga, por lo que es un terreno de topografía accidentada, siendo una zona adecuada para poner en práctica la metodología de trabajo con el uso de la tecnología; una vez ejecutada la carretera se convertiría en una vía principal porque el tramo acorta significativamente si se tomase la ruta existente de comas a San Juan de Lurigancho; por tanto, es necesario encontrar soluciones eficaces a medio y largo plazo para realizar este tipo de estudios básicos de ingeniería complementando con el diseño geométrico de carretera, de esa manera beneficiar a los vecinos de la zona. Además de ello implantar nuevas metodologías en estado central, gobierno regional y locales, trayendo facilidades con beneficio de costo y disminución de tiempos con el uso de la tecnología en los proyectos de ingeniería. Así mismo, encontramos otra base donde menciona los GPS, el sistema de posicionamiento global diferencial hoy en día está buscando corregir los posibles errores de las órbitas satelitales con el fin de portar una posición más real al GPS, así mismo abarcar el servicio más amplio de posicionamiento como el aire, tierra y mar. El GPS se ha convertido en una herramienta indispensable que permite ubicar lugares, localizar personas, ubicar objetos, desde computadoras, celulares hasta la posición en tiempo real de un dron sobrevolando en el aire.

#### **Definición conceptual de las variables**

Becerra (2013), menciona que en el proyecto de investigación se definieron variables al diseño geométrico de carreteras donde aplicamos la tecnología de manera precisa en corto tiempo y bajos costo, lo cual definimos a continuación:

**A.-** *Diseño geométrico de la vía Comas-San Juan de Lurigancho*. – Variable principal sobre la cual se va a aplicar la tecnología de manera precisa y definiendo nuevos lineamientos desde los estudios básicos como lo es la topografía referenciada vía internet y el uso de drones en el recojo de información topográfica. **B.-** *Trabajo en campo*. - Descripción detallada escrita y gráfica, involucra análisis

preliminares, de los elementos que van a servir para la investigación proyectada.

**C.-** *Carreteras Alternas*. – Variable que se enlaza a los lineamientos del análisis de la variable independiente y se conjuga con la primera variable dependiente.

DRONES: Vehículo que se manipula a control remoto, que se eleva por la fuerza de giro de sus motores los cuales están unidos a hélices, Mills (2012).

#### **III. MÉTODOLOGÍA**

#### **3.1 Tipo y diseño de investigación**

#### **Tipo de investigación**

Lozada (2014), menciona que la investigación aplicada concentra los conocimientos tecnológicos y uniendo las tecnologías de esa manera llevarlo a la práctica empleando las características y aplicaciones de los equipos y softwares específicos para su empleabilidad en la cual planteo su desarrollo, con beneficios hacia los profesionales que se dedican a realizar este tipo de proyectos. La investigación fue del tipo aplicada por que se consideró los conocimientos académicos reflejados en otras tesis, donde se encontró que dan fe a la precisión con un GPS diferencial usado para desarrollar la geodesia satelital obteniendo resultados apropiados, referente al levantamiento con drones cuenta con la aplicación por medio de la fotogrametría que contiene parámetros mínimos establecidos y criterios que trasmiten las casas de venta de los equipos y softwares. Por otro lado, se empleó conocimientos de la metodología BIM aplicado al diseño geométrico de carreteras, sosteniendo y brindando capacidades para una mejor toma de decisiones, desarrollando las especialidades que involucran un diseño geométrico; topografía, geología, medio ambiente, hidrología, factores sociales y urbanístico.

#### **Enfoque de investigación**

Sampieri, et al. (2014) hacen referencia sobre el enfoque de investigación cuantitativo definiéndolo como una metodología donde se hace uso de la recolección de los datos y analizarlos para responder las indagaciones del proyecto que se encuentra investigando y comprobar las hipótesis que se establecieron anteriormente, los resultados se obtienen de manera numérica o conteo, mayormente se utiliza la estadística para tener mayor precisión del comportamiento que tiene la población. En la investigación se utilizó el enfoque cuantitativo porque de las hipótesis que se plantearon, se obtuvieron resultados de manera numérica y medible.

#### **Nivel de investigación**

Según Morales (2012), la investigación descriptiva también se le conoce como investigación estadística, describiendo las características y los datos que tiene el fenómeno o la población que se encuentra estudiando; mayormente este tipo de nivel contesta las indagaciones del cómo, cuándo, dónde, qué o quién. El proyecto de tesis cuenta con un nivel de investigación del tipo descriptivo porque con el uso de la tecnología vía internet se describirá el proceso del diseño geométrico de la carretera de Comas a San Juan de Lurigancho.

#### **El diseño de investigación**

García, et al. (2015), hacen referencia sobre la investigación experimental definiéndola como el manejo de una variable, en una situación con bastante rigor para controlar y poder describir, de modo que cauce y produzca un suceso característico. En la investigación el diseño que se utilizó fue experimental, porque se aplicó el uso de las tecnologías vía internet para brindar un mejoramiento o cambio en el diseño geométrico de carretera de la ruta Comas – San Juan de Lurigancho haciendo uso de los drones. Además, se realizó un instrumento tipo manual que sostendrá los parámetros mínimos del levantamiento con corrección diferencial vía internet, levantamiento con drones y los procesos con la metodología BIM, aplicándolo a las espacialidades anteriormente mencionadas que corresponden al diseño geométrico de carreteras. Se buscó la precisión con tecnología minimizando el tiempo y costos en la elaboración del diseño geométrico dando un sostenimiento a la población que más lo necesita y lograr contribuir con el desarrollo del país.

#### **3.2 Variables y operacionalización**

#### **Variables:**

Según Cauas (2015) menciona que una variable de estudio o de investigación, es mayormente un término utilizado para hacer referencia a las relaciones como causa – efecto. La variable es representativa a algún tributo que se puede medir, además pueden surgir cambios a través del proceso del experimento para comprobar los diversos resultados. La investigación cuenta con dos tipos de variables, entre ellas se tuvo:

Variable independiente: Aplicación de la tecnología vía internet

Variable dependiente: Diseño geométrico de carreteras alternas

#### **Operacionalización:**

Respecto a la operacionalización de variables del estudio se puede visualizar en la sección de anexos que se encuentra en la parte inferior de la investigación, se encuentra titulado como Anexo 1. Matriz de operacionalización de variables.

#### **3.3. Población, muestra y muestreo**

#### **Población:**

Se define a la población como todos los elementos que se encuentra compuesto por objetos, personas, entre otros que participan en el análisis que se encuentra investigando, también es conocido como universo, Gil (2013). Como se hizo mención la población es todo el conjunto o universo por el que se encuentra conformado, en la investigación se contó como población a las carreteras que se encuentran en la ruta de Comas a San Juan de Lurigancho.

#### **Muestra:**

Argibay (2009) menciona que la muestra se define como una parte del universo o población que se selecciona con el fin de obtener información relevante, este tipo de muestra debe ser una parte representativa de todo el conjunto. Con lo mencionado anteriormente, en la investigación se consideró como muestra una parte de la carretera de la ruta Comas a San Juan de Lurigancho.

#### **Muestreo:**

El muestreo es una herramienta utilizada en las investigaciones, tiene como función principal la determinación que inicia de una realidad a estudiar que son el universo o población que se examina con el fin de realizar inferencia sobre la población a estudiar, Alperin (2014). La investigación se basó en un tipo de muestreo probabilístico porque la investigación es cuantitativa y la elección de la muestra es a conveniencia.

#### **Unidad de análisis:**

En la investigación la unidad de análisis se considera una parte importante del estudio. Teniendo como título "Aplicación de la Tecnología vía internet en el diseño geométrico de carretera de la ruta Comas - San Juan de Lurigancho". Identificando, así como unidad de análisis a las carreteras de la ruta Comas - San Juan de Lurigancho.

# **3.4. Técnicas e instrumentos de recolección de datos Técnicas:**

Aranda y Araújo (2009) mencionan que la técnica es una herramienta que se utiliza en la metodología para lograr resolver alguna circunstancia metodológica, comprobando con las hipótesis; además lo define como el conjunto de reglas, operaciones (procedimiento), los instrumentos, medios (herramientas) que se necesitan para mantener la información que se requiere y lograr resolver el problema planteado. En la investigación se utilizó como técnica la observación para poder visualizar las carreteras por medio de los drones y observar el problema que ocurre en mencionados tramos.

#### **Instrumento de recolección de datos:**

Carhuancho, et al (2019) definen al instrumento de recolección de datos como el recurso que se utiliza para recopilar la información del tema que se encuentra investigando, es un elemento básico para extraer la información necesaria de las diversas fuentes, además sirve para justificar y de alguna manera brinde validez al proyecto, este tipo de instrumentos pueden ser variados y amplios, yendo desde una ficha simple hasta una sofisticada y compleja encuesta. En la investigación como instrumento de recolección de datos se utilizó una ficha para recaudar toda la información necesaria con respecto a la aplicación de la tecnología vía internet en el diseño geométrico de carretera de la ruta Comas - San Juan de Lurigancho.

#### **3.5. Procedimientos**

Respecto a los procedimientos que se realizaron en la investigación, se ejecutó lo siguiente:

- **1.** Recopilación y procesamiento de información bibliográfica del proyecto, con visita a la zona de estudio.
- **2.** Estudios topográficos y fotogramétricos referenciados vía internet.
- **3.** Diseño geométrico, memorias de cálculo.
- **4.** Pavimento, diseño geométrico y, metrados.
- **5.** Presupuesto y plan de actividades.
- **6.** Conclusiones y Recomendaciones

#### **Estudio de tráfico**

El presente estudio del tráfico está orientado a proporcionar la información básica determinada por el volumen de tránsito y clasificación de vehículos que transitan por la trocha carrozable denominada "Pasamayito".

Aquino et. al., 2020 establece en su tesis de investigación: "Propuesta de Diseño de Carretera de la Ruta Comas-San Juan de Lurigancho para mejorar la transitividad", en el estudio de tráfico donde determinan el IMD a 767 veh/día, lo cual nos indica según norma DG-2018 una carretera de segunda clase, así mismo de la misma tesis se tomó de referencia la sección transversal típica a media ladera vía de dos carriles.

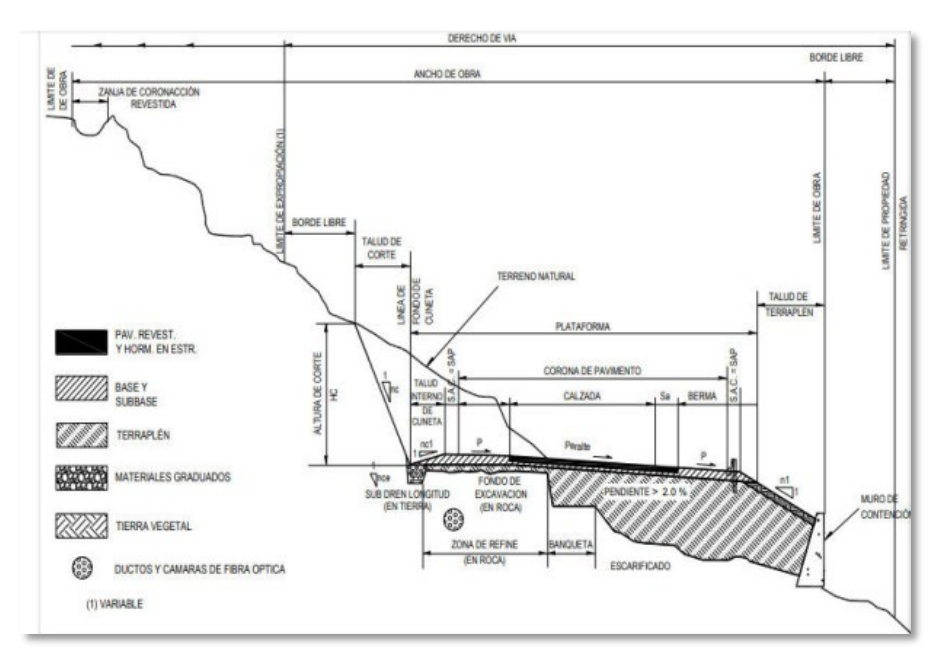

*Figura 1.* Sección Transversal de la Carretera

#### **Ubicación geográfica de la vía**

La Tesis: Aplicación de la Tecnología Vía Internet en el diseño Geométrico de carreteras ruta Comas-San Juan de Lurigancho, 2021. Se encuentra ubicado entre los distritos de Comas y San Juan de Lurigancho, con un inicio en la Av. Revolución y con término en la Av. Miguel Grau respectivamente.

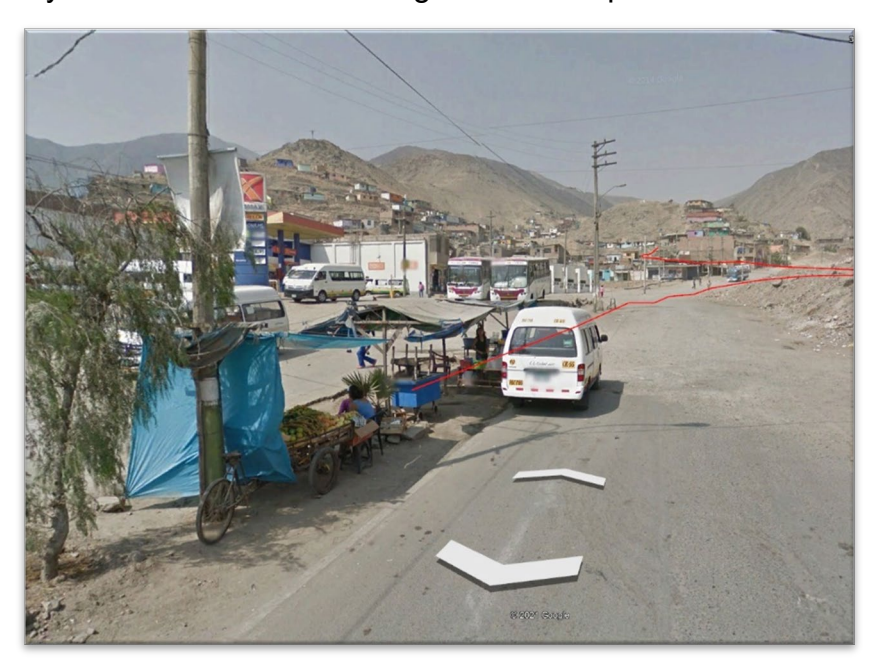

*Figura 2.* Vista Panorámica de Inicio de Vía

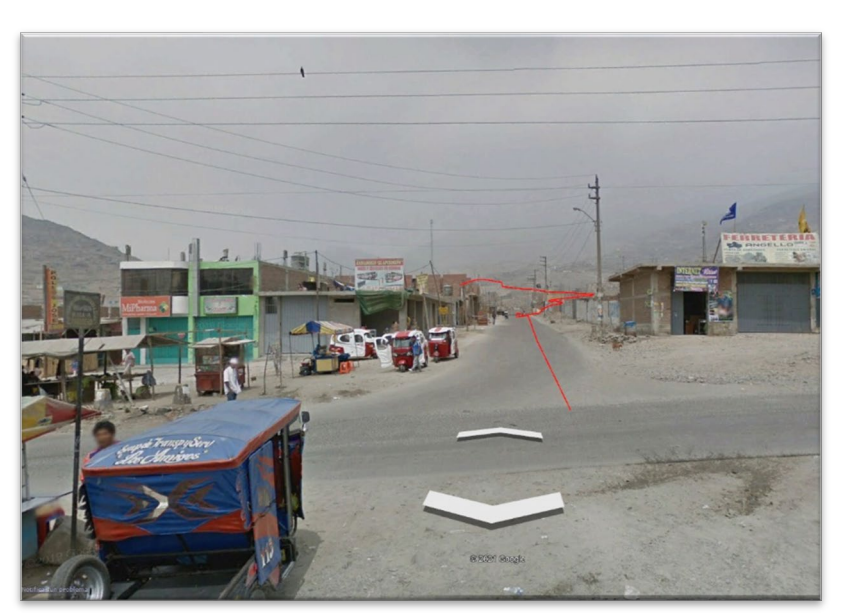

*Figura 3.* Vista Panorámica de Final de Vía

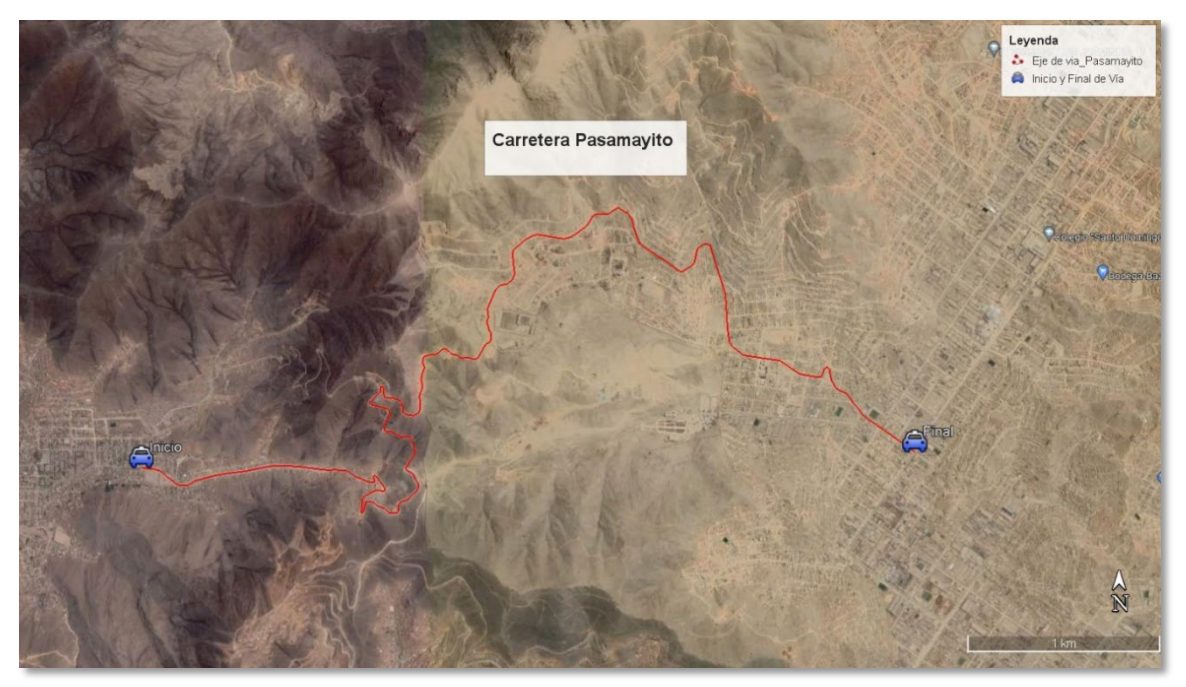

*Figura 4.* Eje de Vía Pasamayito

En el inicio de la vía se observan zonas urbanas construidas por la población que reside a lo largo de la carretera, estas son denominadas asentamientos humanos, los cuales carecen de una transitabilidad adecuada, sin embargo, este al contar con un diseño geométrico y la ejecución de la construcción de la vía produciría un avance para el transporte urbano y traslado de material de comercio, siendo así un gran aporte para ambos distritos reduciendo así las distancias tomadas por las anteriores vías alternas.

#### **Estudio de rutas**

#### **Introducción**

La investigación de rutas incluye la evaluación de muchas rutas que se pueden utilizar en el diseño final, para seleccionar la ruta que mejor cumpla con las condiciones técnicas y viables.

El examen de rutas es un procedimiento en el que los mismos factores de la ruta afectada tienen una gran influencia, estos factores pueden ser: topografía, área de riesgo, propiedad ocupada, área de expansión urbana y kilometraje de la vía, Crespo (2015).

#### **Ruta propuesta**

En esta etapa se tomó como punto de referencia la trocha carrozable ya existente, siendo esta la mejor opción para el estudio, ya que presentaba un gran avance en los movimientos de tierras y contaba con una plataforma existente, siendo este el motivo por el cual se optó por realizar el estudio en la carretera Pasamayito a fin de obtener los perfiles longitudinales y secciones trasversales, obtenidas por el uso de los equipos de topografía implementados y procesando estos datos en el área de gabinete donde se plasmara toda la información obtenida empleando las normas de diseño establecidas.

#### **Estudios de campo (topográficos)**

Corredor (2005), menciona que el levantamiento topográfico consiste en determinar una nube de puntos lo cual grafique la superficie del terreno en cuanto a planimetría y altimetría con parámetros de ajuste, escalas adecuadas en la vectorización de componente, elementos encontrados a lo largo, ancho del estudio a fin de ser representado en planos de planta, perfil los cuales nos brindan datos horizontales y verticales procesados en los softwares específicos de proceso.

#### **Trabajo de campo**

El trabajo de campo se inicia con el establecimiento de una base geodésica de orden C según normas técnicas establecidas por el Instituto Geográfico Nacional (IGN), la cual se encuentra ubicada en el techo de mi domicilio en Jr. Los Hurtos 1944 San Hilarión - San Juan de Lurigancho, por seguridad de los equipos y una mejor cobertura de satélites la mejor opción es una azotea o techo fijo de una casa, así mismo es importante la conexión a internet ya que nos permite realizar configuraciones con protocolos vía internet conectados a los equipos topográficos. En consecuencia, establecer las conexiones entre receptor móvil y el servidor vía internet lo cual de denomina tecnología NTRIP, luego relacionar el colector de datos y el receptor con internet y bluetooth.

Configurar estilos de levantamiento en este caso TRK NTRIP, luego se procede a crear un trabajo con configuraciones de la zona del proyecto en nuestro caso lima se encuentra en la zona 18 sur.

Una vez emparejado con el receptor móvil con nuestro celular Android a través de una aplicación SW MAPS y una cobertura de satélites no menor de 4 GLONAS damos inicio a tomar medidas de puntos topográficos, los cuales nos arroja una data en coordenadas geográficas.

Todos los trabajos GNSS están controlados por un estilo de levantamiento, lo cual define los parámetros para configurar y comunicarse los instrumentos a través de bandas de internet para medir y almacenar puntos, Silene (2017).

#### **Sistema ntrip**

Es el acrónimo de Networked Transporto of RTCM vía internet protocol y como su nombre lo dice basado en protocolos de transferencia de datos de hipertexto, desarrollado para distribuir flujos de datos GNSS a receptores móviles y estáticos a través de internet.

Tierra, et al. (2015) establecen que la disponibilidad de teléfonos inteligentes con la capacidad de recibir señales de GPS (Global Positioning Systems) y poder navegar en cualquier parte del mundo es inmensa y trabaja con código C/A que es libre de acceso y tiene horrores en metros.

Por otro lado, Gonzales y Alba (2016) definen a las estaciones GNSS (Global Navigation Satélite System) o estaciones de monitoreo continuo – EMC. Se ha convertido en la herramienta indispensable para trabajos con precisión, además de tener capacidades de generar correcciones diferenciales de código de fase.

Así mismo en las conclusiones nos indica que la corrección diferencial en tiempo real que se usó en el estudio realizado tiene límites de distancia pues a medida que el receptor móvil se aleja de la estación base los horrores aumentan en la observación de puntos obteniendo un mejor resultado dentro de los 30 km de radio. Aparte, Mohod y Kadam (2016) hacen referencia del sistema NTRIP que consta de 3 componentes fundamentales:

- Servidores NTRIP conformado por fuentes o estaciones GPS / GNSS permanentes de transferencia de datos RTCM al caster NTRIP a través de una conexión TCP/IP
- Caster NTRIP es un servidor de internet que por una parte gestiona los flujos de datos provenientes de las fuentes y por la otra chequea los mensajes recibidos

por los clientes NTRIP, además de ello controla si los usuarios están autorizados, en cuyo caso transfieren los flujos de datos RTCM.

• Clientes NTRIP está conformado por los receptores que reciben los flujos de datos RTCM, para ello los clientes necesitan ser aceptados por el caster NTRIP, una vez autorizados pueden recibir datos GNSS del caster NTRIP.

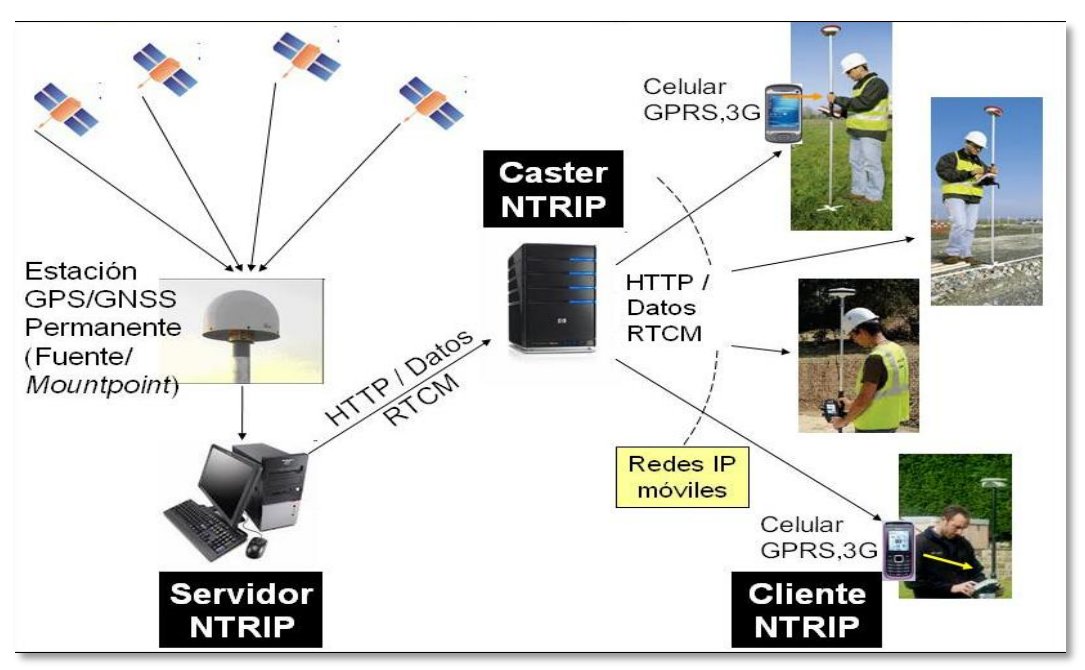

*Figura 5.* Configuracion NTRIP

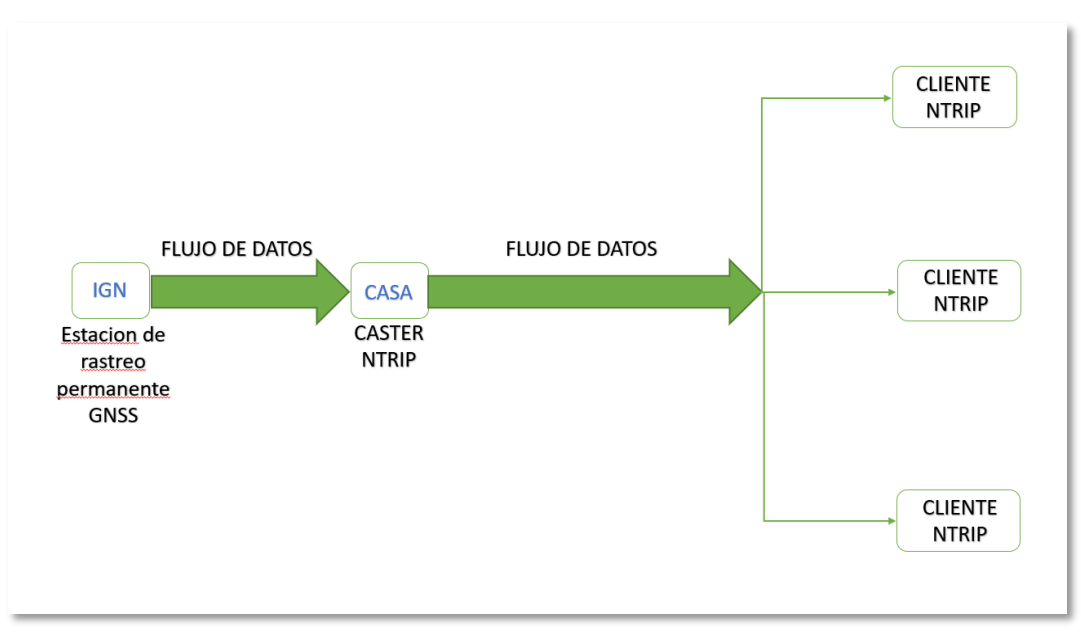

*Figura 6.* Configuracion NTRIP en el proyecto

Así mismo usamos un software particular para celular Android totalmente gratis disponible en Play store, denominado **SW MAPS**, el cual nos ofrece importantes aplicaciones desde la creación de un nuevo proyecto es decir dónde va a ejecutar el trabajo o el levantamiento de puntos, dándonos una precisión muy buena con 1 m de diferencia a lo real, el cual también tiene el acceso a conectividad con los equipos GPS diferenciales por medio de Bluetooth del celular Android, donde se observa el recojo de coordenadas geográficas, además de ello muy importante que se puede colocar más información de la propiedad o del dueño como también el nombre del proyecto o empresa clasificado por códigos de registro y de complemento se puede subir fotos correspondiente a este levantamiento de puntos siendo muy estable y apropiada para aplicarlo en trabajos de este tipo de registro de información de campo.

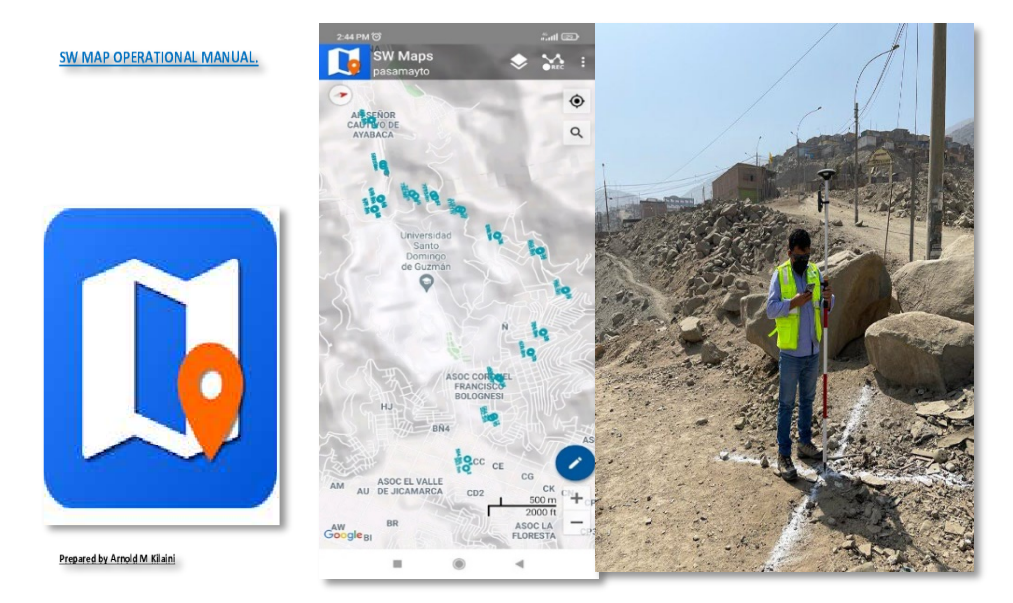

*Figura 7.* Aplicación del SW MAPS en el levantamiento

#### **Fotogrametría con drones**

En el presente proyecto se ejecutaron vuelos fotogramétricos apoyado en un vehicula aéreo no tripulado (VANT) donde la programación de vuelos fue lineal teniendo en cuenta las alturas respectivas por la formación del terreno en el cual se aplicó criterios de posicionamiento en el plan de vuelo con el apoyo del software Map pilot por medio de una función particular Terrae, se obtuvo modelar el terreno agreste en esta zona de la trocha denominada Pasmayto.

Así mismo nos brinda información detallada de las zonas agrestes del terreno, por ello nos permite no poner en riesgo a los operarios destinados a elaborar el levantamiento topográfico.

Zelaya et al. (2016), indica la implementación de la fotogrametría a los levantamientos topográficos mediante el uso de (VANT) en este estudio nos plasman el proceso metodológico de la fotogrametría apoyada en ajustes con GPS diferencial, en lo cual concluyen que la información topográfica del terreno, nos facilita diversas actividades como la planeación o diseño de un proyecto, debido a que son formatos digitales que nos permiten la foto identificación de componentes en el estudio y transmitiendo la realidad a lo virtual.

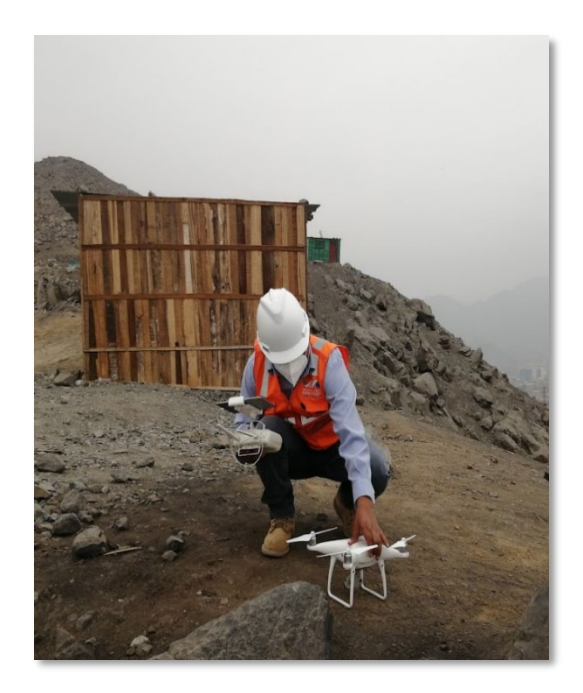

*Figura 8.* Ejecucion de vuelos fotogrametricos

En la ejecución de los vuelos fotogramétricos se realizó el planeamiento de vuelo con el programa **MAP PILOT** que es muy estable para la ejecución de vuelo, brindando la posición en tiempo real del vehículo aéreo no tripulado además de ello e importante en este programa es que permite volar conforme se encuentre el terreno haciendo altos y bajos conforme se encuentre la superficie de la tierra a fin de modelar perfectamente la formación terrestre. Además, transporta una imagen en tiempo real sobre la porción de tierra que se encuentra sobrevolando el equipo (dron), de esa manera se obtuvo las imágenes con un traslape entre ellas de todo

el largo y ancho de nuestro proyecto ubicado en la ruta Comas – San Juan de Lurigancho (Pasamayto).

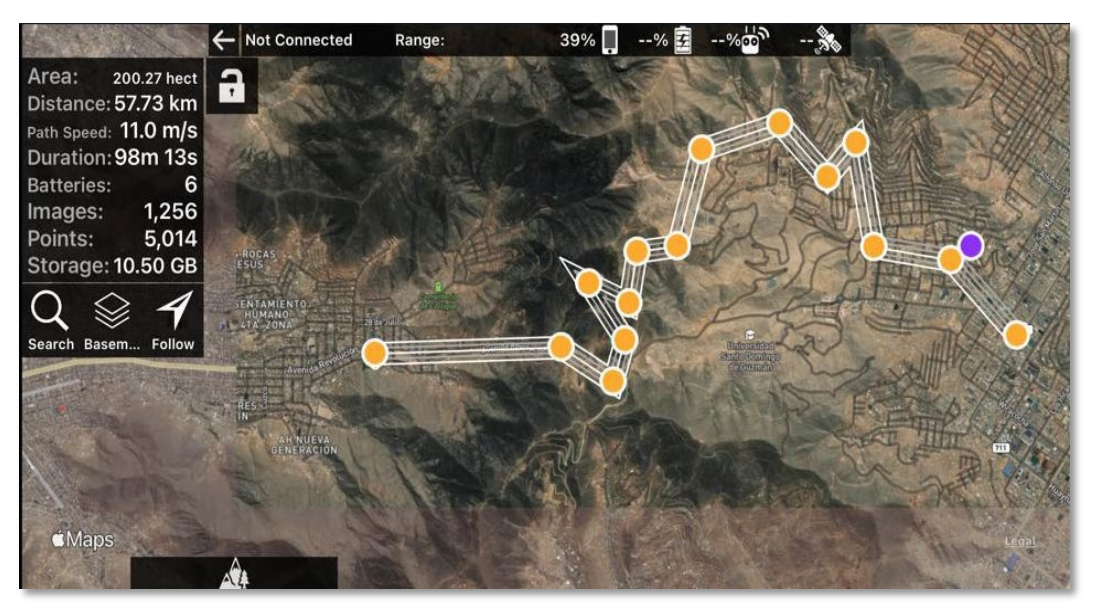

*Figura 9.* Plan de vuelos en el MAP PILOT

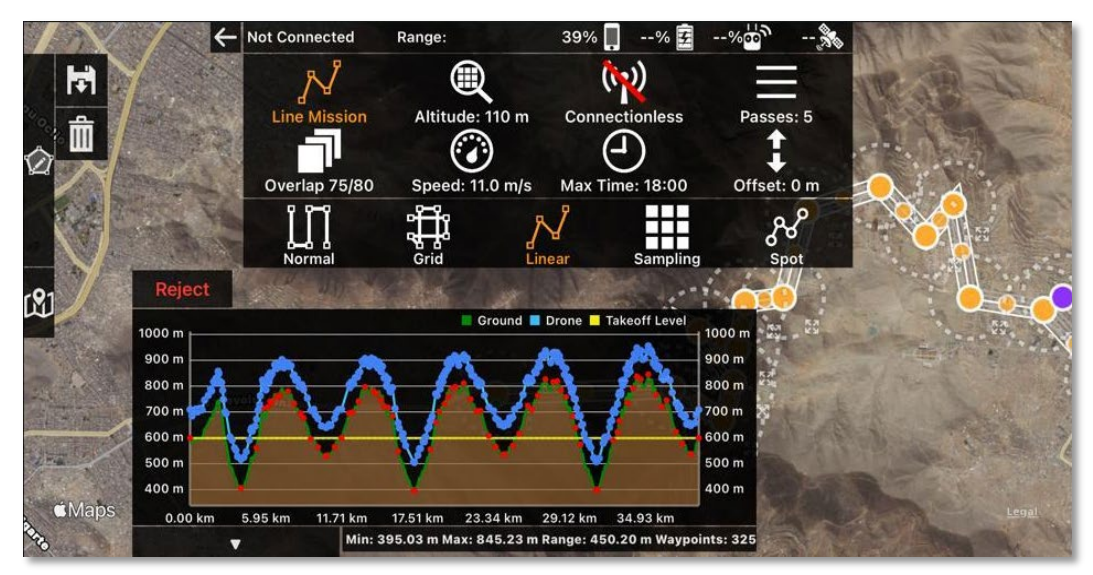

*Figura 10.* Perfil generado por el MAP PILOT

# **Estudios de suelos**

### **Introducción**

En la presente investigación en cuanto al estudio de suelos tiene una participación muy importante ya que definiremos las características físicas mecánicas del suelo dentro de la profundidad activa y a partir de ellas, establecer los parámetros necesarios para la construcción de la carretera, que tiene proyectado desde el Km. 0+000 al km. 7+710.

Andia (2020), muestra en su proyecto de investigación que se realizaron tres calicatas a lo largo de la carretera con una distribución de un km cada una, así mismo se realizó la extracción con profundidades normalizadas.

Las cuales se procedieron a realizar los ensayos de labortatorio llegando a la conclusión que para generar el flujo de la investigación es la seccion trasversal mostrado en el siguiente grafico.

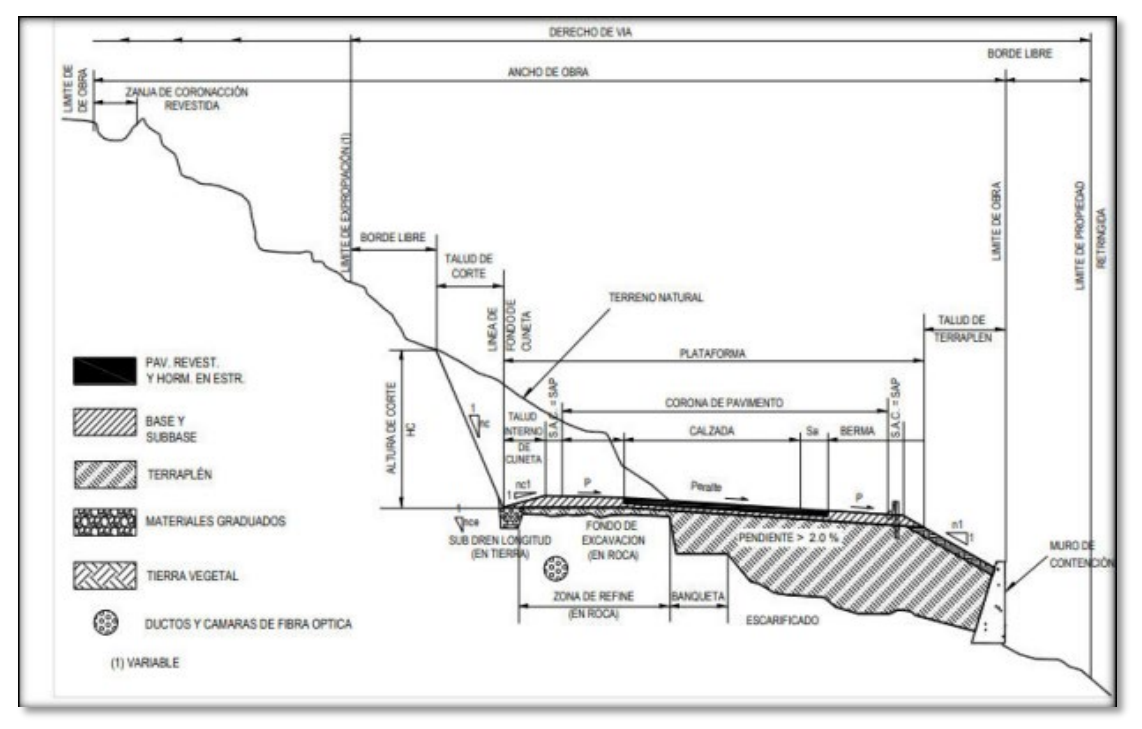

*Figura 11.* Seccion tranversal de pavimento.

Así mismo establecen dentro de su proyecto de investigación que el terreno en su mayoría es de tipo roca fracturada después de 1m de profundidad aproximadamente, para ello se establece que el talud de corte es de 1:4 considerado en la sección transversal. Respecto al relleno se considera enrocado con talud de 1: 1.25 y en las zonas que presenta más relleno consideran el uso de muros de contención típica para disminuir el volumen de relleno, de esa manera mejorar la seguridad de la plataforma de la carretera, así mismo para las obras hidráulicas se considera una cuneta triangular de 60 cm. De profundidad y 80 de ancho ya que las precipitaciones son muy bajas en la zona lo cual se muestra en la siguiente grafica.

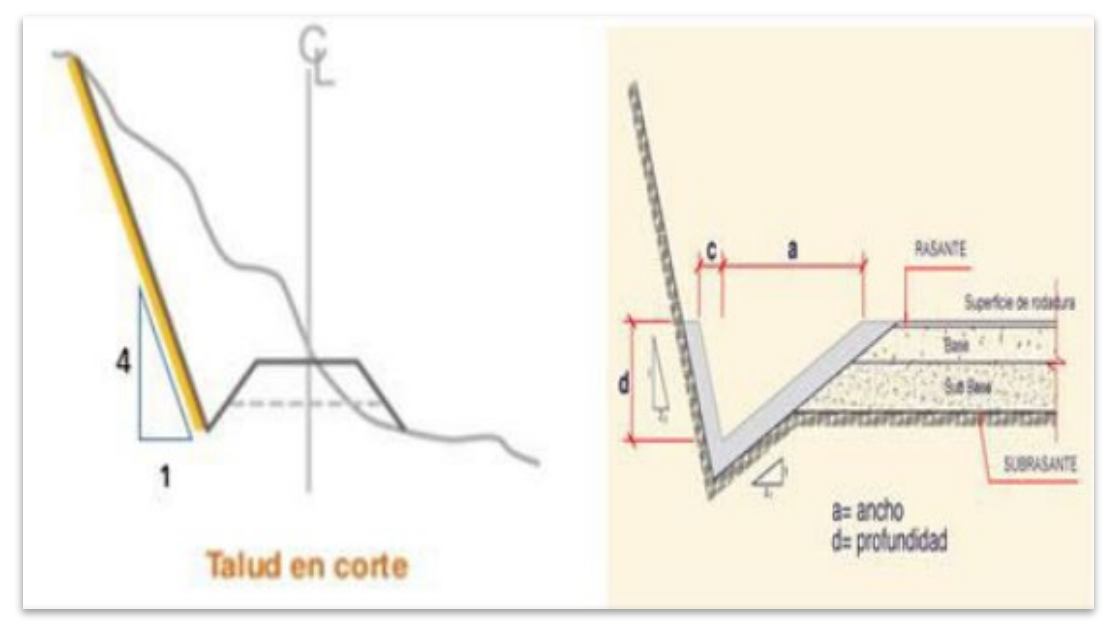

*Figura 12.* Corte de la carretera y las obras hidrahúlicas.

#### **Proceso de información (gabinete)**

#### **Geodesia**

En cuanto al establecimiento de puntos de control geodésico, lo cual nos indican en las normas del IGN como también en manual DG 2018 , donde nos detallan la importancia de la georreferenciación de nuestros proyectos de levantamiento topográfico y mucho más aún si se trata de una carretera nos obligan a trabajar en el sistema WGS-84 sistema oficial para Perú, lo cual nos indica amarrar nuestro proyecto a la red geodésica nacional administrada por el Instituto Geográfico Nacional (IGN) la única institución encargada de controlar las bases de rastreo permanente, donde entramos a nuestra propuesta que todo en nuestro país se navegable en tiempo real con precisión con los avances tecnológico de hoy en día, en tanto para cumplir con lo establecido en cuanto a la georreferenciación se procesó por parámetros de línea base en el software Leica Infinity detallado en la siguiente grafica.

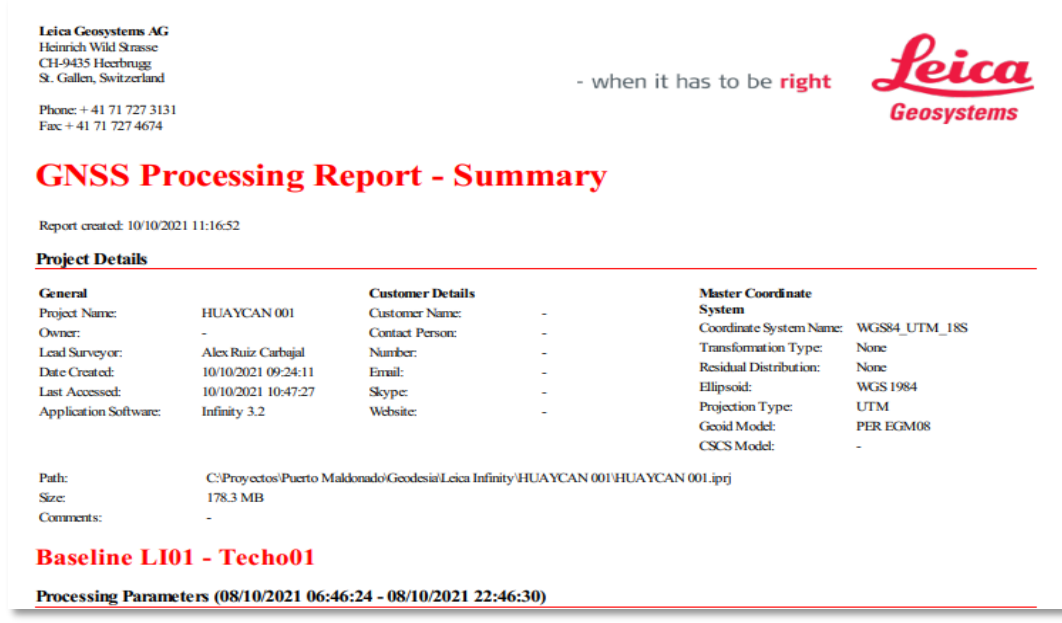

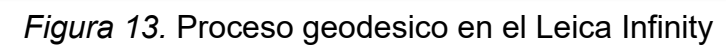

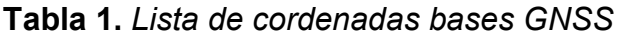

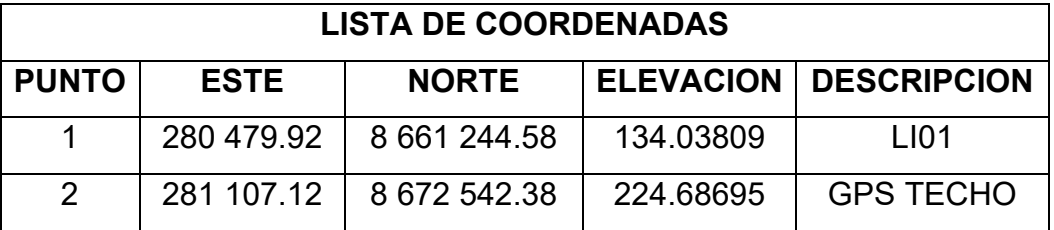

Fuente: Elaboración propia
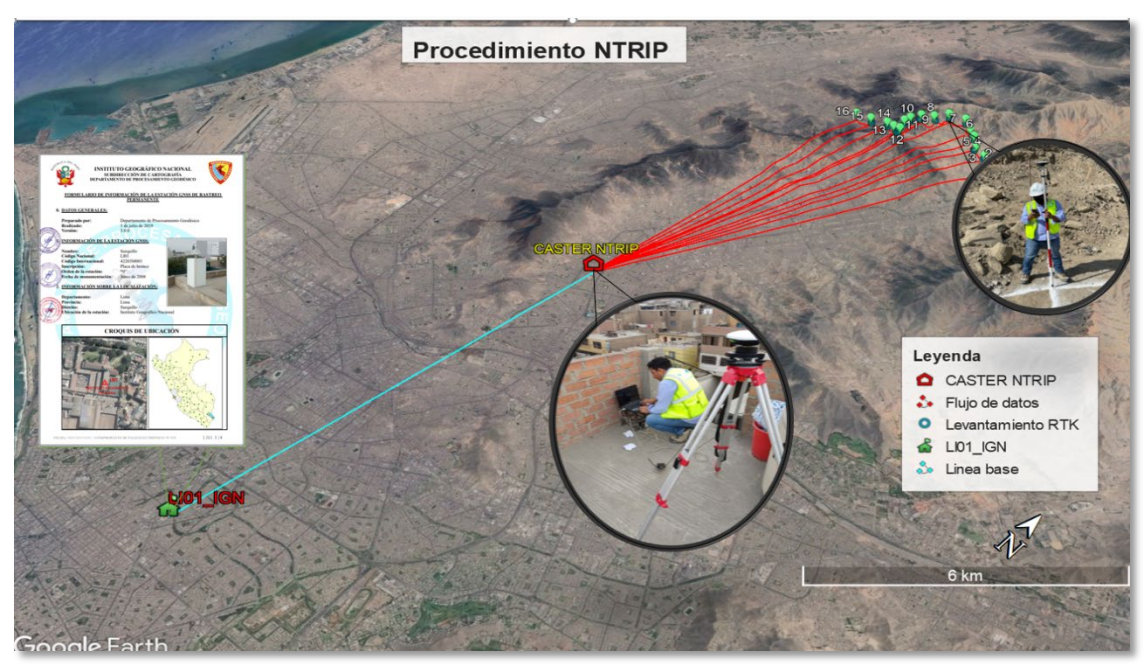

*Figura 14.* Configuracion NTRIP

#### **Levantamiento de puntos de foto control**

Después de este cálculo ya procesada lo coordenada en la base establecida en mi domicilio (Jr. Los huertos 1944 San Juan de Lurigancho, donde se realizó la configuración NTRIP conformado por una laptop con conexión a internet, la misma que va conectado al equipo diferencial por vía cable de transferencia de datos en los puertos de compatibilidad, estableciendo las coordenadas de la base fija, que se comporta como receptor base que emite la señal vía internet para ser captada por el Rover también configurado vía bluetooth a un celular Android con el aplicativo **SW MAPS** se logró realizar el registro de puntos topográficos en coordenadas geográficas, las mismas que son posteriormente proyectadas a coordenadas **UTM.**  Se usó softwares eficaces de esa manera asegurar de no perder la precisión de cada punto establecido.

Estos puntos establecidos en campo son los denominados como DCP (ground control points). Puntos de referencia colocados a lo largo y entorno del proyecto de levantamiento fotogramétrico, los cuales se colocaron físicamente para ser foto identificados desde el aire por medio de fotografías aéreas e idealmente localizados por varias fotos que se llevaron a un ajuste de fotografías, convirtiéndolo en la planimetría y altimetría real del terreno, logrando la obtención real del volumen de cortes de taludes así mismo el replantea de ejes, donde las imágenes facilitaran mucho el trazado de dicha vía, así mismo al generar los trazos ayudara tomar mejores decisiones.

| LEVANTAMIENTO DE PUNTOS DE FOTOCONTROL |                  |              |                  |                    |  |  |  |  |  |  |
|----------------------------------------|------------------|--------------|------------------|--------------------|--|--|--|--|--|--|
| <b>PUNTO</b>                           | <b>ESTE</b>      | <b>NORTE</b> | <b>ELEVACION</b> | <b>DESCRIPCION</b> |  |  |  |  |  |  |
| 1                                      | (-76.96643192    | -11.91138751 | 563.858)         | <b>PFC</b>         |  |  |  |  |  |  |
| $\overline{2}$                         | (-76.96643211    | -11.9113874  | 563.863)         | <b>PFC</b>         |  |  |  |  |  |  |
| $\overline{3}$                         | (-76.96643199    | -11.9113875  | 563.875)         | <b>PFC</b>         |  |  |  |  |  |  |
| 35                                     | (-76.98703272    | -11.90466889 | 810.856)         | <b>PFC</b>         |  |  |  |  |  |  |
| 36                                     | (-76.98703272    | -11.9046689  | 810.857)         | <b>PFC</b>         |  |  |  |  |  |  |
| 37                                     | $(-76.99000223)$ | -11.90697772 | 819.390)         | <b>PFC</b>         |  |  |  |  |  |  |
| $\overline{38}$                        | (-76.99000214    | -11.90697767 | 819.394)         | <b>PFC</b>         |  |  |  |  |  |  |
| 39                                     | $(-76.99010801$  | -11.90720558 | 819.074)         | <b>PFC</b>         |  |  |  |  |  |  |
| 40                                     | $(-76.99010792)$ | -11.90720569 | 819.080)         | <b>PFC</b>         |  |  |  |  |  |  |
| 41                                     | (-76.99188060    | -11.90895942 | 791.748)         | <b>PFC</b>         |  |  |  |  |  |  |
| 42                                     | (-76.99188058    | -11.9089594  | 791.746)         | <b>PFC</b>         |  |  |  |  |  |  |
| 43                                     | (-76.99160804    | -11.90890158 | 795.946)         | <b>PFC</b>         |  |  |  |  |  |  |
| 44                                     | (-76.99160811    | -11.90890153 | 795.938)         | <b>PFC</b>         |  |  |  |  |  |  |
| 45                                     | (-76.99203280    | -11.91042105 | 743.791)         | <b>PFC</b>         |  |  |  |  |  |  |
| 46                                     | (-76.99203281    | -11.91042105 | 743.787)         | <b>PFC</b>         |  |  |  |  |  |  |
| 47                                     | (-76.99232548    | -11.91063599 | 738.587)         | <b>GEODESICO</b>   |  |  |  |  |  |  |
| 48                                     | $(-76.99232542)$ | -11.91063616 | 738.599)         | <b>PFC</b>         |  |  |  |  |  |  |
| 49                                     | (-76.99232548    | -11.91063604 | 738.560)         | <b>PFC</b>         |  |  |  |  |  |  |
| 50                                     | $(-76.99232124$  | -11.91063154 | 738.777)         | <b>PFC</b>         |  |  |  |  |  |  |
| 51                                     | (-76.99232130    | -11.91063162 | 738.764)         | <b>PFC</b>         |  |  |  |  |  |  |
| 52                                     | (-76.99232131    | -11.91063161 | 738.759)         | <b>PFC</b>         |  |  |  |  |  |  |

**Tabla 2.** *Lista de cordenadas Cartograficas de PFC*

Fuente: Elaboración propia

**Tabla 3.** *Lista de cordenadas en la formula de conversion a UTM*

| LONGITUD (SEXADEC) LATITUD (SEXADEC) HEMISFERIO DIRECCION @@jthtf cirricon.aAKEtN |               |   |   | Zeta VV   | J2 J/Killenr (f | <b>ESTE</b>         | <b>NORTE</b> | <b>HUSO</b><br>PL                    |
|-----------------------------------------------------------------------------------|---------------|---|---|-----------|-----------------|---------------------|--------------|--------------------------------------|
| -76.96643192                                                                      | -11.91138751  | s | W | 3.64E-06  | $-0.4098$       | 285827.62           | 8682486.1    | 18 285827.619523295,8682486.14457506 |
| -76.96643211                                                                      | $-11.9113874$ | S | W | 3.64E-06  | $-0.4098$       | 285827.6            | 8682486.2    | 18 285827.598735866.8682486.15659847 |
| -76.96643199                                                                      | -11.9113875   | s | W | 3.64E-06  | $-0.4098$       | 285827.61           | 8682486.1    | 18 285827.611888703.8682486.14562739 |
| -76.967233                                                                        | -11.91111604  | s | W | 3.643E-06 | $-0.4098$       | 285740.13           | 8682515.6    | 18 285740.12601992.8682515.56066412  |
| -76.96723284                                                                      | -11.91111595  | s | W | 3.643E-06 | $-0.4098$       | 285740.14           | 8682515.6    | 18 285740.14338193.8682515.57074507  |
| -76.96723287                                                                      | -11.91111585  | s | W | 3.643E-06 | $-0.4098$       | 285740.14           | 8682515.6    | 18 285740.140034882.8682515.58178564 |
| -76.96723317                                                                      | -11.91111601  | s | W | 3.643E-06 | $-0.4098$       | 285740.11           | 8682515.6    | 18 285740.107474249.8682515.56385193 |
| -76.9672329                                                                       | -11.91111586  | s | W | 3.643E-06 | $-0.4098$       | 285740.14           | 8682515.6    | 18 285740.136774113.8682515.58065609 |
| -76.97057872                                                                      | -11.90844966  | s | W | 3.655E-06 | $-0.4097$       | 285373.5            | 8682808      | 18 285373.502205553,8682807.97607187 |
| -76.97057908                                                                      | -11.90844962  | s | W | 3.655E-06 | $-0.4097$       | 285373.46           | 8682808      | 18 285373.462950324.8682807.98021889 |
| -76.97066363                                                                      | -11.90821336  | s | W | 3.655E-06 | $-0.4097$       | 285364.07           | 8682834.1    | 18 285364.065212374.8682834.0540492  |
| -76.97066341                                                                      | -11.90821308  | s | W | 3.655E-06 | $-0.4097$       | 285364.09           | 8682834.1    | 18 285364.088962556.8682834.08519791 |
| -76.97400048                                                                      | -11.90705014  | s | W | 3.668E-06 | $-0.4097$       | 284999.58           | 8682960.2    | 18 284999.582706398.8682960.16663564 |
| -76.97400048                                                                      | -11.9070501   | s | W | 3.668E-06 | $-0.4097$       | 284999.58           | 8682960.2    | 18 284999.582674926.8682960.17106115 |
| -76.97414314                                                                      | -11.90714542  | s | W | 3.668E-06 | $-0.4097$       | 284984.11           | 8682949.5    | 18 284984.114042197.8682949.51452751 |
| -76.97415792                                                                      | -11.90715773  | s | W | 3.668E-06 | $-0.4097$       | 284982.51           | 8682948.1    | 18 284982.513362097.8682948.14112354 |
| -76.97415789                                                                      | -11.90715776  | s | W | 3.668E-06 | $-0.4097$       | 284982.52           | 8682948.1    | 18 284982.516654374.8682948.13782765 |
| -76.9758477                                                                       | -11.90414849  | s | W | 3.675E-06 | $-0.4096$       | 284796.03           | 8683279.8    | 18 284796.032447568.8683279.76712393 |
| -76.97584783                                                                      | -11.90414833  | s | W | 3.675E-06 | $-0.4096$       | 284796.02           | 8683279.8    | 18 284796.018157177.8683279.78472519 |
| -76.97596116                                                                      | -11.90410056  | s | W | 3.675E-06 | $-0.4096$       | 284783.63           | 8683285      | 18 284783.632439642.8683284.98202204 |
| -76.97596108                                                                      | -11.90410059  | s | W | 3.675E-06 | $-0.4096$       | 284783.64           | 8683285      | 18 284783.641179828.8683284.97876493 |
| -76.97746684                                                                      | -11.90281776  | s | W | 3.681E-06 | $-0.4096$       | 284618.57           | 8683425.7    | 18 284618.567098424.8683425.7404475  |
| -76.97746682                                                                      | -11.9028178   | s | W | 3.681E-06 | $-0.4096$       | 284618.57           | 8683425.7    | 18 284618.569309095.8683425.7360375  |
| -76.97752977                                                                      | -11.9027388   | s | W | 3.681E-06 | $-0.4096$       | 284611.65           | 8683434.4    | 18 284611.648177016.8683434.42759201 |
| -76.97752983                                                                      | -11.90273881  | S | W | 3.681E-06 | $-0.4096$       | 284611.64           | 8683434.4    | 18 284611.641647433.8683434.42643907 |
| -76.98094559                                                                      | -11.90028642  | Ś | W | 3.694E-06 | $-0.4095$       | 284237.53           | 8683703.1    | 18 284237.532428278.8683703.10165904 |
| -76.98094554                                                                      | -11.90028645  | s | W | 3.694E-06 | $-0.4095$       | 284237.54           | 8683703.1    | 18 284237.537899899.8683703.09837875 |
| -76.98095736                                                                      | -11.90016046  | s | W | 3.694E-06 | $-0.4095$       | 284236.15           | 8683717      | 18 284236 150585138 8683717 02849496 |
| -76.98498089                                                                      | -11.90145218  | S | W | 3.709E-06 | $-0.4095$       | 283798.77           | 8683571      | 18 283798.771858145.8683570.9846584  |
| -76.98498114                                                                      | -11.90145235  | s | W | 3.709E-06 | $-0.4095$       | 283798.74           | 8683571      | 18 283798.744752907.8683570.96565517 |
| -76.98494121                                                                      | -11.90159065  | s | W | 3.709E-06 | $-0.4095$       | 283803.2            | 8683555.7    | 18 283803.204839584.8683555.69545909 |
| -76.98494109                                                                      | $-11.9015906$ | s | W | 3.709E-06 | $-0.4095$       | 283803.22           | 8683555.7    | 18 283803.217875079.8683555.70108446 |
| -76.98710757                                                                      | -11.90461749  | s | W | 3.717E-06 | $-0.4096$       | 283569.56           | 8683219.1    | 18 283569.557583327.8683219.12219181 |
| -76.98710734                                                                      | -11.90461701  | s | W | 3.717E-06 | $-0.4096$       | 283569.58           | 8683219.2    | 18 283569.582263476.8683219.17547768 |
| -76.98703272                                                                      | -11.90466889  | s | W | 3.717E-06 | $-0.4096$       | 283577.75           | 8683213.5    | 18 283577.753756559.8683213.49373808 |
| -76.98703272                                                                      | -11.9046689   | S | W | 3.717E-06 | $-0.4096$       | 283577.75           | 8683213.5    | 18 283577.753764478.8683213.49263169 |
| -76.99000223                                                                      | -11.90697772  | s | W | 3.728E-06 | $-0.4097$       | 283256.03           | 8682955.7    | 18 283256.034107957.8682955.73031082 |
| -76.99000214                                                                      | -11.90697767  | s | W | 3.728E-06 | $-0.4097$       | 283256.04           | 8682955.7    | 18 283256 043874411 8682955 73591306 |
| -76.99010801                                                                      | -11.90720558  | s | W | 3.728E-06 | $-0.4097$       | 283244.69           | 8682930.4    | 18 283244.689400206.8682930.43753245 |
| -76.99010792                                                                      | -11.90720569  | s | W | 3.728E-06 | $-0.4097$       | 283244.7            | 8682930.4    | 18 283244.699293565.8682930.4254325  |
| -76.9918806                                                                       | -11.90895942  | s | W | 3.735E-06 | $-0.4098$       | 283052.95           | 8682735      | 18 283052.946260542.8682735.00932583 |
| -76.99188058                                                                      | -11.9089594   | s | W | 3.735E-06 | $-0.4098$       | 283052.95           | 8682735      | 18 283052.948423784.8682735.01155425 |
| -76.99160804                                                                      | -11.90890158  | s | W | 3.734E-06 | $-0.4098$       | 283082.6            | 8682741.6    | 18 283082.597416405.8682741.62179692 |
| -76.99160811                                                                      | -11.90890153  | s | W | 3.734E-06 | $-0.4098$       | 283082.59           | 8682741.6    | 18 283082.58974978.8682741.62727413  |
| -76.9920328                                                                       | -11.91042105  | s | W | 3.735E-06 | $-0.4098$       | 283037.52           | 8682573.2    | 18 283037.523901222.8682573.17715624 |
| -76.99203281                                                                      | -11.91042105  | s | W | 3.735E-06 | $-0.4098$       | 283037.52           | 8682573.2    | 18 283037.522811667,8682573.17714842 |
| -76.99232548                                                                      | -11.91063599  | s | W | 3.736E-06 | $-0.4098$       | 283005.81           | 8682549.2    | 18 283005.80552318.8682549.16749686  |
| -76.99232542                                                                      | -11.91063616  | s | W | 3.736E-06 | $-0.4098$       | 283005.81           | 8682549.1    | 18 283005.812195547.8682549.14873518 |
| -76.99232548                                                                      | -11.91063604  | s | W | 3.736E-06 | $-0.4098$       | 283005.81           | 8682549.2    | 18 283005.805562897.8682549.16196492 |
| -76.99232124                                                                      | -11.91063154  | S | W | 3.736E-06 | $-0.4098$       | 283006.26           | 8682549.7    | 18 283006.263959613.8682549.66315684 |
| -76.9923213                                                                       | -11.91063162  | s | W | 3.736E-06 | $-0.4098$       | 283006.26           | 8682549.7    | 18 283006.257485829.8682549.65425879 |
| -76.99232131                                                                      | -11.91063161  | s | W | 3.736E-06 | $-0.4098$       | 283006.26           | 8682549.7    | 18 283006.256388331.8682549.65535736 |
| -76.99154759                                                                      | -11.91386258  | s | W | 3.733E-06 | $-0.4099$       | 283093.12           | 8682192.8    | 18 283093 123213134 8682192 78951933 |
| -76.99154747                                                                      | -11.91386256  | s | W | 3.733E-06 | $-0.4099$       | 283093.14 8682192.8 |              | 18 283093.136271745.8682192.79182597 |
|                                                                                   |               |   |   |           |                 |                     |              |                                      |

Fuente: Elaboración propia

#### **3.6. Método de análisis de datos**

El método de análisis de datos de este estudio pertenece al tipo no experimentaldescriptivo, y se utilizó como herramienta de análisis de datos la estadística descriptiva, que permitió el análisis de fenómenos con base en información natural y el desarrollo del diseño de proyectos proporcionado por campo donde se empleó equipos y softwares específicos con avances tecnológicos que se muestra en las siguientes técnicas: Levantamiento topográfico vía internet, uso de fotogrametría apoyada en vehículos aéreos no tripulados (VANT) para ello se usaron los equipos topográficos GPS diferencial marca trimble modelo R8s, Dron modelo Phamtom 4pro V.2, Ipad, marca Apple, celular Android, laptop i5 Toshiba, cámara HDR,

Andia, et al. (2020), definió el corte transversal y capa asfáltica para realizar el diseño geométrico con información obtenida a través de los equipos y aplicaciones nuevas. En cuanto a los softwares usados tenemos; SW maps, map pilot, Pix 4d, Global Mapper, Excel, recap, civil 3d, Revit, Navisworks.

## **3.7. Aspectos éticos**

La ética del investigador es totalmente parcial conociendo las reglas al observar lo positivo o negativo que puede ser muy vergonzoso y de pésima calidad de persona al ser descubierto. La ética también es parte de la personalidad del investigador donde se debe actuar con respeto a los afectos de cada investigador.

## **IV. RESULTADOS**

#### **4.1 Descripción de la zona de estudios**

#### **Nombre de la investigación**

Aplicación de la Tecnología vía internet en el diseño geométrico de carretera de la ruta Comas - San Juan de Lurigancho.

#### **Ubicación**

Se encuentra ubicado entre los distritos de Comas y San Juan de Lurigancho, con un inicio en la Av. Revolución y con término en la Av. Miguel Grau respectivamente.

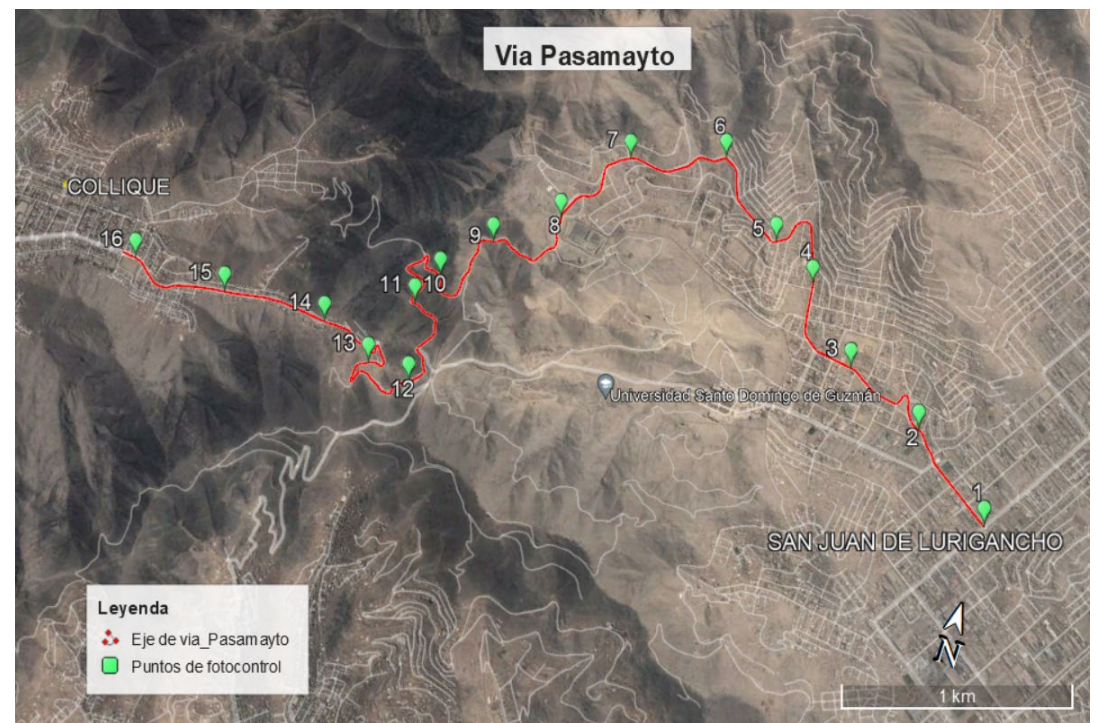

*Figura 15.* Ubicación Geográfica

### **Clima**

Debido a la formación cartográfica del terreno en esta zona, la cual presenta nubosidad en épocas de invierno se observa un clima variado típico de la costa donde al usar los equipos topográficos, así mismo con los equipos fotogramétricos existe una interferencia referente a la señal e imágenes aéreas, por ello es muy importante tener en cuenta el clima de nubosidad y vientos para que la información obtenida sea eficaz y confiable, de esa manera llegar a una precisión real del terreno, con satélites fijos e imágenes de alta resolución.

## **Geología**

El territorio corresponde al distrito de San Juan de Lurigancho y Comas que presenta terrenos accidentados sobre todo en el centro de nuestro proyecto con algunos componentes urbanos y viviendas al inicio a fin del proyecto, así mismo no presenta vegetación siendo terreno árido, con formaciones rocosas y grava en su suelo.

## **Hidrología**

Dentro del Área de Estudio del distrito de Comas y San Juan de Lurigancho en el proyecto denominado Pasamayito se observa dos interferencias de formación propia del terreno lo cual nos indica según el análisis topográfico proponer sistemas de drenaje y alcantarillado para épocas de invierno.

### **Medio ambiente**

A lo largo de la carretera "Pasamayito" se observa un alza en el crecimiento urbano de forma desorganizada, siendo este el principal motivo de contaminación que se encuentra presente en la carretera antes mencionada. Tales ejemplos se pueden apreciar como:

La venta y compra de terrenos en espacios no destinados a la urbanización.

El incremento de deshechos contaminantes que incrementa de manera proporcional al incremento de la población que habita la zona.

## **Aspecto demográfico, social**

Una característica crucial en la vida de las personas y de su ámbito se ve influenciado o perjudicado por la extensión poblacional; y va en compañía de una notoria concentración de esta, en las zonas urbanas y donde están las ocupaciones económicas, y despoblación continua de superficies rurales.

# **Áreas involucradas**

- Topografía Georreferenciada Vía Internet
- Fotogrametría apoyada en Vehículos Aéreos no Tripulados (VANT).
- Mecánica de Suelos
- Estudio de Tráfico

• Ingeniería de Pavimentos

## **Normas y códigos vigentes**

- Normas Técnicas del Instituto Geográfico Nacional (IGN)
- Norma E0.50 Suelos y Cimentaciones
- Manual de Diseño Geométrico de Carreteras (Suelos, Geología, Geotecnia, Pavimentos)

## **4.2 Fotografías aéreas**

En el proceso de fotografías aéreas se empleó el software **PIX 4Dmapper,** el mismo que convierte fotografías aéreas tomadas desde el aire con un respectivo traslape, en mapas 2d y modelos 3d de altamente precisión y debidamente georreferenciados por lo que es un software profesional para procesos fotogramétricos que al convertir fotografías en millones de puntos o nube de puntos permite generar superficies de terreno natural clasificado de los elementos urbanos tales como; casas, edificios, arboles, etc. Dejando solamente el terreno natural que es de interés en el estudio topográfico.

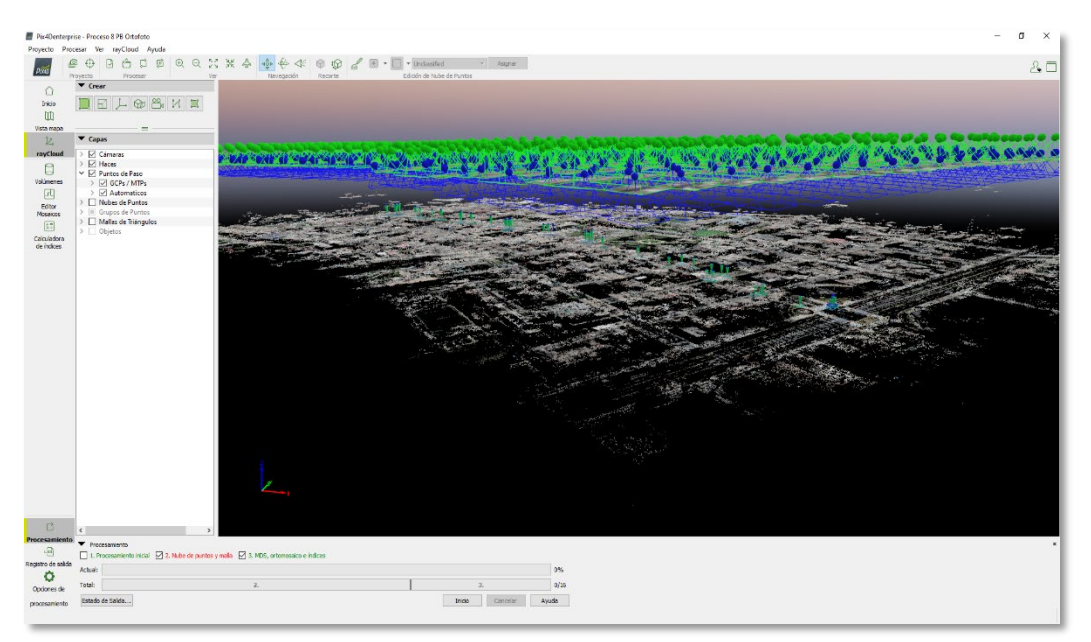

*Figura 16.* PIX 4Dmapper

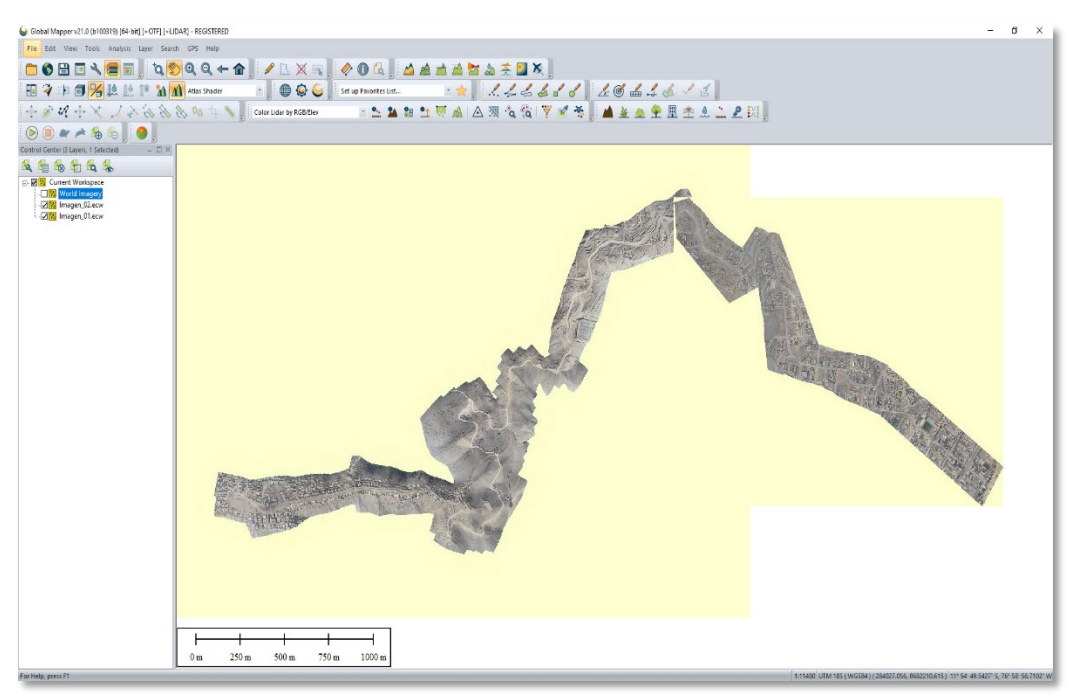

*Figura 17.* Producto Ortofoto

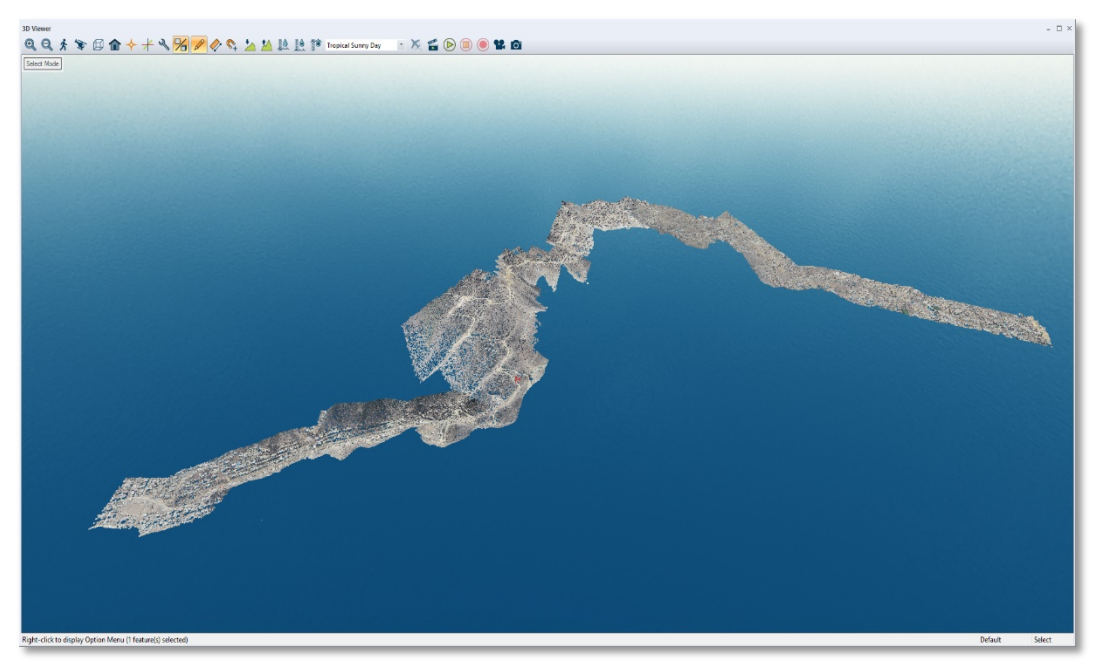

*Figura 18.* Procucto nube de puntos

Finalmente, después del proceso de fotogrametría se realizó un control de calidad de la nube de puntos a través de un modelo 3D con uso del software **ReCap** de **autodesk** que permitió realizar un recorrido virtual de toda la vía generada por la nube de puntos, de esa manera se ejecutó la limpieza de puntos que no sean los adecuados y generen deformaciones en nuestro modelo 3D de terreno natural se eliminara, quedando el modelo tal cual obtenida en campo limpia de casas árboles y todos los componentes urbanos dejando solamente veredas, vial asfaltadas que forma parte del criterio de la limpieza de puntos.

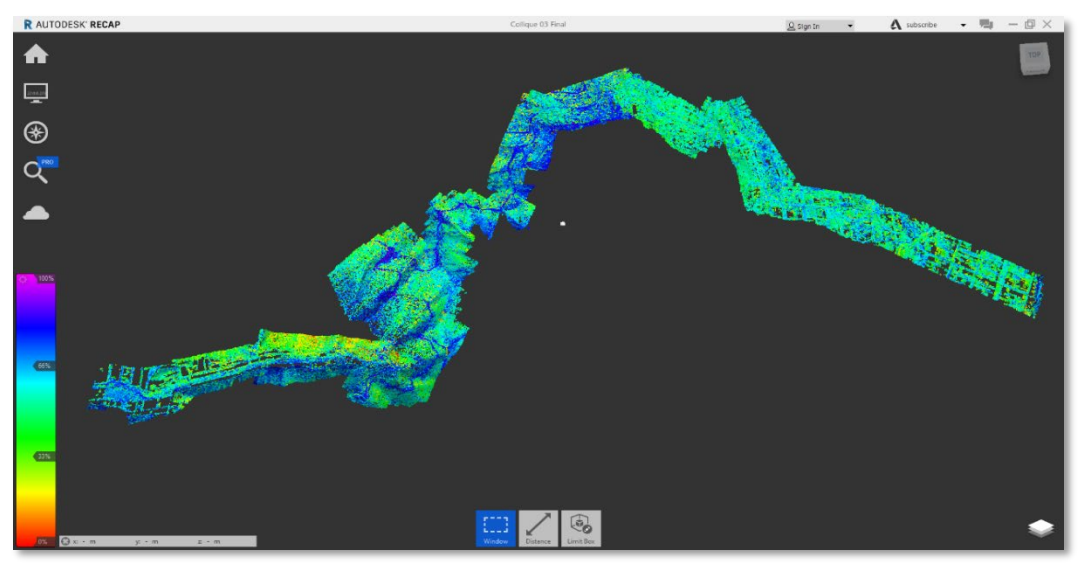

*Figura 19.* Producto nube de puntos en edicion con el ReCap

### **4.3 Fundamentación**

### **Diseño geométrico**

El diseño geométrico de carreteras es una técnica que consiste en colocar el trazado de una vía en el terreno teniendo en cuenta diversos factores, entre ellos la topografía del terreno, geología, medio ambiente, hidrología o factores sociales y urbanos, Vásquez (2012).

### **Punto de inicio y fin**

El Inicio del Estudio del tramo de principal se ubica desde la progresiva 0+000, y finaliza en el kilómetro 7+250.

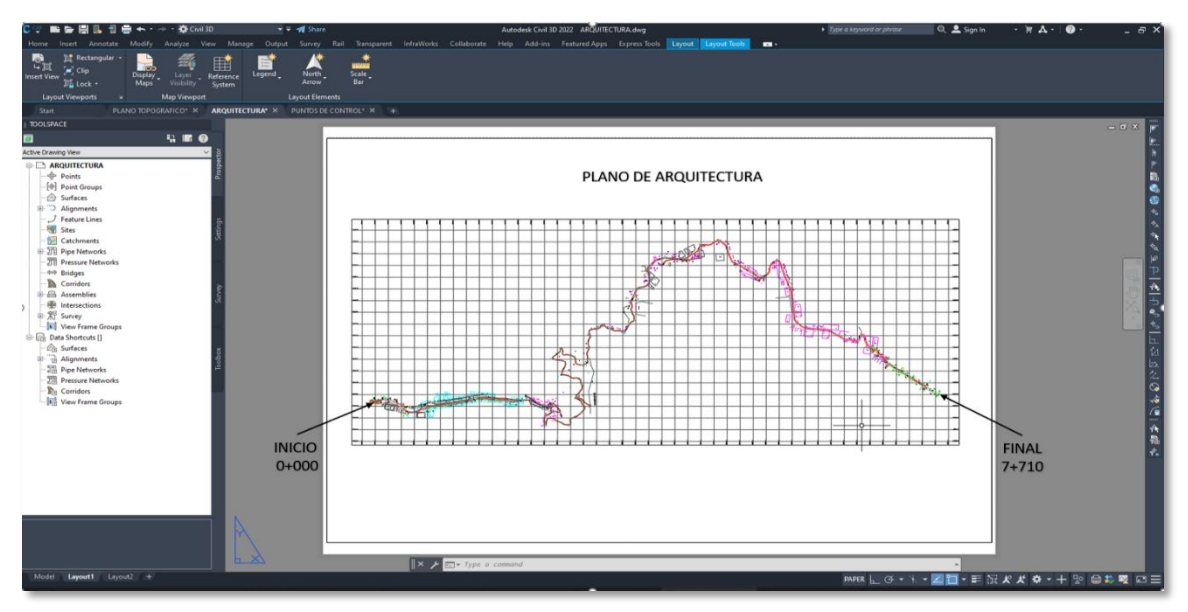

*Figura 20.* Eje y planimetría generada a partir de la restutición fotogramétrica

#### **Diseño geométrico en planta, perfil y sección transversal**

Wang y Smadi (2011) hace referencia sobre los detalles del levantamiento topográfico corresponden al perfil que indicaron perfectamente la realidad del terreno en el recorrido de plataforma existente, además se debe señalar que el perfil muestra las irregularidades propias de la vía con fluido tránsito de vehículos y demuestra puntos con pendientes mayores a 12%.

El Diseño geométrico en planta o alineamiento horizontal, está compuesto por una línea recta, una curva circular y una curvatura variable, que permite una transición suave de una línea recta a una curva circular o viceversa o entre dos curvas circulares con diferentes curvaturas. (Tramos en tangente, curvas circulares, curvas de transición, curvas compuestas, curvas de vuelta, transición de peralte, sobreancho)

El Diseño geométrico en perfil o alineamiento vertical*,* constituido por una serie de rectas conectadas por curvas verticales parabólicas, siendo dichas rectas tangentes a estas rectas; en este desarrollo, la dirección de la pendiente se define según el avance del kilometraje, que está representado por un número positivo La altitud aumenta y un número negativo indica que la altitud disminuye.

El Diseño geométrico de la sección transversal, incluye la descripción de los elementos viales en el plano de la sección vertical perpendicular a la línea horizontal, que permite definir la disposición y tamaño de los elementos, en los puntos correspondientes a cada sección y la topografía natural. (calzada o superficie de rodadura, bermas, bombeo, peralte, derecho de Vía o faja de dominio, separadores, taludes).

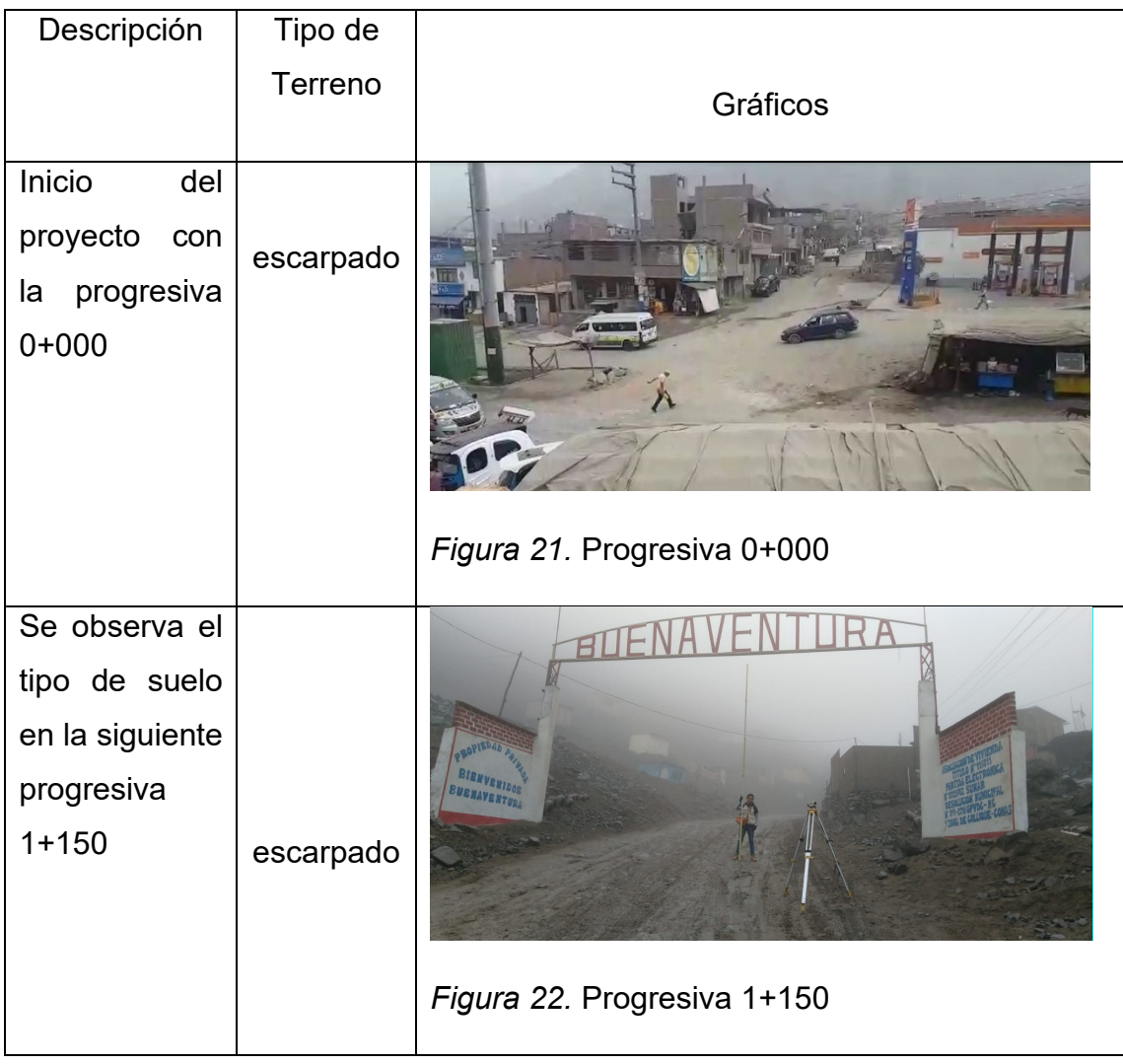

#### **4.4 Descripción y gráficos de diseño geométrico**

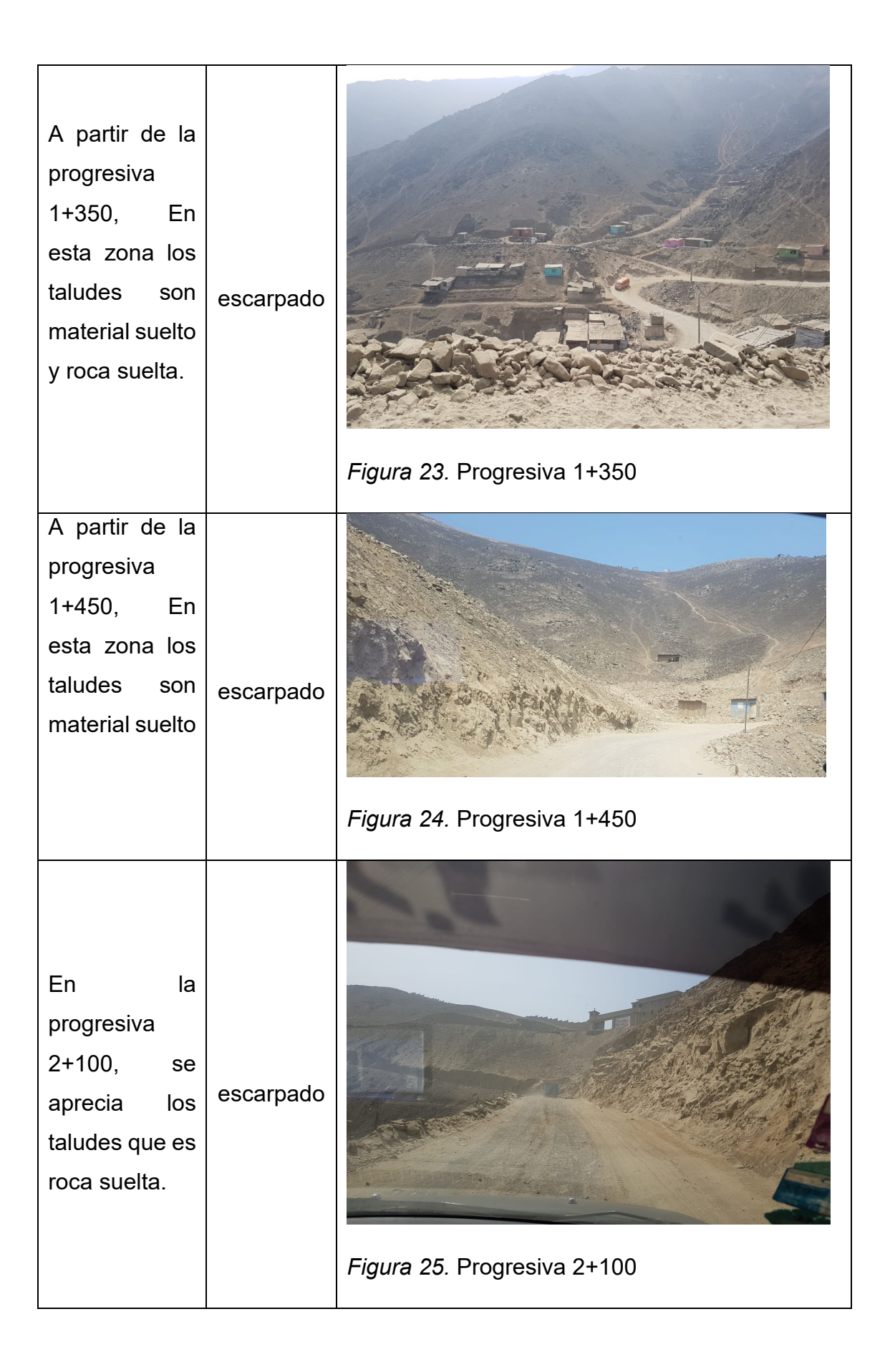

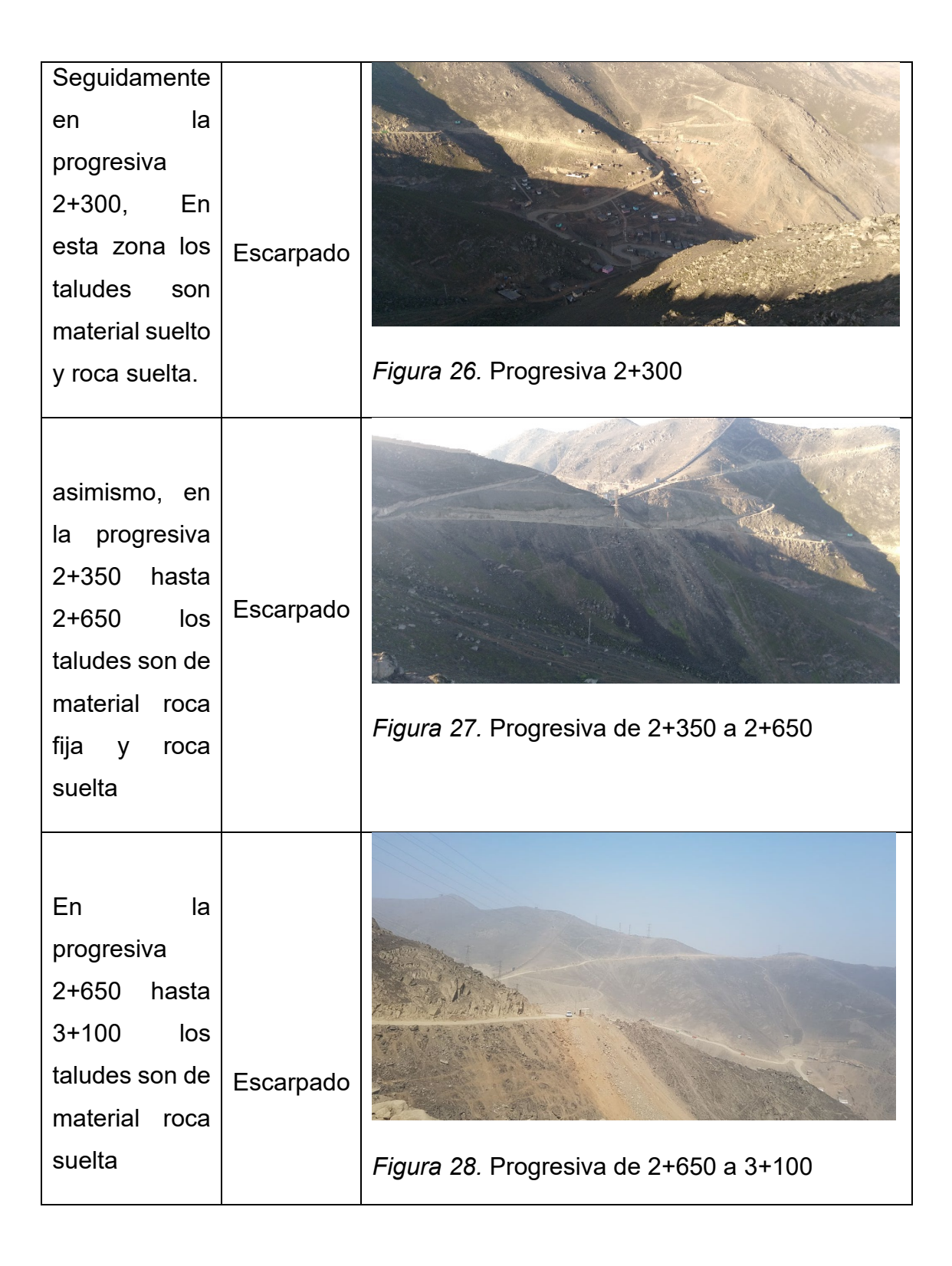

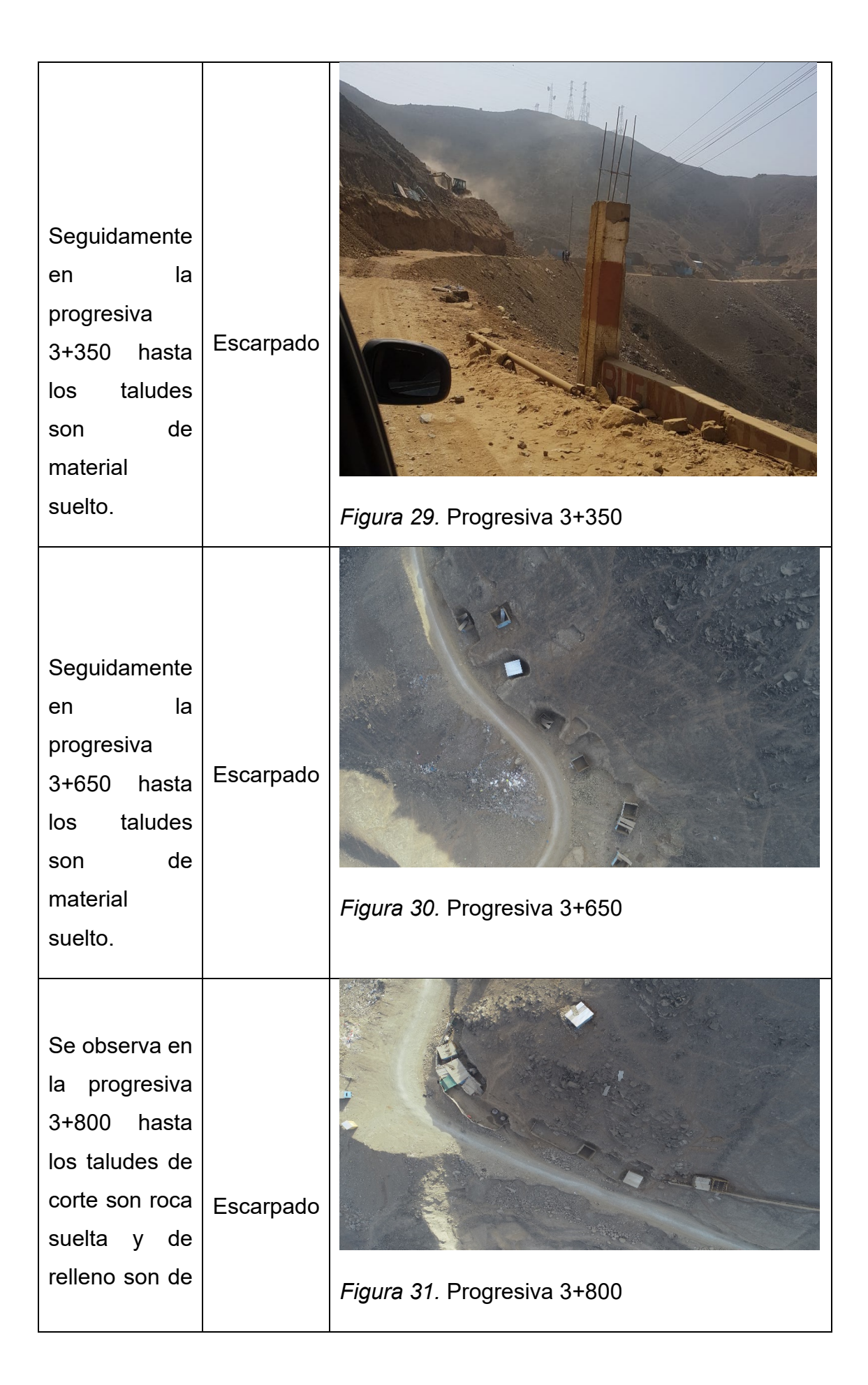

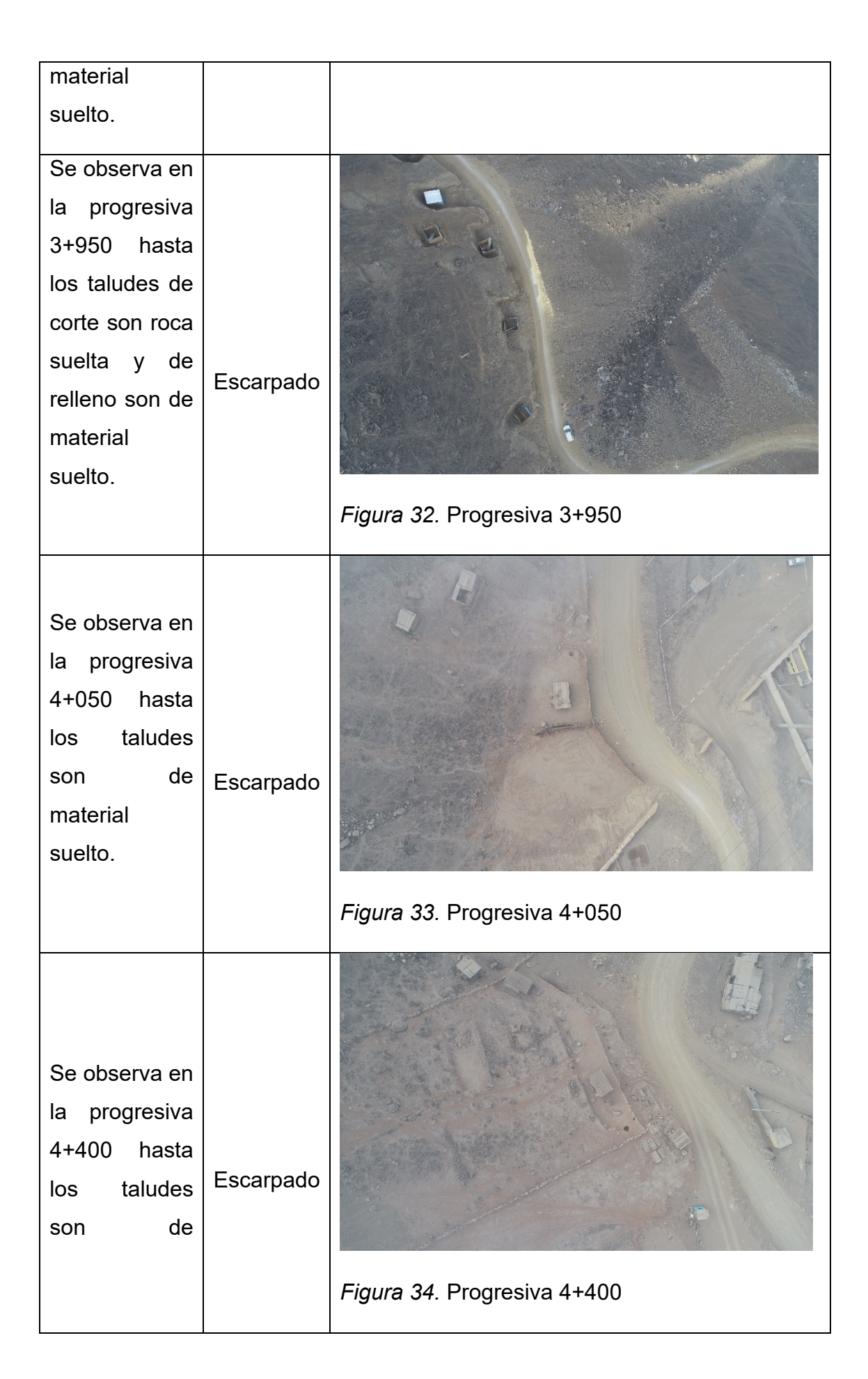

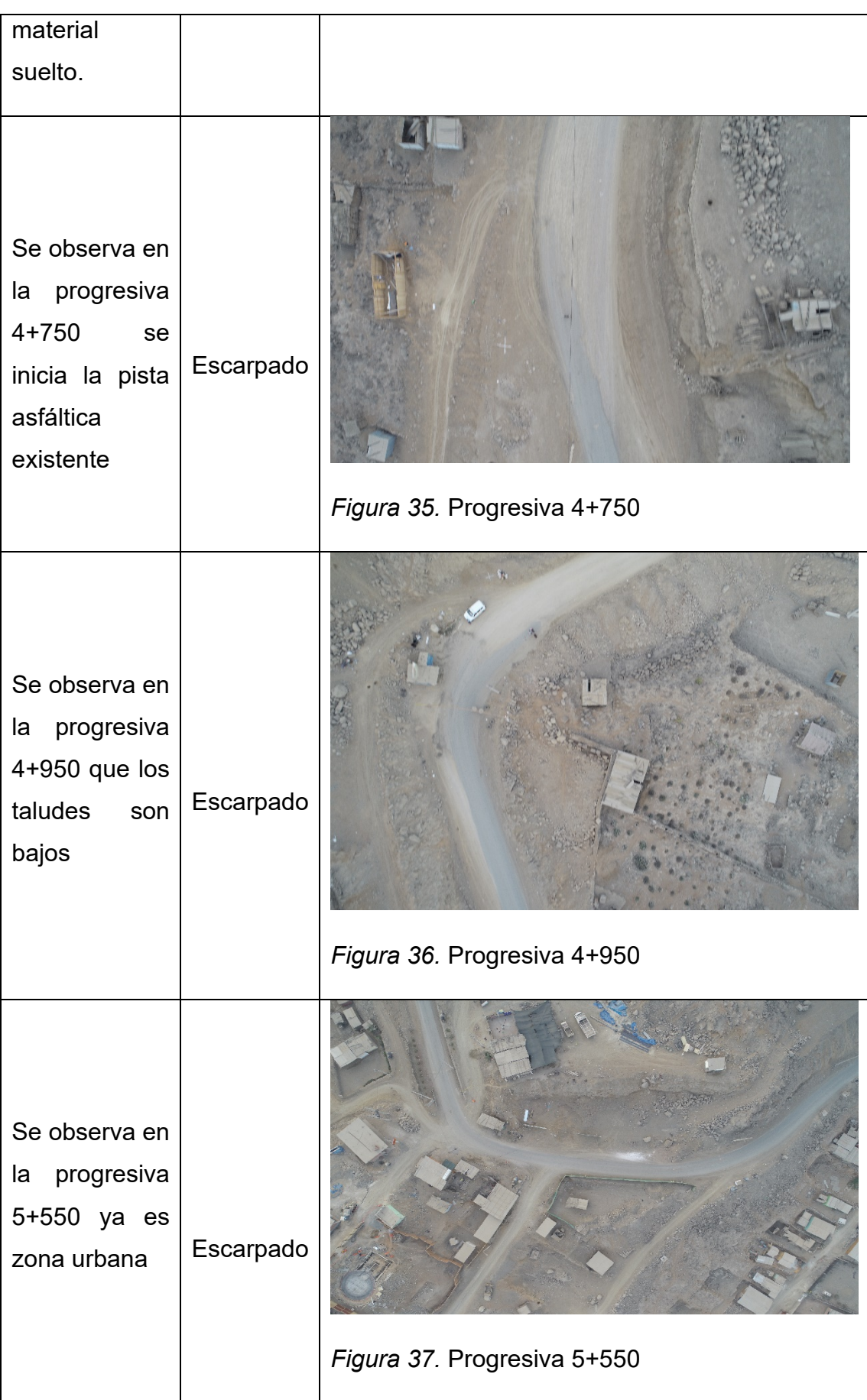

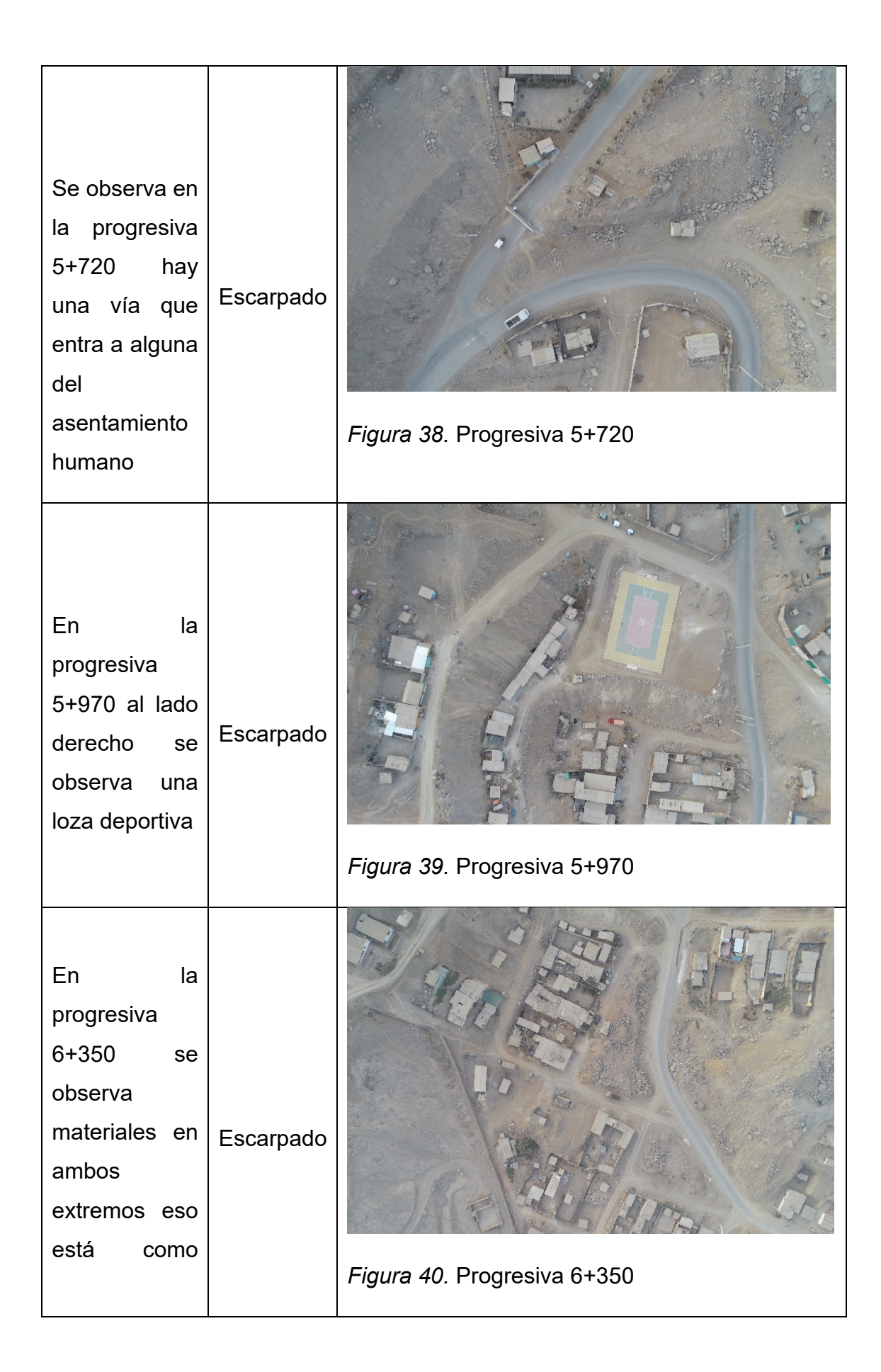

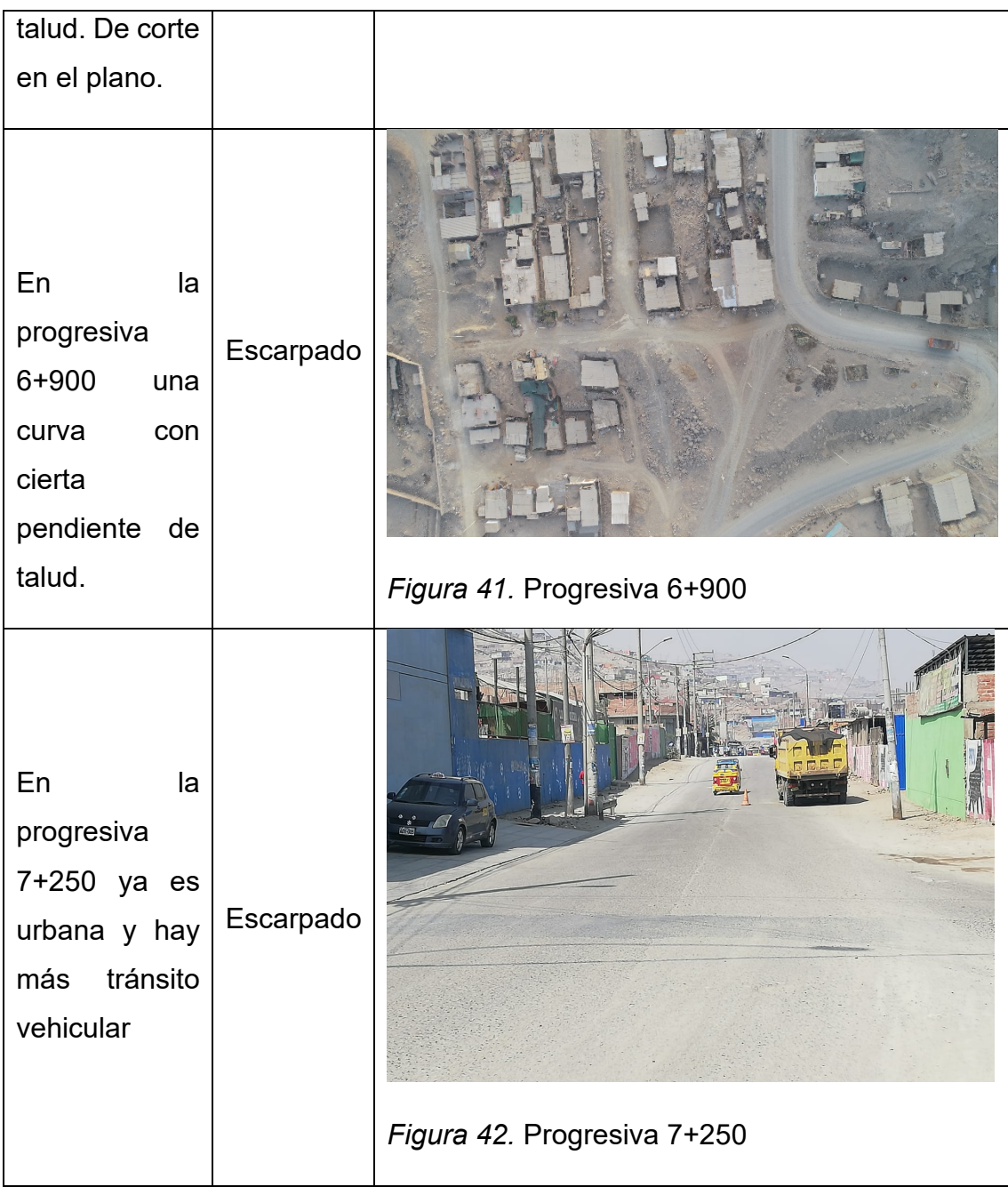

### **4.5 Normativa**

"Especificaciones Técnicas Generales para Construcción" forma parte de los Manuales de Carreteras establecidos por el Reglamento Nacional de Gestión de Infraestructura Vial aprobado por D.S. N° 034-2008-MTC y constituye uno de los documentos técnicos de carácter normativo, que rige a nivel nacional y es de cumplimiento obligatorio por los órganos responsables de la gestión de la infraestructura vial de los tres niveles de gobierno: Nacional, Regional y Local.

#### **Modelado BIM.**

En esta actividad para el modelado BIM se realizó con un software secundario denominado **InfraWorks** que permitió identificar en base a la geografía existente en un modelo digital sobre un mismo texto más real para la comprensión y entendimiento del proyectista del cliente y los profesionales participantes del proyecto, así mismo nos el modelo de las interferencias en su ubicación por progresiva, del mismo modo los límites de propiedad de los predios que se encuentran al borde de nuestro proyecto siendo más didáctico al querer hacer cualquier modificación de alineamiento, así mismo nos brinda la formación de taludes de corte y relleno en sus respectivas progresivas de esa manera tener un mejor criterio al analizar por lo que transmitió a través del modelo el diseño y las condiciones existentes.

Finalizado y también elaborado los planos en **Civil 3D** que es un software profesional en diseño de carreteras y no se desmerece su gran potencial en los cálculos de movimiento de tierras superficies y reproducción de planos.

### **4.6 Estudios topográficos**

### **Medios, equipos y materiales.**

- 02 GPS DIFERENCIAL marca TRIMBLE modelo R8s
- 01 trípode de Aluminio
- 01 Jalón de Aluminio
- 01 cámara digital
- 01 dron Phantom 4pro
- 01 Tablet apple
- 01 celular Android
- 01 laptop i5 con acceso a internet.

### **Levantamiento topográfico**

El levantamiento topográfico se realizó con GPS DIFERENCIAL, apoyado en una nueva metodología denominada NTRIP que no permitió obtener coordenadas UTM sistema WGS84, después de varios procesos con equipos topográficos y softwares libres a fin de llegar con la precisión requerirá georreferenciando el proyecto con nuevos métodos y procesos más eficientes con el uso de la tecnología moderna, brindo muchas diferencias y facilidades de procesos, convirtiéndolo en un trabajo más dinámico y preciso en tiempos cortos a los estudios convencionales.

Por lo que se procedió a realizar la comparación de coordenadas de fichas geodésicas establecidas en campo bajo las dos metodologías con el uso de la tecnología y lo convencional.

Básicamente se basó en la comparación de coordenadas establecidas dentro del mismo proyecto con métodos convencionales, por ello se estableció un punto geodésico amarrado al Instituto Geográfico Nacional con equipos GNSS de precisión, que brindaron la confianza y veracidad de nuestros datos topográficos recolectados con la aplicación de la nueva metodología validado por juicio de expertos.

**Tabla 4.** *Comprobación de coordenadas posicionadas con metodos convencionales y la nueva metodologia NTRIP*

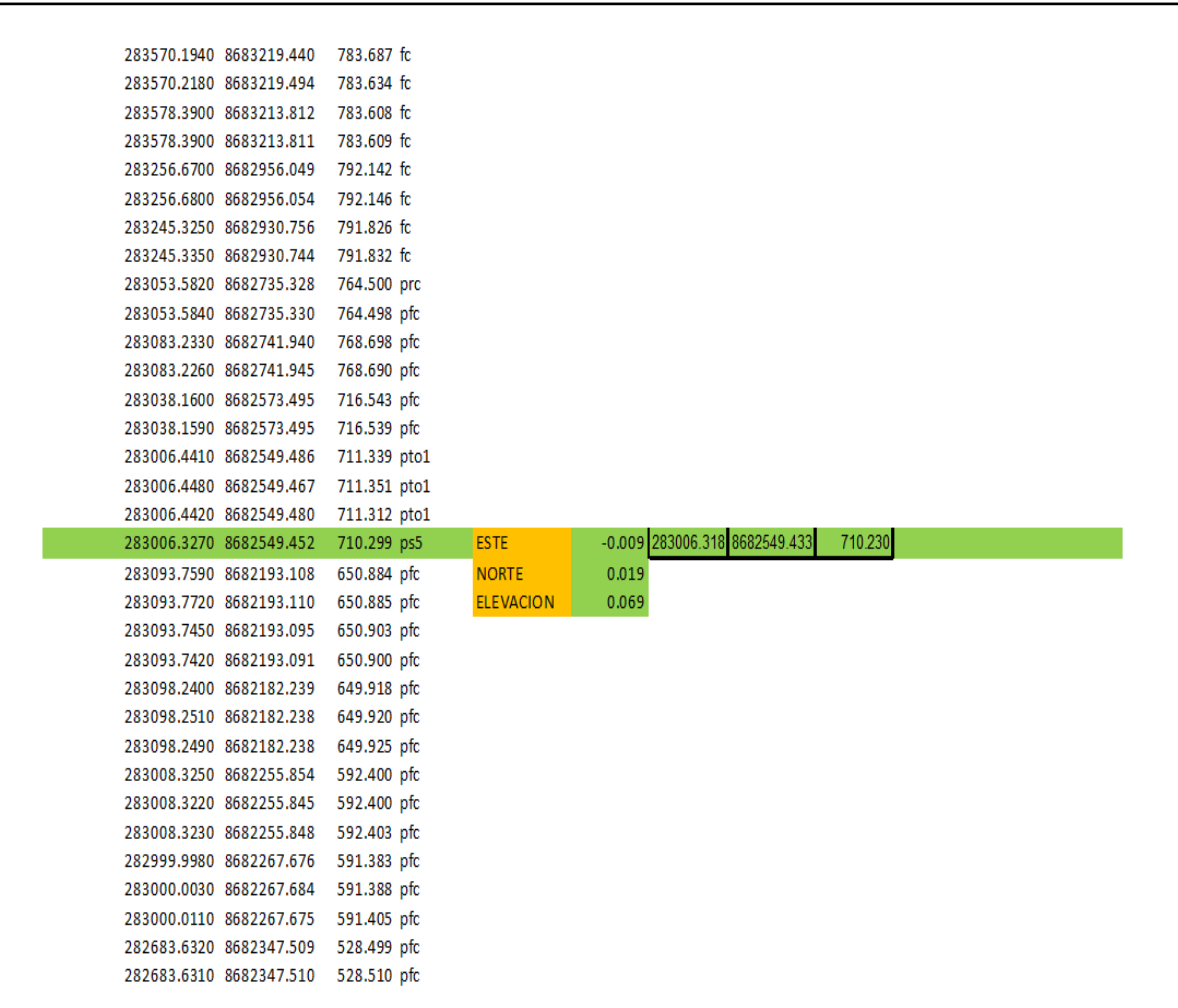

# **Tabla 5.** *Lista de cordenadas en la formula de ajustes topograficos*

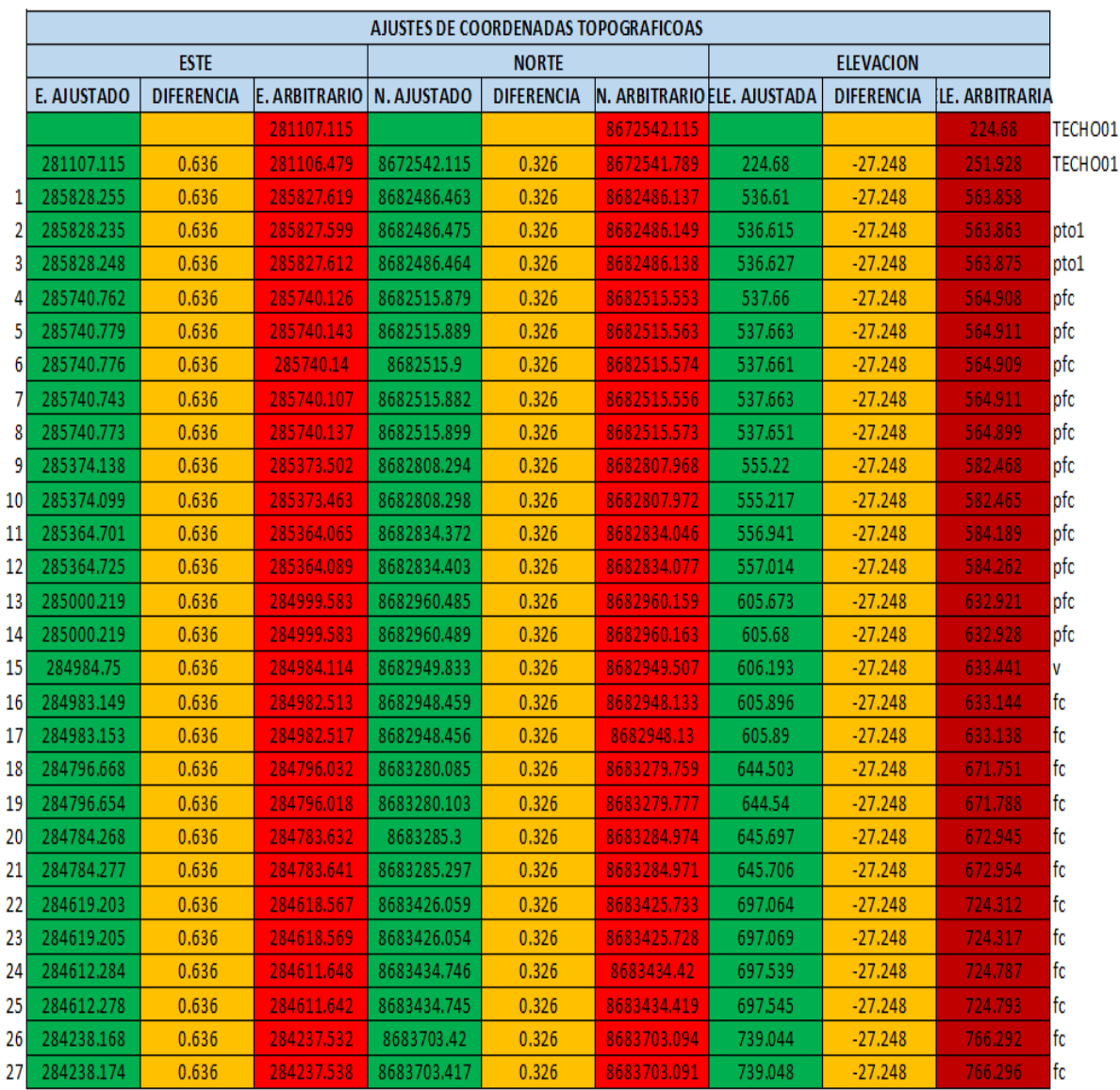

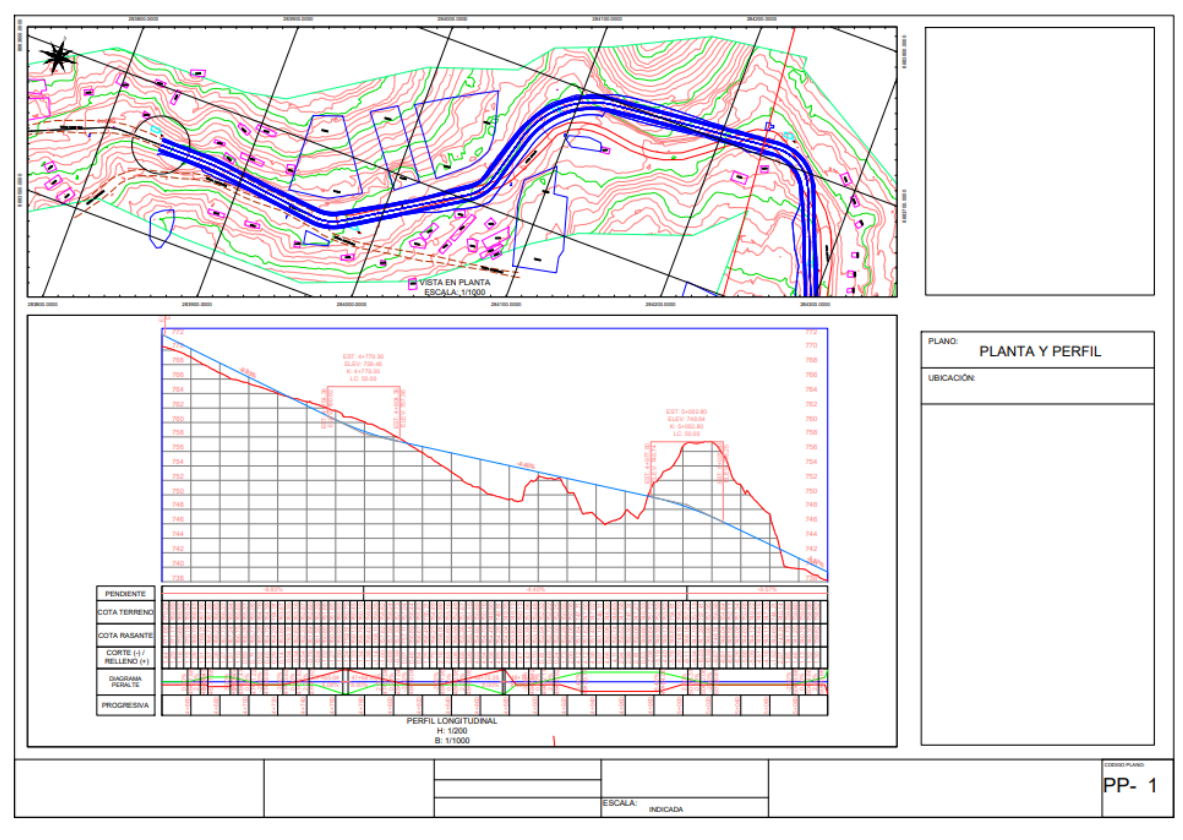

*Figura 43.* Primera parte de los planos de planta y perfil en civil 3D.

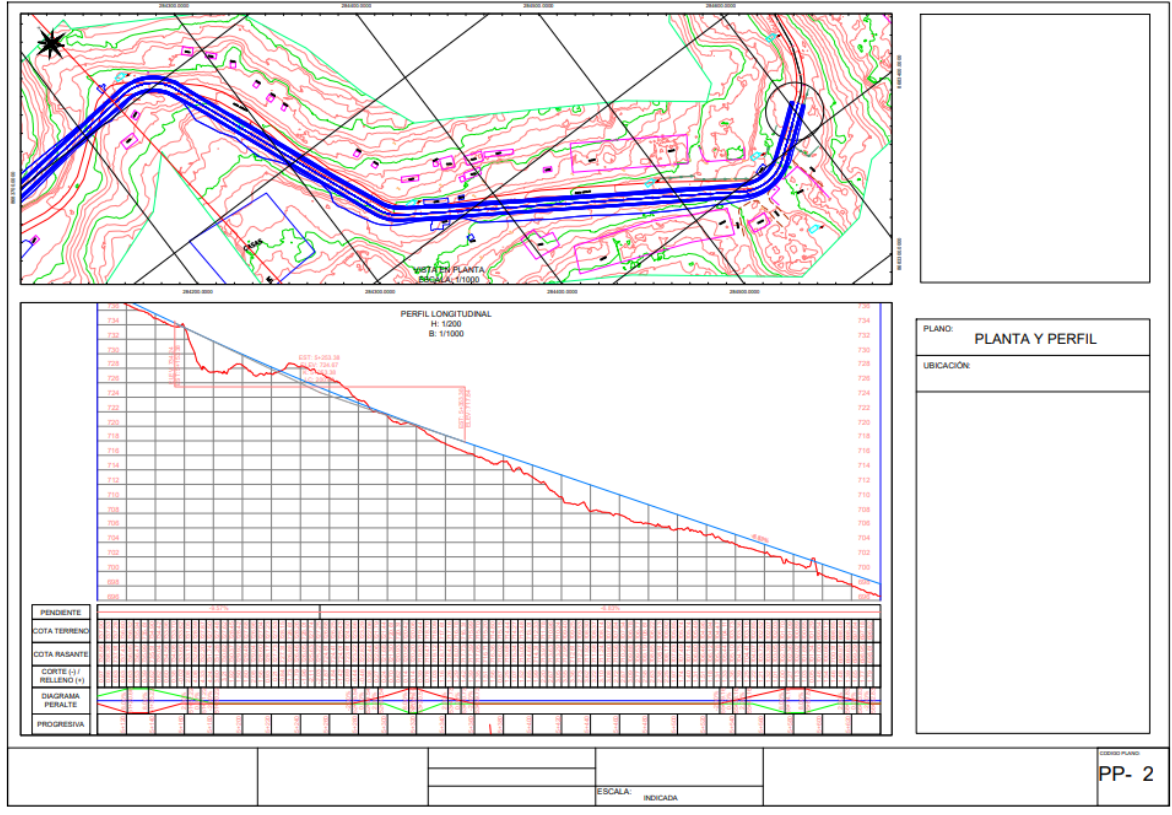

*Figura 44.* Segunda parte de los planos de planta y perfil en civil 3D.

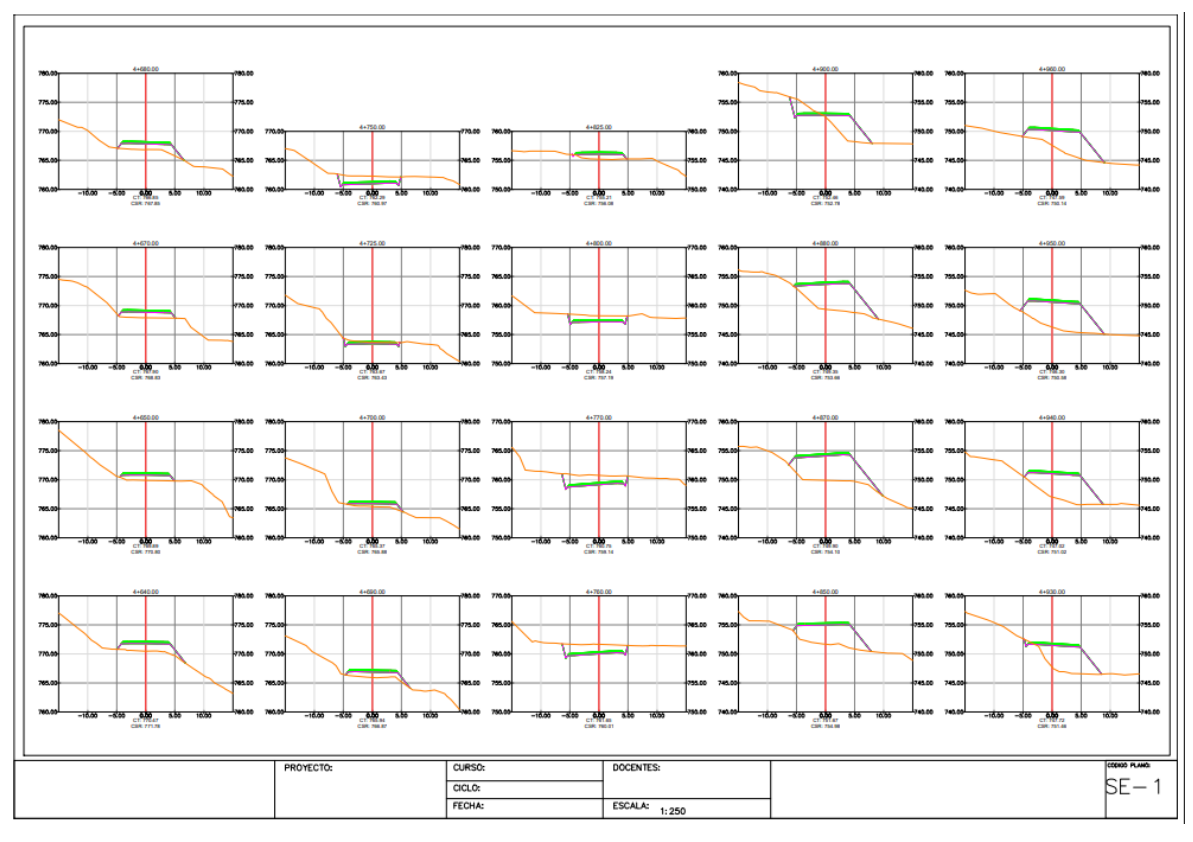

*Figura 45.* Primera parte de las secciones de corte y relleno en civil 3D.

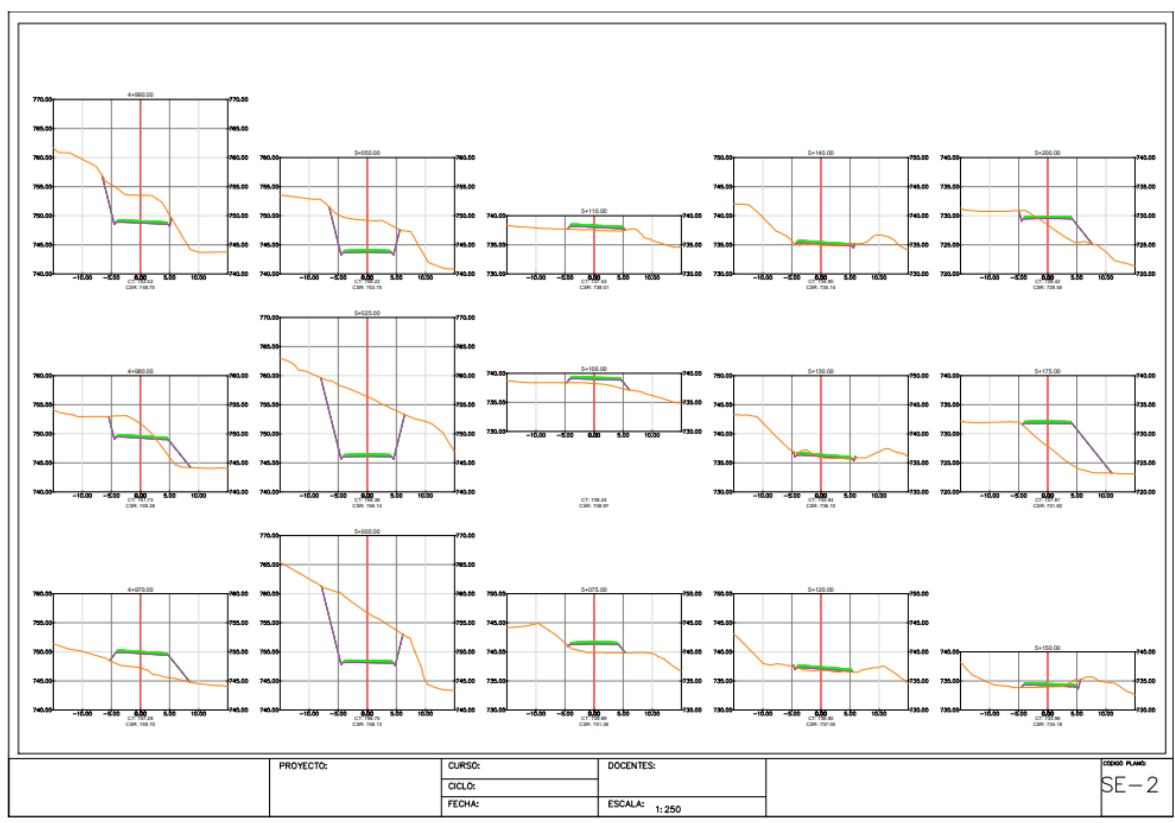

*Figura 46.* Segunda parte de las secciones de corte y relleno en civil 3D.

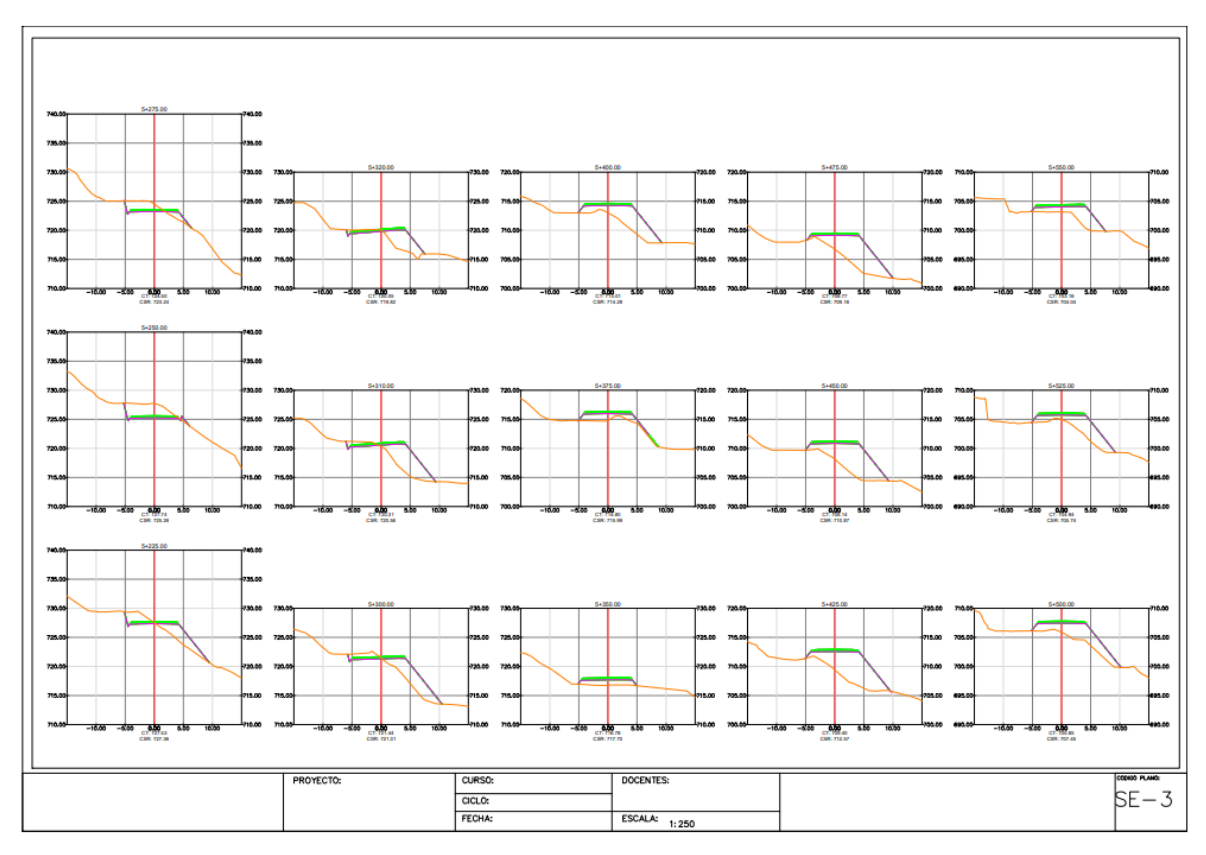

*Figura 47.* Tercera parte de las secciones de corte y relleno en civil 3D.

#### **V. DISCUSIÓN**

De los resultados y procedimientos obtenidos en esta investigación se reafirman respecto a la precisión del diseño geométrico con Rojas y Rojas (2015) porque, ellos investigaron esta precisión del diseño en la carretera Camaná Quilca con dos datos de lo que se genero con el GPS y DTM logrando obtener una precisión adecuada para los estudios de topografía que se ajustó a la fotogrametría generada por los drones. Aparte Socorro y Ariel (2016), realizaron el diseño geométrico del tramo de camina empalme, para proporcionar seguridad, capacidad y calidad del transporte usando el software Civil 3D 2015. Obteniendo así que la ejecución en dicho software es acertada y dinámico en el manejo de los proyectos de diseño geométrico que organiza la información como: los puntos, superficie, alineamientos, perfiles, ensambles, subensambles y corredores.

También, se relaciona con Claroz, Guevara y Pacas (2016) en lo que respecta en la propuesta de nuevas metodologías de internet para el diseño de carreteras, debido a que los investigadores implementaron la fotogrametría a los levantamientos topográficos mediante el uso de VANT, plasma el proceso metodológico de la fotogrametría apoyada en ajustes con GPS diferencial, con resultados en la planeación de manera eficiente.

Además, los procedimientos del proyecto están en relación con Felipe (2019) que implementó una metodología BIM en proyectos viales con la mejora en proceso de diseño, planeación, coordinación y transparencia en este tipo de proyectos. Aparte de ello, Chavarría (2018) utilizó la metodología BIM para optimizar el diseño geométrico, que viene acompañada de una serie de herramientas con modelos tridimensional como alternativa de solución que permitió evaluar, detectar y optimizar el diseño geométrico, mejorando los desfaces en los medrados obtenidos por la manera convencional.

Similarmente los procedimientos de la investigación se relacionan con Mesa (2020), Donde investigó el levantamiento topográfico con tecnología laser muy similar al desarrollo de tecnologías vía internet, con resultados de buena precisión y

minimizar la distorsión de la muestra de resultados. Además, se asemeja con Garcés (2019), porque utilizo varios programas de calculadoras y guías paso a paso de manejo de estaciones, que permitan simplificar las labores topográficas en el desarrollo de la construcción de vías y caminos. Con la finalidad de mejorar su planeación en el área de construcción de vías y reducción del tiempo de ejecución de los procesos, minimizando los errores que se pueden cometer por la digitación en cálculos repetitivos.

#### **VI. CONCLUSIONES**

En la investigación se realizó la propuesta de nuevas metodologías, que comprende un flujo de diversas actividades para el diseño geométrico de las carreteras utilizando en sus diferentes fases la georreferenciación por medio del internet, la fotogrametría y el proceso de modelado BIM. Con lo que se ha logrará que más profesionales puedan utilizar estas tecnologías especialmente en el área de topografía.

Además, esta investigación contribuye de forma más práctica y eficiente el diseño de carreteras, con aplicaciones tecnológicas modernas, con base del análisis topográfico.

Se aplicó precisión topográfica en la utilización de la metodología NTRIP con datos de coordenadas georreferenciales, que fueron colocadas con un radio de 60km de base. También se concluye que la información obtenida por el dron tiene un grado altísimo de detalle ajustado, lo cual ajustado a los puntos colocados con los GPS. Cumple con las precisiones requeridas.

Aparte de ello, se concluye que los tiempos en las diferentes actividades de campo son más óptimos en relación a los tiempos de las metodologías convencionales. Por otro lado, se observa que la metodología BIM a través de un software secundario infrawors realiza una realidad de campo y el diseño proyectado a detalle de cada elemento, el mismo que se encuentra correlacionado con las normas nacionales de diseño.

#### **VII. RECOMENDACIONES**

- $\checkmark$  Se recomienda la utilización de la tecnología vía internet con conocimientos previos, para facilitar una adecuada presentación y mejoría de diseño de las carreteras.
- $\checkmark$  Se recomienda usar los equipos adecuados y calibrados, para no obtener diferencias resaltantes en los resultados.
- $\checkmark$  Se recomienda antes realizar evaluaciones de campo, ejecutar los vuelos de los drones con datos tales como: clima vientos, nubosidad, lluvias y la geodesia con las máscaras de elevación y posición de los puntos bases.
- $\checkmark$  Se recomienda realizar controles de calidad, tomando puntos con métodos convencionales y compararlas con los resultados de la tecnología vía internet.

#### **REFERENCIAS**

- ACURIO, I. J. (2016). ingeniería de pavimentos: materiales. lima, Perú: instituto de la construcción y gerencia.
- ALPERIN, Marta; SKORUPKA, Carlos. Métodos de muestreo. Cátedra estadística, 2014, vol. 1, p. 20.
- ANDIA, A. C. (2020). Estudios de Ingeniería de Tránsito para la planeación regional del transporte carretero. Monterrey, México.
- APLICAD (2009) Proyectos de Ingeniería con Auto CAD Civil 3D [https://www.aplicad.com](https://www.aplicad.com/)
- AQUINO, Hugo, ANDIA, Kevin, SUAREZ, Pablo y REYES, Fredy. Pavimentos. 1ra ed. Colombia: Bogotá, 2020. ISBN: 978-958-771-175-2
- ARANDA, Tomás; ARAÚJO, Elda Gomes. Técnicas e instrumentos cualitativos de recogida de datos. *Editorial EOS*, 2009, vol. 284.
- ARGIBAY, Juan Carlos. Muestra en investigación cuantitativa. *Subjetividad y procesos cognitivos*, 2009, vol. 13, no 1, p. 13-29.
- BECERRA, D. y GUTIERREZ, A. (2020). *Apoyo en las actividades topográficas de la empresa de acueducto y alcantarillado de Bogotá en la dirección de información técnica y geográfica.* (tesis de pregrado). Universidad distrital de José de Caldas, Bogotá, Colombia.
- BECERRA SALAS, M. (2013). Comparación técnico económica de las alternativas de pavimentación flexible y rígida a nivel del costo de inversión. Lima. Recuperado el 20 de junio de 2018. [https://pirhua.udep.edu.pe/bitstream/handle/11042/1965/MAS\\_ICIVL\\_021.p](https://pirhua.udep.edu.pe/bitstream/handle/11042/1965/MAS_ICIVL_021.pdf?sequence=1) [df?sequence=1](https://pirhua.udep.edu.pe/bitstream/handle/11042/1965/MAS_ICIVL_021.pdf?sequence=1)
- CLAROZ MORENO, Mario Alberto; GUEVARA NAVARRO, Tomás y PACAS ZEBALLOS, Guillermo. Inclusión de confiabilidad en el método de diseño de pavimentos flexibles AASHTO-93 integrando modelos de deterioro de pavimentos. Revista de la Construcción [online]. 2016, vol.16, n.2, pp.284- 294. ISSN 0718-915X. [http://dx.doi.org/10.7764/rdlc.16.2.284.](http://dx.doi.org/10.7764/rdlc.16.2.284)
- CAMPO, A. (2020). Apoyo de las tareas topográficas en el proceso constructivo de pilotes in situ – Zona Franca – Fontibon (tesis de pregrado). Universidad distrital de José de Caldas, Bogotá, Colombia.
- CARHUANCHO MENDOZA, I. M., SICHERI MONTEVERDE, L., NOLAZCO LABAJOS, F. A., GUERRERO BEJARANO, M. A., & Casana Jara, K. M. (2019). *Metodología de la investigación holística*. GUAYAQUIL/UIDE/2019.
- CAUAS, Daniel. Definición de las variables, enfoque y tipo de investigación. Bogotá: biblioteca electrónica de la universidad Nacional de Colombia, 2015, vol. 2, p. 1-11.
- CHAVARRÍA ARÉVALO (2018), Implementación de la metodología BIM para optimizar el diseño geométrico, la cual viene acompañada de una serie de herramientas con modelos tridimensional como alternativa de solución.
- CORREDOR GUSTAVO, (2005). Apuntes de Pavimentos Volumen 2; Mezclas Asfálticas Materiales y Diseño, Venezuela.
- CRESPO, Carlos. Mecánica de suelos y cimentaciones. 6ª ed. México: Limusa, 2015. 644 pp
- EDISON, Alonso (2018), Realizar el diseño geométrico del camino vecinal buenos aires – Sectores Gobernador, permitiendo contar con un transporte más rápido y seguro al disminuir los costos del transporte actual

58

ETO CHERO, Fanny. Aplicación del software HDM-4 en la gestión de estrategias para el mantenimiento de la carretera Santa–Tambo Real. 2001. <http://cybertesis.uni.edu.pe/handle/uni/822>

- FELIPE, David. Diseño de Estructura de Pavimento. Ecuador: Ediciones UTMACH, 2019. ISBN: 978-9978-316-31-3
- GARCÉS J. (2019). Procesos topográficos prácticos utilizados en la construcción de vías (tesis de pregrado). Universidad distrital de José de Caldas, Bogotá, Colombia.
- GARCÍA, L., ALONSO, A., LEÓN, I., GARCÍA, E., GIL, B., RÍOS, L. (2015). Métodos de investigación de enfoque experimental. La Muralla, Madrid.
- GIL, Patricio Suárez. Población de estudio y muestra. Unpublished manuscript. Retrieved from http://udocente. sespa. princast. es/documentos/Metodolog% EDa\_Investigacion/Presentaci ones/4\_% 20poblacion&muestra. pdf, 2013.
- GONZÁLEZ, A., & ALBA, C. (2016). Infraestructura vial en Colombia: Un análisis económico como Aporte al desarrollo de las regiones 1994 -2004. Universidad de la Salle.
- LÓPEZ J. (2020). Trabajo de grado modalidad pasantía. Pasantías IGAC 2018-3 gestión documenta (tesis de pregrado). Universidad distrital de José de Caldas, Bogotá, Colombia.
- LOZADA, J. Investigación Aplicada: Definición, Propiedad Intelectual e Industria. Centro de Investigación en Mecatrónica y Sistemas Interactivos, Universidad Tecnológica Indoamérica, Quito, Pichincha, Ecuador.
- MARCELA del Socorro y ARIEL Antonio (2016), Realizar el diseño geométrico del tramo de camina empalme, para proporcionar seguridad, capacidad y calidad del transporte usando el software Civil 3d 2015.

http://repositorio.usil.edu.pe/bitstream/USIL/9916/1/2020 Andia%20Ramire [z.pdf](http://repositorio.usil.edu.pe/bitstream/USIL/9916/1/2020_Andia%20Ramirez.pdf)

- MESA, N. (2020). Documento guía para el levantamiento topográfico de puentes peatonales, mediante escanografía láser terrestre (tesis de pregrado). Universidad distrital de José de Caldas, Bogotá, Colombia.
- MILLS L., ATTOH-OKINE N. & MCNEIL S. (2012). Developing Pavement Performance Models For Delaware. Transportation Research Board Annual Meeting. Washington, D.C., EE. UU
- MINISTERIO DE TRANSPORTES Y COMUNICACIONES (MTC) National Conferences on Accelerated Pavement Testing, University of Minnesota, 19 pp, 2001.mental Engineering, Vol. 126. pp. 50-59
- MOHOD, M., & KADAM, K. (2016). A Comparative Study on Rigid and Flexible Pavement: A Review.Journal of Mechanical and Civil Engineering.
- MORALES, Frank. Conozca 3 tipos de investigación: Descriptiva, Exploratoria y Explicativa. *Recuperado el*, 2012, vol. 11, p. 2018.
- OLIVEROS N. (2019). Levantamiento batimétrico y fotogramétrico de las lagunas La Venturosa y San Vicente (tesis de pregrado). Universidad distrital de José de Caldas, Bogotá, Colombia.
- PRADO, Mario. Tópicos de pavimentos de concreto: Diseño, construcción y supervisión. Lima, 2019
- ROBERTO, G. (2020). *Interpretación de la Norma NS-030 de la EAAB-ESP, para su aplicación en los procesos de entrega correspondientes a trabajos topográficos* (tesis de pregrado). Universidad distrital de José de Caldas, Bogotá, Colombia.
- ROMÁN Huacho y SALDAÑA Romero (2018) *propuesta de parámetros de diseño geométrico para trochas carrozables en la norma DG-2018 a fin de optimizar costos.*
- ROJAS, Silene y ROJAS, Abel. Diseño de pavimentos Asfálticos. ICG: Instituto de construcción y gerencia, Lima 2015.
- SAMPIERE, R. (2014). Sesión 6 Hernández Sampieri Metodología de la investigación 5ta Edición. (M. T. Castellanos, Ed.) (Mc Graw Hill). México D.F. https://doi.org/- ISBN 978-92-75-32913-9
- SILENE MINAYA GONZALES "DISEÑO MODERNO DE PAVIMENTO Y ASFALTICOS" 2017. PAG. 210- 256.
- SUÁREZ, J. (2020). *Propuesta de diseño geométrico del paso a desnivel de la intersección avenida comuneros por avenida circunvalar en la ciudad de Bogotá D.C.* (tesis de pregrado). Universidad distrital de José de Caldas, Bogotá, Colombia.
- VÁSQUEZ VARELA LUIS RICARDO, (2012), Ingeniería de pavimentos PCI para pavimentos asfalticos y de concreto en carreteras, Manizales – Colombia.
- WANG, K.C.P. & SMADI, O. (2011). Automated Imaging Technologies for Pavement Distress Surveys. Washington, D.C., EE.UU.: Transportation Research Board of the national academies.
- ZELAYA, A., MONTEZ, D., SALAZAR, J. & BENDEZÚ, L. (2016). Ensayos sobre el rol de la infraestructura vial en el crecimiento económico del Perú. Consorcio de Investigación Económico y Social.

### **ANEXOS**

Anexo 1. Matriz de operacionalización de variables

**Título:** Aplicación de la Tecnología vía internet en el diseño geométrico de carretera de la ruta Comas - San Juan de Lurigancho.

**Autor:** Torres Laredo, Saúl

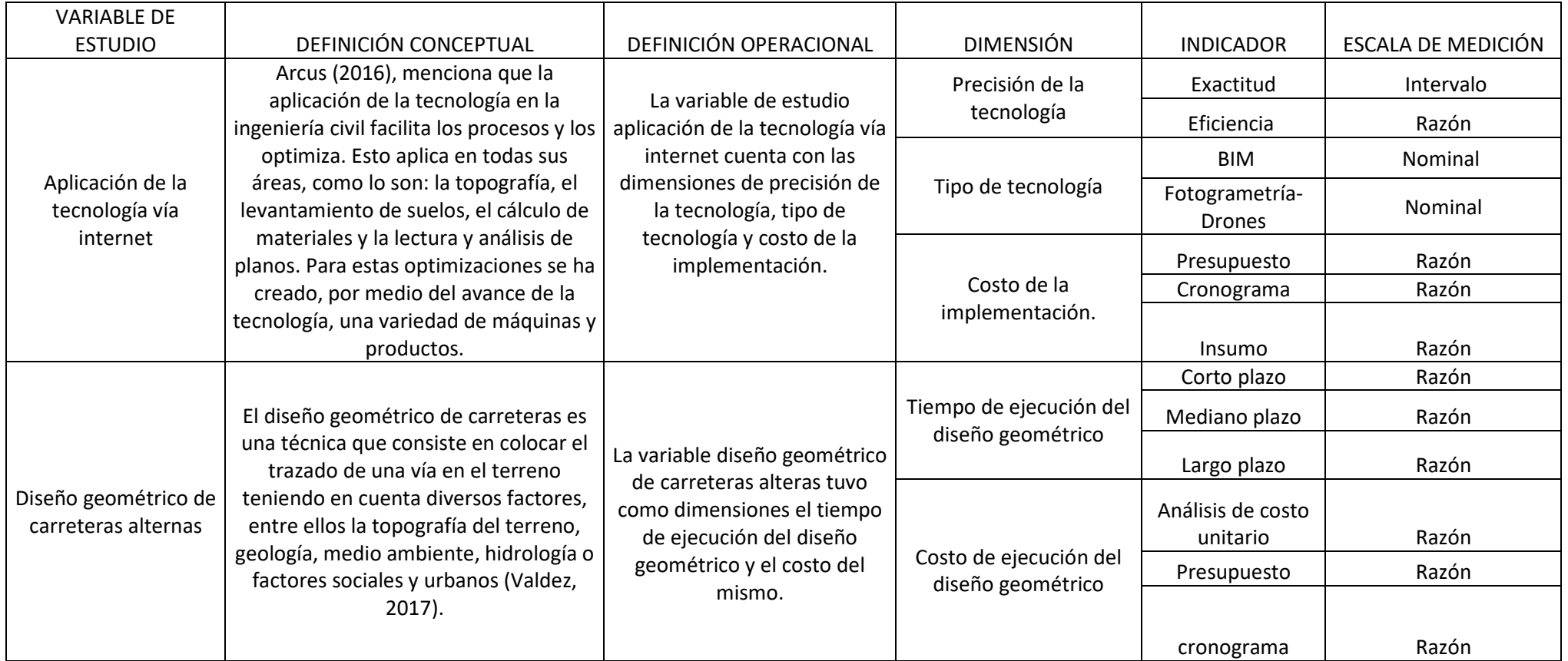

# Anexo 2. Matriz de consistencia

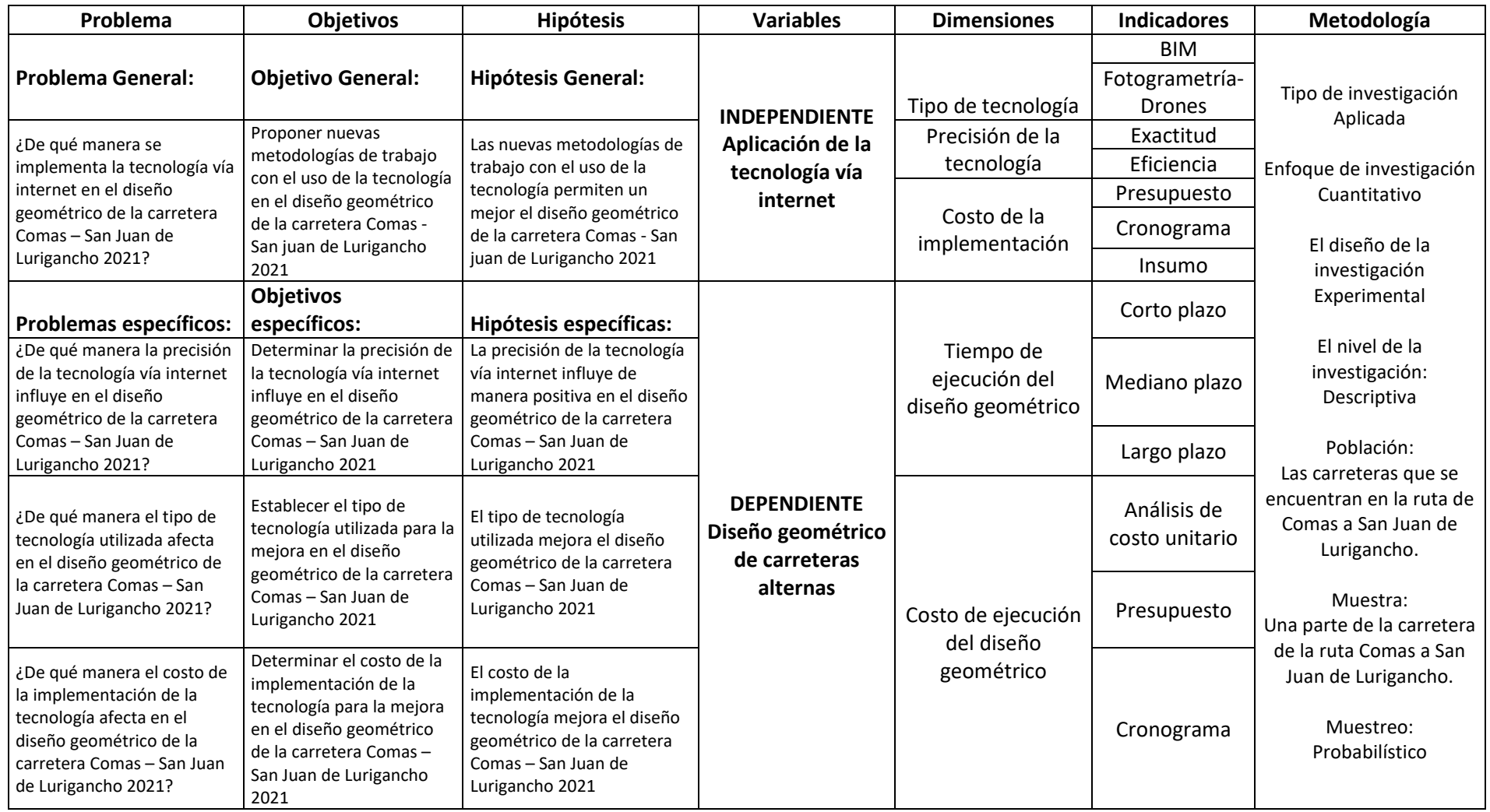
Anexo 3. Normativa

| N.9 | DOC.                     | NOMBRE DEL DOCUMENTO/REGISTRO                                                                                                    |
|-----|--------------------------|----------------------------------------------------------------------------------------------------|
|     | Norma<br>técnica         | Especificaciones técnicas para posicionamiento<br>geodésico estático relativo con receptores<br>del sistema satelital de navegación global |
| 2   | Norma<br>técnica         | "Especificaciones técnicas para la producción de<br>mapas topográficos<br>a escala de 1:100,000"                                           |
| 3   | Resolución<br>Directoral | Manual de carreteras: Diseño geométrico DG -<br>2018                                                                                       |

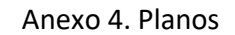

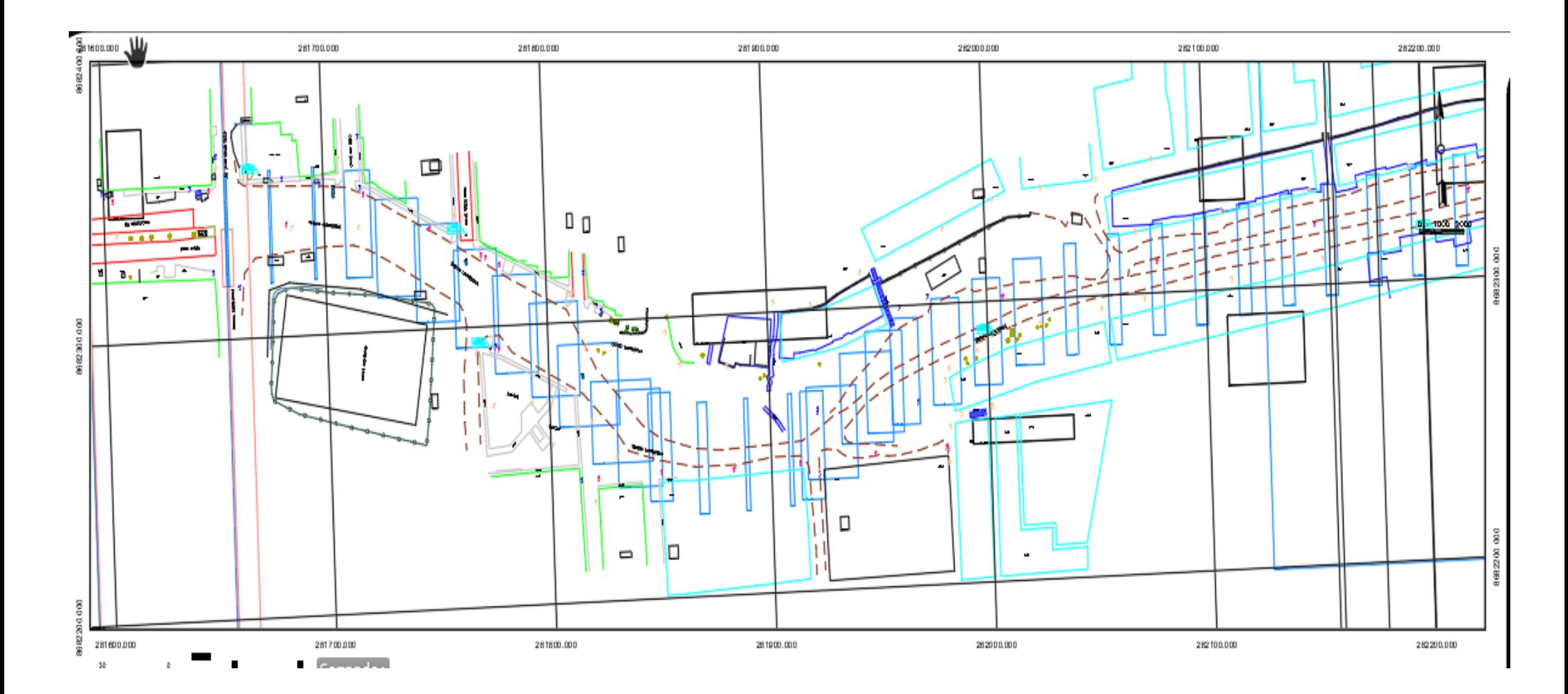

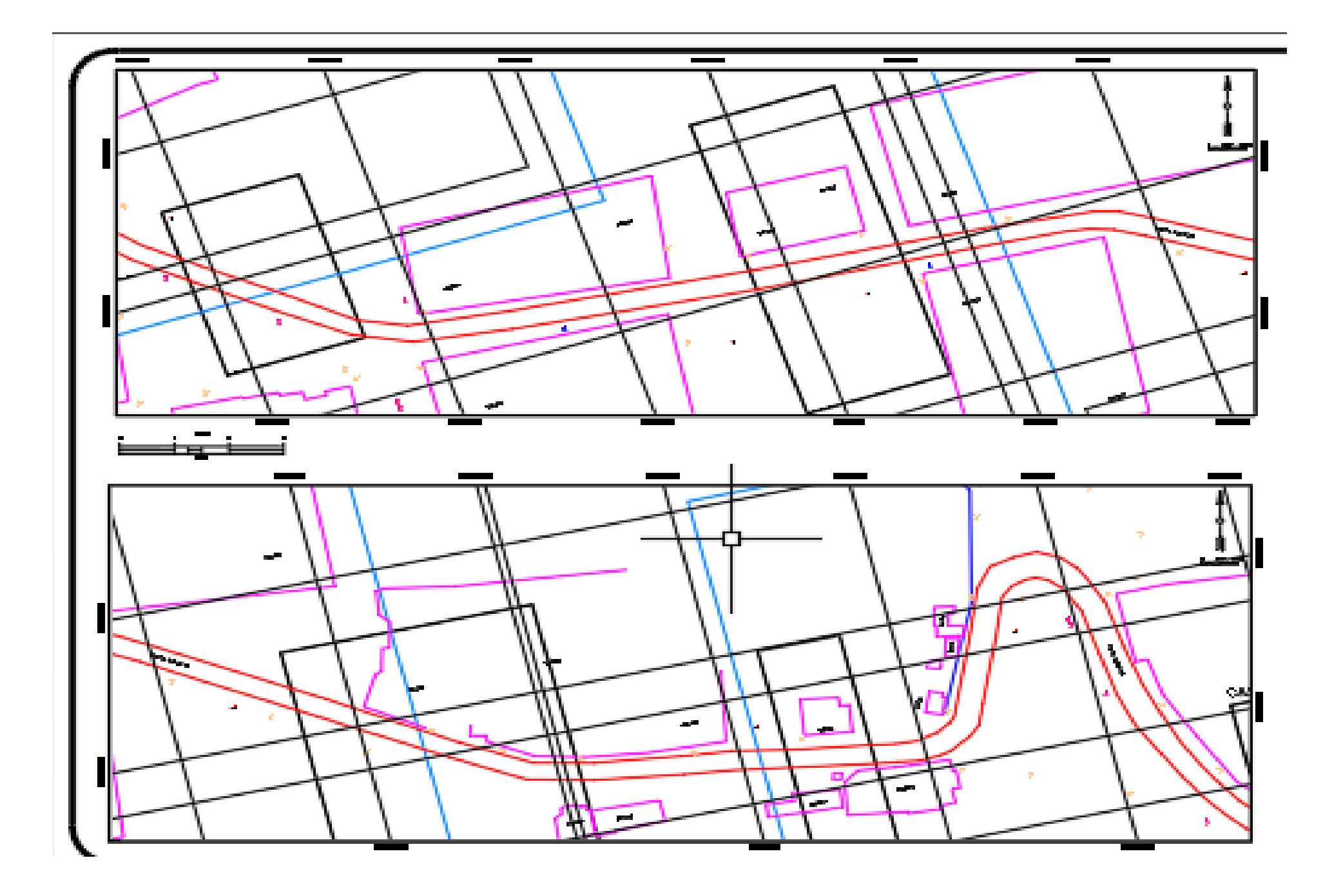

## Anexo 5. Panel fotográfico

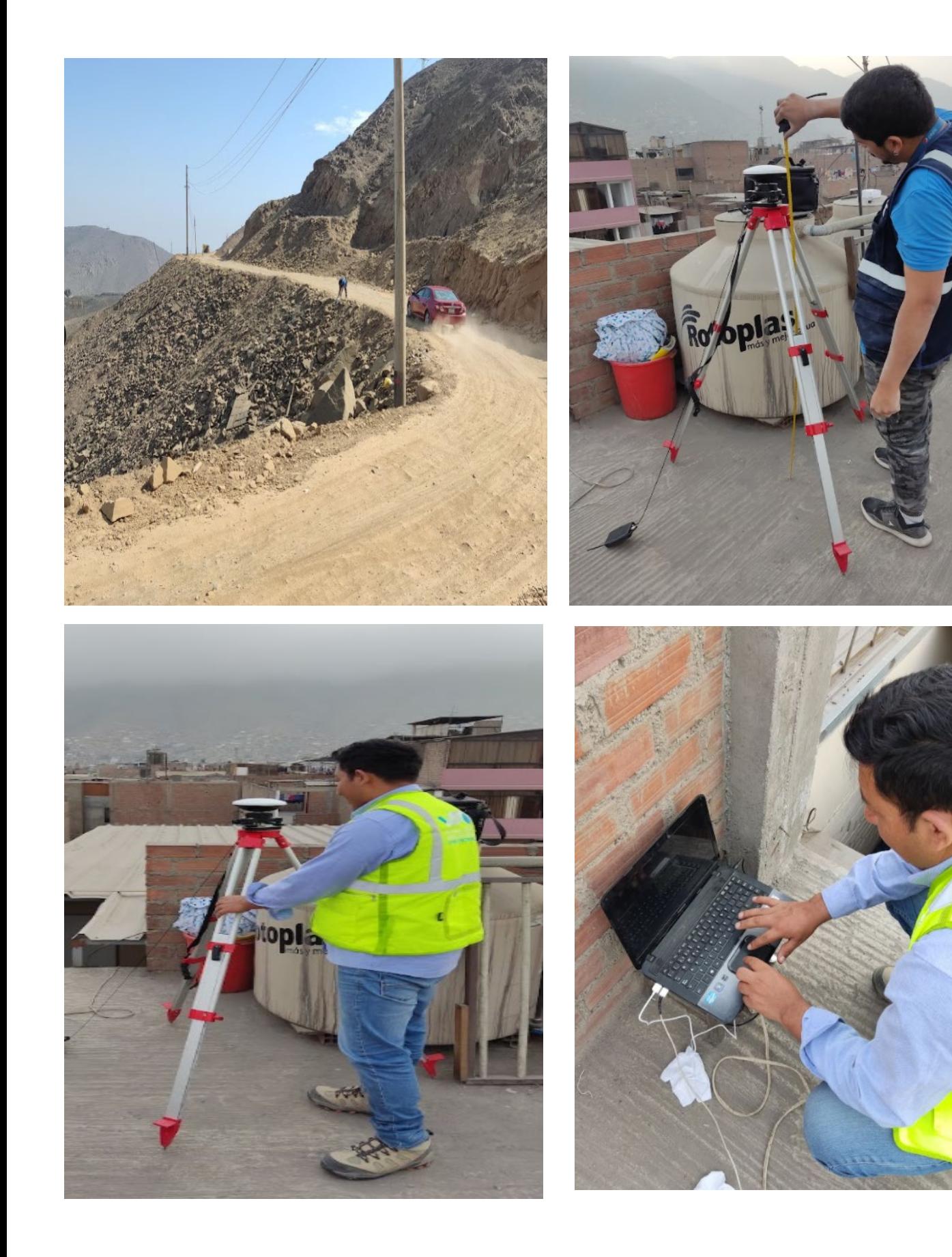

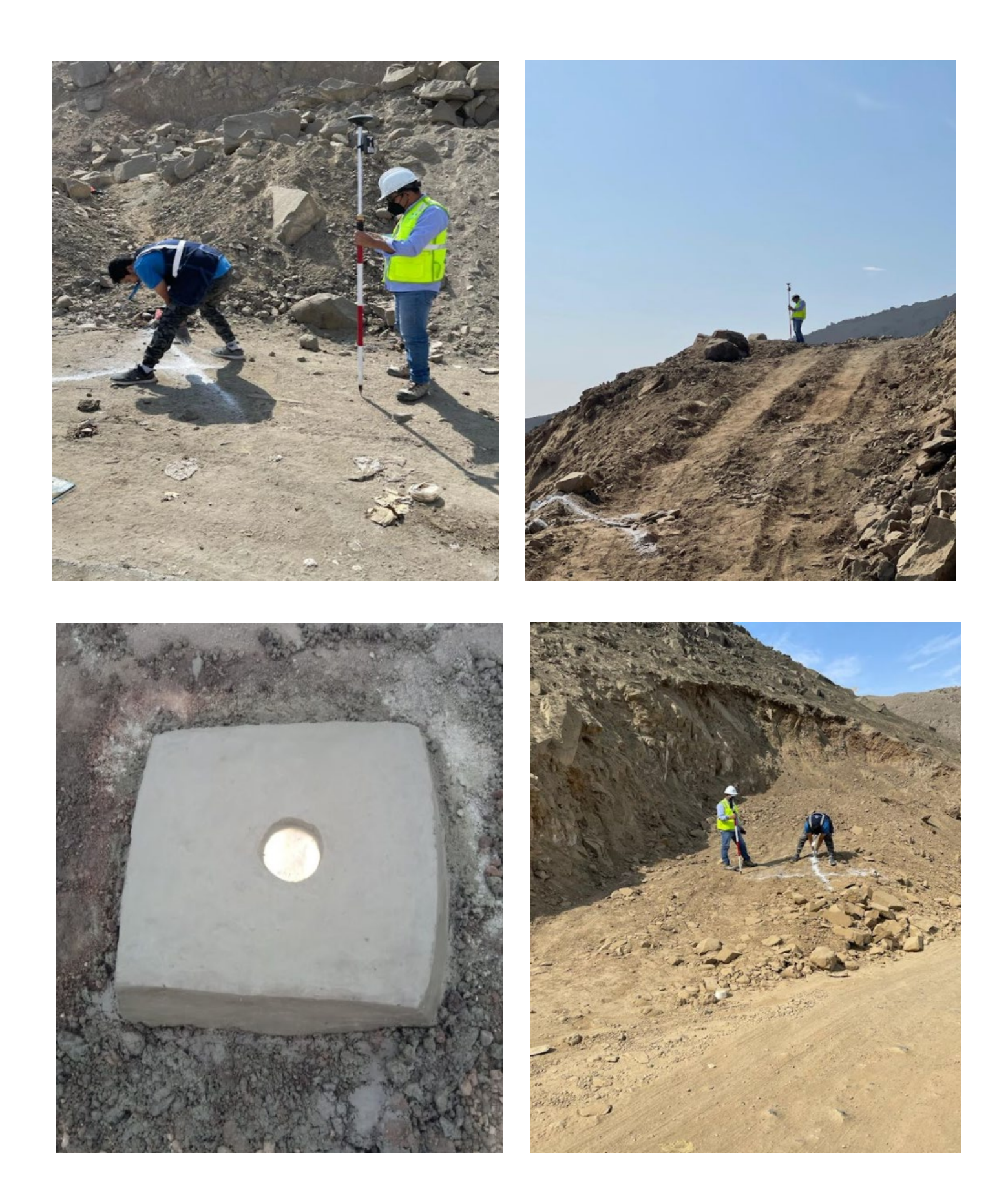

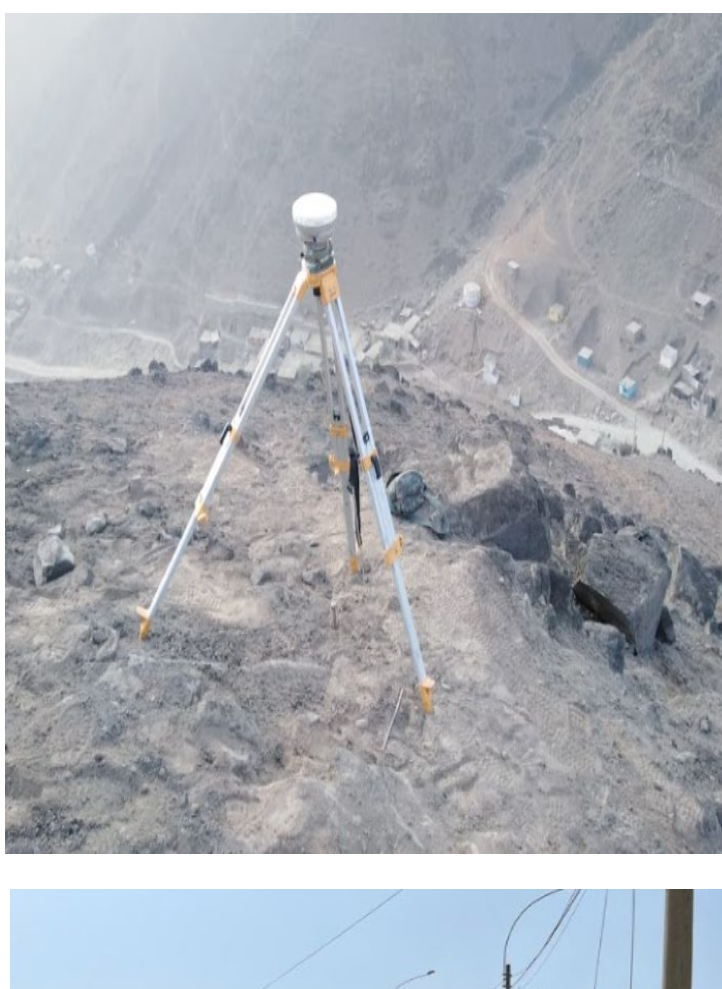

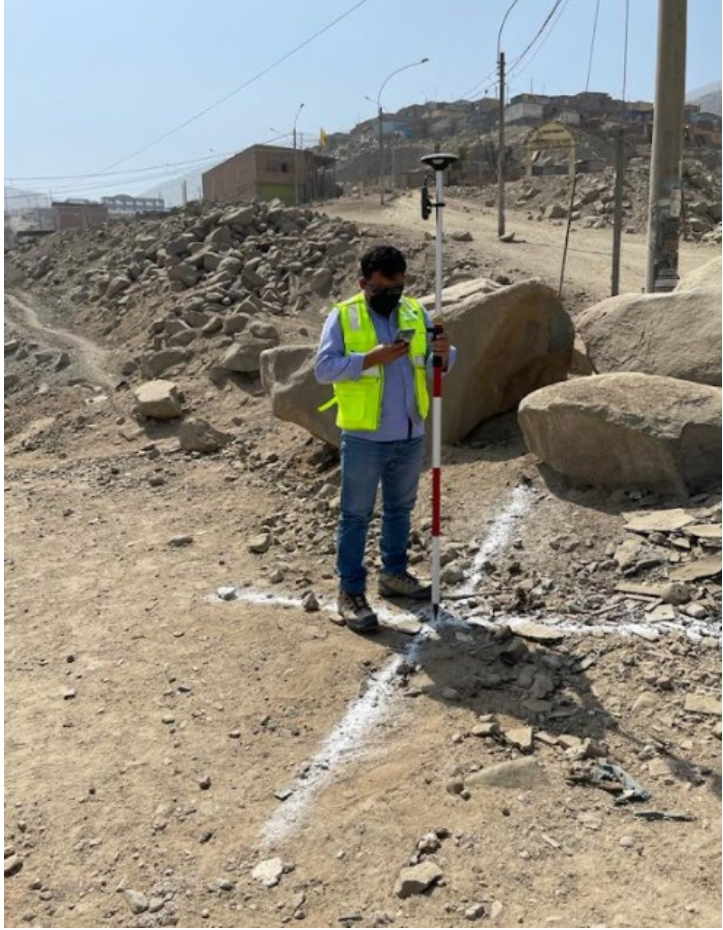

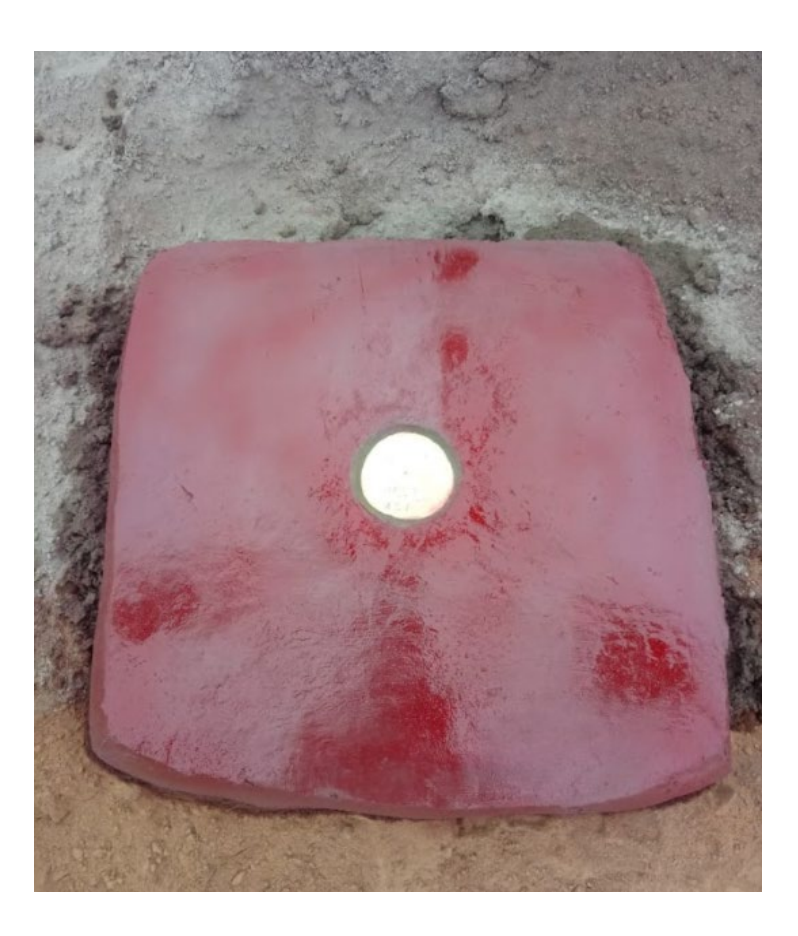

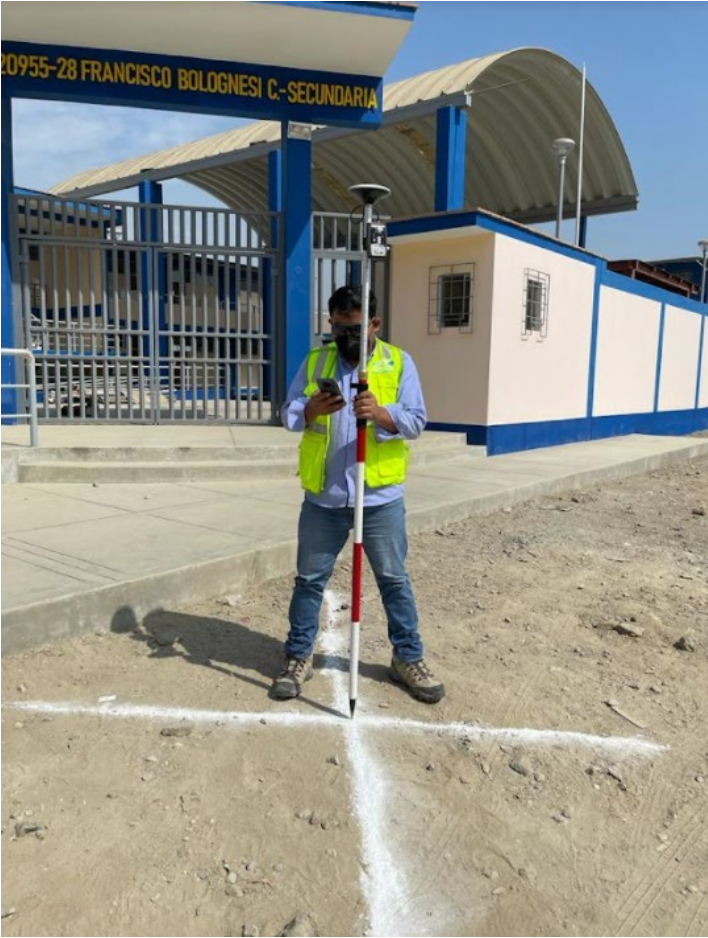